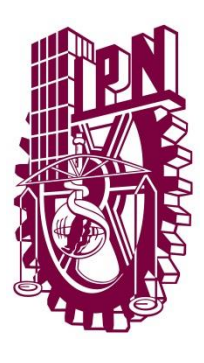

Instituto Politécnico Nacional Escuela Superior de Ingeniería Mecánica y Eléctrica Ingeniería en Control y Automatización

**Implementación de Control en Cascada por medio de un microcontrolador para dos motores CD en el desplazamiento de un móvil en una rampa**

# TESIS

## QUE PARA OBTENER EL TÍTULO DE INGENIERIO EN CONTROL Y AUTOMATIZACIÓN.

# **PRESENTA**

**Misael Amassai González Morales**

# ASESORES:

M. en C Mejía García Adrián Esteban M. en C Godoy Rodríguez Luis

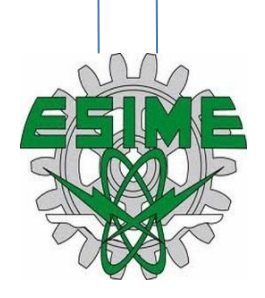

MEXICO, D.F JUNIO 2016

## INSTITUTO POLITÉCNICO NACIONAL ESCUELA SUPERIOR DE INGENIERÍA MECÁNICA Y ELÉCTRICA UNIDAD PROFESIONAL "ADOLFO LÓPEZ MA TEOS"

## TEMA DE TESIS

# POR LA OPCIÓN DE TITULACIÓN TESIS Y EXAMEN ORAL INDIVIDUAL

QUE PARA OBTENER EL TÍTULO DE INGENIERO EN CONTROL Y AUTOMATIZACIÓN

DEBERA (N) DESARROLLAR C. MISAEL AMASSAI GONZALEZ MORALES

#### "IMPLEMENTACIÓN DE CONTROL EN CASCADA POR MEDIO DE UN MICROCONTROLADOR PARA DOS MOTORES DE CD EN EL DESPLAZAMIENTO DE UN MÓVIL EN UNA RAMPA"

IMPLEMENTAR UN ALGORJTMO PARA EL CONTROL DE VELOCIDAD *BAiTO* LA ESTRUCTURA DE CONTROL EN CASCADA, PARA DISPOSITIVOS MÓVILES DIFERENCIALES, EN BUSCA DE MEJORAR EL RENDIMIENTO DE TRASLADO DEL MÓVIL DURANTE EL ASCENSO Y DESCENSO DE RAMPA CON LA AYUDA DE LA INTERFAZ DE UN MICROCONTROLADOR. <sup>~</sup>..

- $\div$  ELABORAR UNA INVESTIGACIÓN DE UN ALGORITMO DE CONTROL OUE PERMITA EL ASCENSO Y DESCENSO EN RAMPAS, POR MEDIO DE BÚSQUEDAS EN LA RED Y OTROS MEDIOS **DE INFORMACIÓN**
- $\div$  IDENTIFICAR LAS VARIABLES INVOLUCRADAS EN EL ASCENSO Y DESCENSO DE RAMPAS PARA EL CONTROL DE CASCADA PROPUESTO POR MEDIO DE LAS INVESTIGACIONES PREVIAS
- •!• SELECCIONAR LOS SENSORES ADECUADOS QPE PERMITAN LA MEDICIÓN DE LA VELOCIDAD Y PARA EN UN MOTOR CD POR MEDIO DE PRUEBAS REALIZADAS »
- $\div$  ELABORAR UN PROTOTIPO CON FACILIDAD PARA EL TRASLADO PARA LAS PRUEBAS FÍSICAS DEL ALGORITMO PARA VER LAS DIFERENCIAS EXISTENTES ENTRE ELLOS
- •!• COMPROBAR EL FUNCIONAMIENTO DE DOS ALGORITMOS PARA EL CÁLCULO DE VELOCIDAD PARA LA CORRECTA OBTENCIÓN DE ESTA, POR MEDIO DE LA COMPARACIÓN CON UN INSTRUMENTO CUYA FÚNCió'N:ESPECÍFICA SEA LA'OBTENCIÓN DE VELOCIDAD
- $\div$  PROBAR LAS DIFERENCIAS ENTRE LAS ESTRUCTURA DE UN SOLO LAZO RETROALIMENTADO Y UN LAZO CON ESTRUCTURA EN CASCADA, POR MEDIO DE PRUEBAS EN EL MÓVIL PARA SELECCIONAR LA ESTRUCTURA QUE DE SOLUCIÓN AL PROBLEMA

CIUDAD DE MÉXICO, A 06 DE JUNIO DE 2016.

ASESORES ING. LUIS GODOY RODRÍGUEZ **ÉSTEBAN MEJÍA ARGIA TINIDOS** M. EN C. MIRIAM GÓMEZ ÁLVAREZ JEFA DEL DEPARTAMENTO DE INGENIERIA EN CONTROL Y AUTOMATIZACIÓN (PN)

## <span id="page-2-0"></span>**Agradecimientos**

Este proyecto no sería posible sin el apoyo de mi familia en especial a mi madre Martha Elvia Morales Alarcón que ella estuvo en cada momento desde el inicio de mi preparación, que nunca dudo que fuese posible llegar en este momento, a mi hermana Flor Isabel González Morales que ha vivido mis desveladas y mi corajes; y a mi abuela María Isabel Alarcón que cada día desde mi crianza se ha preocupado de mi bienestar.

No podría parar de hacer una lista de todas las personas que me han ayudado de una forma fácil y sencilla así como las personas que se opusieron en mi camino logrando sacar lo mejor de mí en los peores momentos, así como mi orgullo y fortaleza para seguir adelante.

Hoy especialmente quiero agradecer a mis asesores M. en C. Adrián Esteban García Mejía y M. en C. Luis Godoy Rodríguez que con todos sus conocimientos y apoyo moral termine este proyecto por mi cuenta, sudor y desvelo. Como de igual manera a la Lic. Martina Navarrete Hernández que me apoyo en el momento más crucial del término de mi carrera.

Nunca podre de terminar de dar gracias al Instituto Politécnico Nacional que me abrió sus puertas desde mi ingreso al Cecyt 3 "Estanislao Ramírez Ruiz" para continuar mis estudios a nivel licenciatura en mi alma mater ESIME unidad Zacatenco, formándome para ser un hombre de bien con sus excesivos trabajos y desvelos.

"Yo no estudio para saber más, sino para ignorar menos"

Sor Juana Inés de la Cruz

#### <span id="page-3-0"></span>**Resumen**

Este trabajo presenta la implementación de un control bajo la estructura cascada en un móvil por medio de un microcontrolador de la marca Freescale que permite el procesamiento de señales para el cálculo de la señal de control.

Como primera prueba se controla un sólo motor de CD (corriente directa) de 12 V modelo FN30 con encoder incrementa, con una retroalimentación compuesta por un sensor de velocidad angular. Con este elemento primario de medición y con una interfaz de programación integrada se desarrolló un algoritmo para el control de velocidad del motor. Debido a que es necesario ver el comportamiento de un control de velocidad sin el control de corriente para probar si es posible subir una pendiente con ésta estructural de control, notando que un control de velocidad tiene una respuesta muy lenta y su consumo de corriente va en aumento hasta llegar al Setpoint establecido o incluso no alcanzar los requerimientos, gracias a la interfaz llamada FreeMaster se pueden monitorear las variables del móvil. Debido a los resultados obtenidos se elaboró un nuevo algoritmo bajo la estructura cascada ya que ésta permite tomar en cuenta la variable corriente que se ve relacionada con el control de velocidad, realizando pruebas sin ninguna carga, que permitieron ver, que sin ninguna perturbación existente el control no sufre modificaciones. Sin embargo se hicieron las pruebas con la perturbación es decir en el ascenso y descenso de una rampa. En un control a lazo cerrado sin una arquitectura en cascada, el sistema tardó en responder alrededor de 3 segundos, y no se alcanzó el punto de ajuste. En cambio el control en cascada demostró responder en un tiempo alrededor de los 500 ms.

# <span id="page-4-0"></span>Índice General

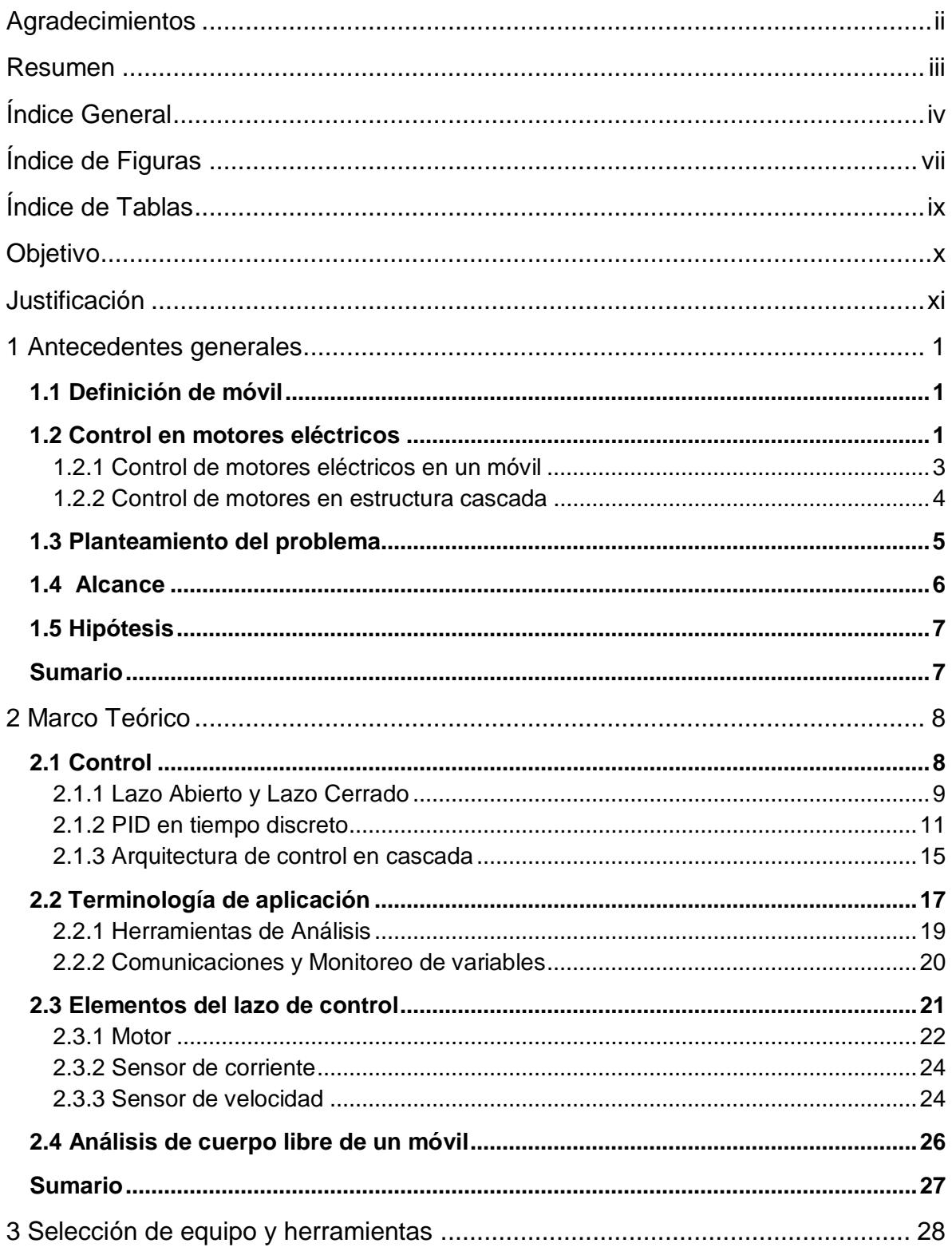

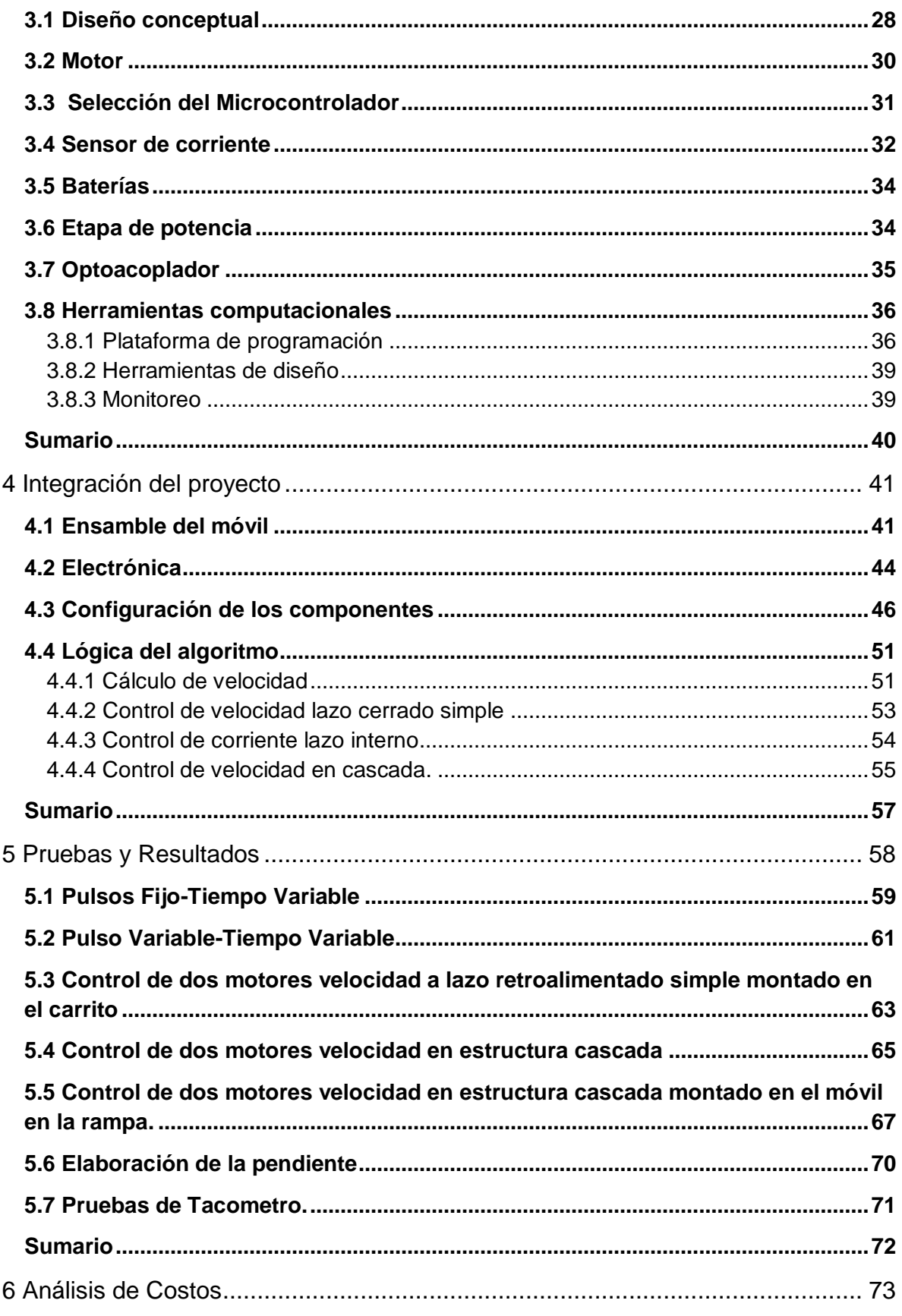

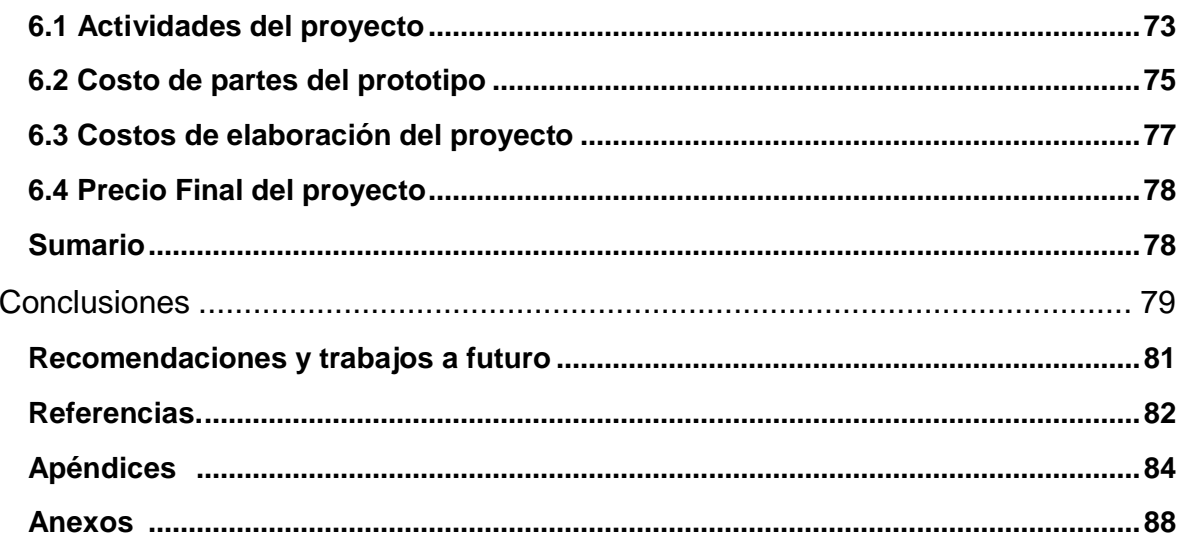

# <span id="page-7-0"></span>**Índice de Figuras**

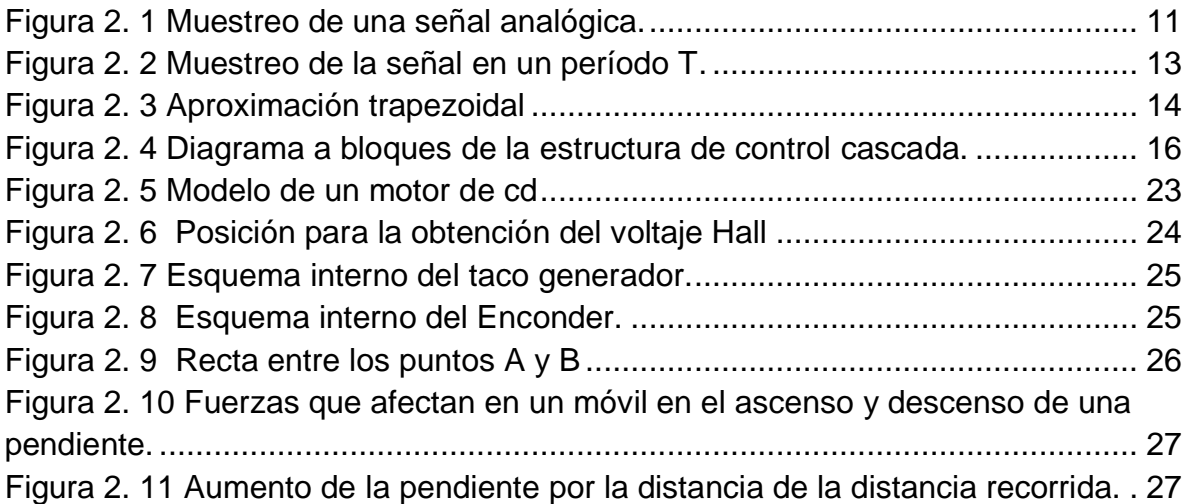

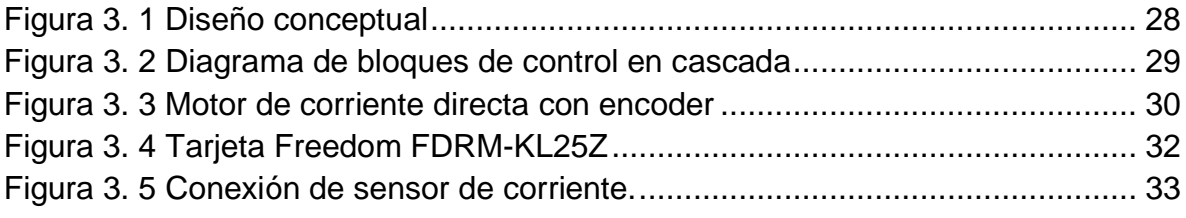

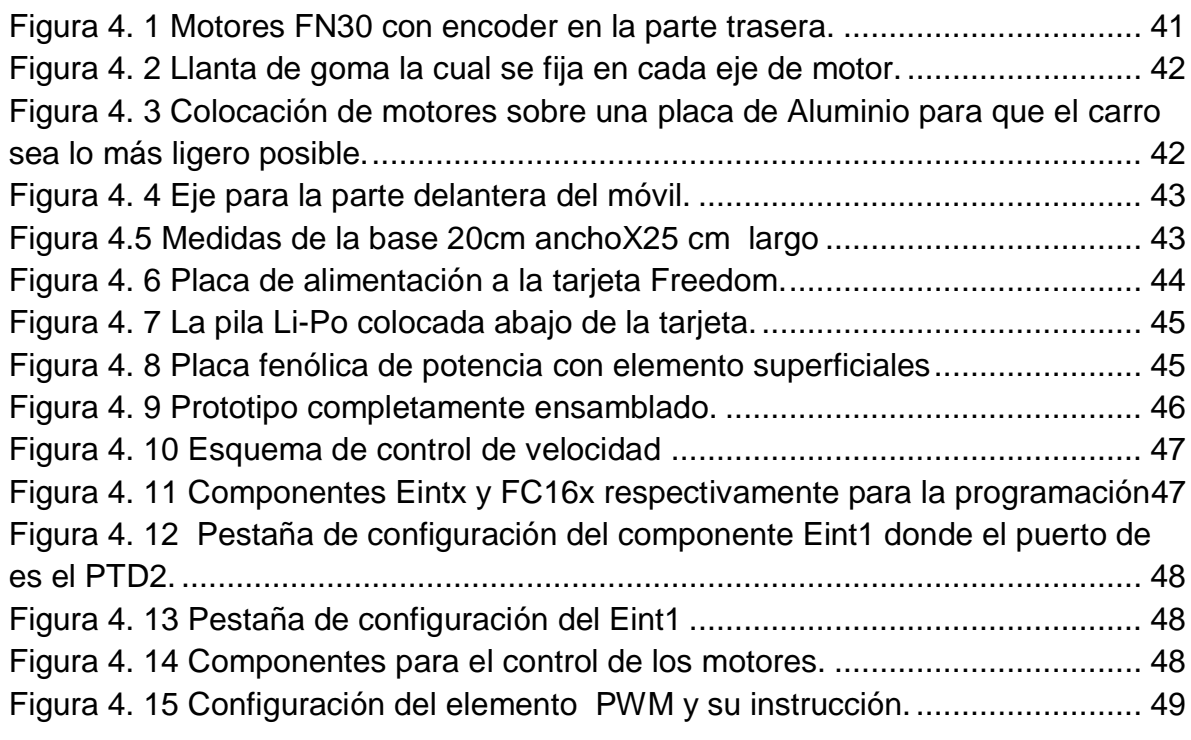

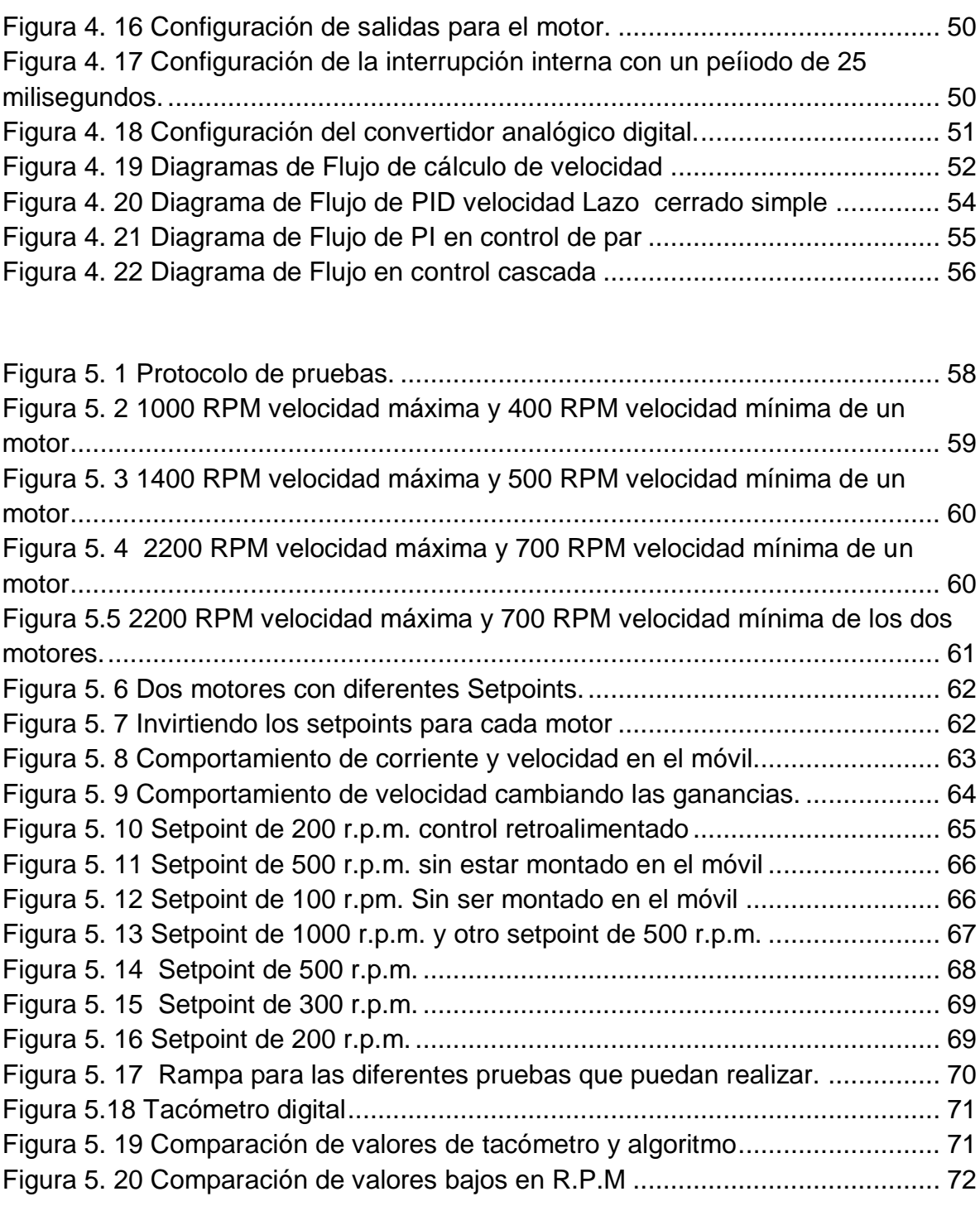

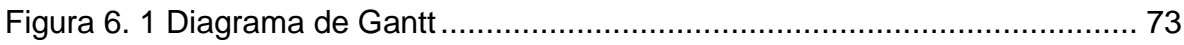

# <span id="page-9-0"></span>**Índice de Tablas**

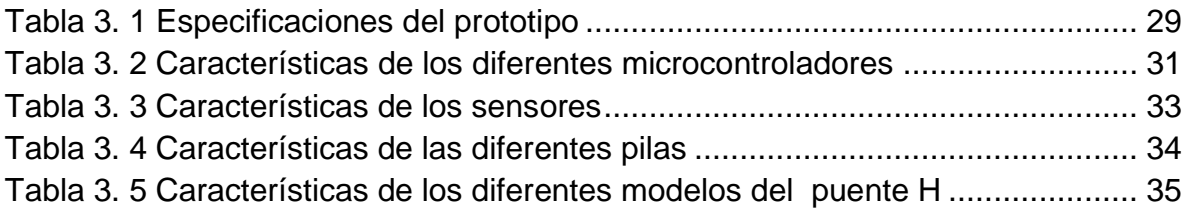

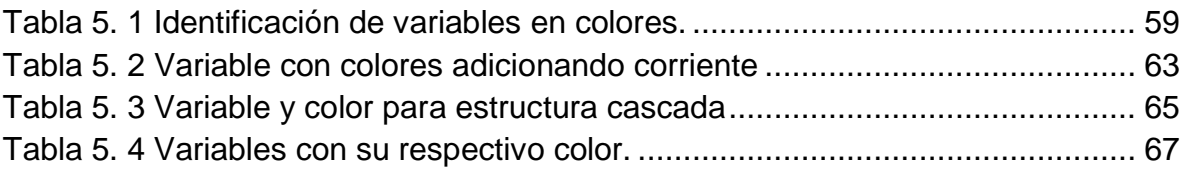

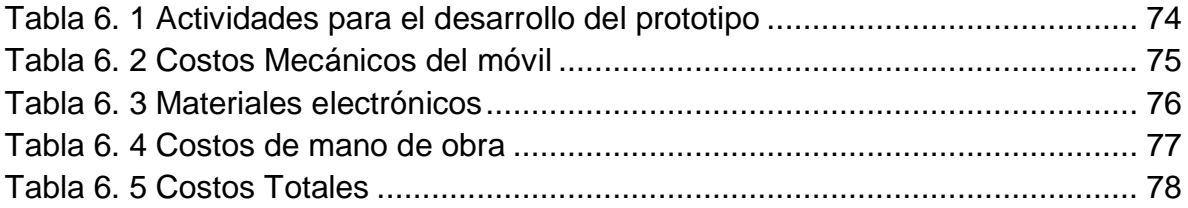

## <span id="page-10-0"></span>**Objetivo**

Implementar un algoritmo para el control de velocidad bajo la estructura de control en cascada para dispositivos móviles diferenciales, en busca de mejorar el rendimiento de traslado del móvil durante el ascenso y descenso de rampas con ayuda de la interfaz de un microcontrolador.

Derivados del objetivo general, se plantean los siguientes objetivos específicos:

- Elaborar una investigación de un algoritmo de control que permita el ascenso y descenso en rampas, por medio de búsquedas en la red y otros medios de información.
- Identificar las variables involucradas en el ascenso y descenso de rampas para el control de cascada propuesto por medio de las investigaciones previas.
- Seleccionar los sensores adecuados que permitan la medición de la velocidad y par en un motor CD por medio de pruebas realizadas.
- Elaborar un prototipo con facilidad para el traslado para las pruebas físicas del algoritmo para ver las diferencias existentes entre ellos.
- Comprobar el funcionamiento de dos algoritmos para el cálculo de velocidad para la correcta obtención de ésta, por medio de la comparación con un instrumento cuya función específica sea la obtención de velocidad.
- Probar las diferencias entre la estructura de un solo lazo retroalimentado y un lazo con estructura en cascada, por medio de pruebas en el móvil para seleccionar la estructura que de solución al problema.

### <span id="page-11-0"></span>**Justificación**

En el ámbito de la robótica, los dispositivos móviles han trascendido por los avances tecnológicos en los que se vive en el siglo XXI, pero la practicidad, seguridad, comodidad y tamaño son los puntos principales por los cuales la tecnología busca un mayor avance. Uno de los medios que continúan en investigación y desarrollo es lo eléctrico y/o electrónico por su disminución de error y tamaño, así como la reducción de contaminantes en el ambiente y su respuesta rápida; buscando obtener medios de transporte personales ( ejemplos de esto son el SEGWAY y la Silla de ruedas), de igual manera, colectivos que son capaces de llegar a grandes velocidades (Trenes bala), y de traslado familiar (Automóviles).

Haciendo un enfoque hacia los móviles de uso individual y de traslado para una persona, tal como lo es en una silla de ruedas eléctrica o sobre un dispositivo como el Segway, los cuales hacen uso de 2 motores para su desplazamiento, podemos identificar que un problema evidente es cuando estos intentan subir por una pendiente.

Los dispositivos anteriormente mencionados al intentar subir una pendiente deben reducir su velocidad para poder aumentar el par(fuerza), de la máquina eléctrica con lo que se logra subir por dicha pendiente. Si el usuario no está consciente de esto es posible que aumenta la velocidad, y que el móvil debido a la inercia y al impulso que lleva se voltee y lastime al usuario.

Es por ello que el presente trabajo tiene como propósito aumentar la seguridad en el ascenso y descenso en rampas, permitiendo que se obtenga una mejor respuesta conforme a su rendimiento y tiempo de respuesta, siendo capaz de tener una mayor comodidad para los usuarios de los dispositivos móviles diferenciales.

Los resultados de ésta investigación para el control de velocidad y par de un motor CD, permitirá el desarrollo de nuevas aplicaciones para la robótica que

busquen un mejor estilo de vida para la sociedad, de igual forma un tiempo de respuesta en el uso de energía, así como un mejor manejo de los motores CD en diferentes aplicaciones.

Puesto que muchas de las investigaciones que se desarrollan conforme a los motores CD son sobre la velocidad y no toman en cuenta el desarrollo por parte del par de dicho motor. "Sobre todo porque son ampliamente utilizados en aplicaciones de control de posición y velocidad, y a medida que una aplicación crece requiere de controlar más de un motor, por lo tanto el diseño se complica"

## **Capítulo 1**

#### <span id="page-13-0"></span>**1 Antecedentes generales**

#### <span id="page-13-1"></span>**1.1 Definición de móvil**

La palabra movilidad viene del latín *mobilitas* (que tiene la cualidad de poder moverse), formada de la palabra *mobilis* (móvil) y el sufijo - *tad* usado para formar palabras que indican un abstracto de cualidad.

La palabra "móvil" también viene del *mobilis*, y es de raíz indoeuropea \**meue* (*movere*) -.De ahí también las palabras "mover", movimiento", "motor", etc.

En la física, un móvil es un cuerpo que se halla en movimiento. Esto permite que se pueda analizar las fuerzas que actúan sobre él y sus trayectorias.

Es así que se entiende que un móvil, es aquel objeto capaz de trasladarse de un punto a otro generando así una trayectoria, empleando elementos que le permitan generar dicha trayectoria. Bajo este concepto se puede decir que un móvil podrá ser un manipulador industrial, un automóvil, una motocicleta, una persona, etcétera.

Particularizando el concepto en este trabajo se entenderá que un móvil eléctrico es aquel que genera su movimiento empleando actuadores eléctricos para poder desplazarse y así generar su trayectoria.

#### <span id="page-13-2"></span>**1.2 Control en motores eléctricos**

Desde que el hombre fue capaz de desarrollar sistemas idóneos de elaborar sus tareas de una manera más fácil y con el menor trabajo posible, atreves del tiempo se ha buscado la mejora de estos. Por tal motivo con la creación de sistemas computaciones ha ayudado a la optimización de las tareas con un menor error y mayor precisión. "En el desarrollo de sistemas computacionales, en particular en el área de control, actualmente se requiere de un gran número de aplicaciones

integradas que mejoren las capacidades de los sistemas sin afectar otros atributos, esto ha llevado a experimentar nuevas alternativas en el campo del control, aplicando técnicas de control inteligente" (Castillo, 2010).

Todo esto es debido a las necesidades con las que cuenta el ser humano;(Tafoya,2010) menciona " A través de la historia el alcance y el desarrollo de los procesos industriales, así como la facilidades de comodidad en la vida cotidiana en el ser humano en gran medida se han debido al uso extensivo de los motores. Si se revisa en una casa, oficina, industria o cualquier lugar donde se desempeña el ser humano, se observara que los motores los hay de diversos tipos y tamaños, lo mismo se encuentran desde los más pequeños como en un reloj, pasando por los juguetes, hasta encontrarlos en electrodomésticos, máquinas herramientas y vehículos automotores".

Partiendo de lo mencionado anteriormente se han desarrollado varios trabajos conforme a un motor enlistando algunos:

- Control de velocidad angular de motores de corriente directa mediante técnicas de control automático. Escrito por José Jesús Tafoya donde se implementaron tres controladores, PID (Proporcional Integral Derivativo), planitud diferencial y GPI por sus siglas en inglés *Generalized Proportional Integral* mostrando las ventajas de cada controlador.
- Control de motores CD. con aprendizaje por imitación basado en redes neuronales. Escrito por María Castillo basado en la teoría de redes neuronales para implementar un sistema básico de control para motores de corriente directa.
- Accionamiento de un motor 48 VCD utilizando una interfaz gráfica. Escrito por Bozada Raúl y Aldape Jonathan donde se controló atreves de una interfaz gráfica utilizando Labview y un Microcontrolador 16F887.
- Evolución Diferencial para el Control de un Motor de Corriente Directa Bajo incertidumbre Paramétrica. Escrito por José Yair Guzmán Gapstar donde se demostró la disminución del error de seguimiento de la velocidad mediante

un controlador basado en un algoritmo bio-inspirado utilizando técnicas de control clásico.

 Diseño de un control de velocidad de un motor de inducción de 220VCA (Voltaje de Corriente Alterna). Escrito por Ibarra Samuel y Herrera Humberto el cual realizó un control de velocidad a lazo abierto para un motor de inducción de 1.5 HP (del inglés, *Horse-Power*).

#### <span id="page-15-0"></span>**1.2.1 Control de motores eléctricos en un móvil**

"La robótica móvil está presente en diferentes ámbitos. Desde un robot autónomo en una fábrica hasta un seguidor de línea en una competencia" (Ávila, Carbajal, Mares, 2010). Por tal motivo se han desarrollado diferentes trabajos para las necesidades requeridas en un móvil algunos de estos son:

- Control de velocidad y dirección de un robot de carreras autónomo. Escrito por Herrera Fernando, Bernal Jorge y Olivares Josué, se orienta a un desarrollo de un control de velocidad utilizando un PID generando un robot autónomo capaz de seguir una trayectoria.
- Control de un Motor Brushless para Aplicación a Vehículos Eléctricos. Escrito por Langarica Córdoba, el cual se basa en uso de técnicas de control no lineal a un Motor Brushless trifásico.
- Control de velocidad y direccionamiento de un móvil todo terreno. Escrito por Bonilla Tania y Padillo Edgar, se enfoca a la elaboración de un móvil capaz de desplazarse sobre cualquier tipo de superficie.
- Sistema electrónico para el control de una dirección diferencial con motores Brushless Escrito por López de Jesús Luis, se dirige a regular la velocidad de los motores Brushless a través del ángulo de giro del volante.

#### <span id="page-16-0"></span>**1.2.2 Control de motores en estructura cascada**

"Existen algunas ocasiones en que el desempeño de un esquema de control **feedback** puede mejorarse notablemente mediante el empleo de un esquema de control denominada en cascada" (Cuevas,2010), sin embargo este esquema de control es muy utilizado para el control de temperatura.

Tras las investigaciones elaboradas se encontró un trabajo en el cual usan ésta estructura agregando celdas solares, con la característica que se basa a un motor, es así que con los conocimientos adquiridos por estos trabajos se sabe que es posible un control en cascada para un motor y así mismo para dos motores en el cumplimiento de otros objetivos.

"El resultado principal de la propuesta es un controlador lineal que se basa en las mediciones de corrientes y voltajes del convertidor tipo SEPIC (Convertidor Puente Completo) y también en la medición de la corriente de armadura del motor para poder operar. La ley de control se deriva del uso de la dinámica del error exacto, la cual se obtiene de la retroalimentación lineal de la salida pasiva del sistema" (Cuevas, 2010).

#### <span id="page-17-0"></span>**1.3 Planteamiento del problema**

Todos los móviles que hacen uso de motores eléctricos para su desplazamiento enfrentan un problema al intentar moverse sobre alguna pendiente pues si estos llevan una velocidad constante, ésta debe cambiar para que el móvil pueda subir esta. Si este móvil es una silla de ruedas o un Segway un factor que influye en que el usuario pueda confiar plenamente en estos dispositivos, es que al momento de subir o bajar por una pendiente, el móvil presente una estabilidad al momento de desplazarse sobre dicha pendiente y se evite que el móvil cambie su trayectoria. Al hablar de estabilidad es que muestre un par y velocidad constantes, donde el par es mayor. El par en estos dispositivos está directamente ligado al flujo de corriente en la máquina eléctrica.

El problema que tiene todo móvil es que en cualquier momento necesitara subir una pendiente, y los de tipo eléctrico no tienen elementos mecánicos que les permitan subir solamente con la activación de los motores. Para resolver este tipo de problema se puede implementar un tipo de control que permita que la máquina regule la velocidad para disminuirla y aumentar el par, esto se puede lograr con un algoritmo de control PID, el problema de este tipo de control es que la corriente aumenta pero la velocidad disminuye y no es constante.

Lo anterior puede resolverse por medio de un control con una estructura cascada ya que ésta estructura considera las perturbaciones en el sistema, si el problema no se resuelve los móviles eléctricos diferenciales carecerán de la habilidad de ascender y descender alguna pendiente, de igual forma el consumo de energía será demasiada dando así un gasto innecesario en las baterías. Con el desarrollo de un algoritmo que permita el control en cascada en dos motores CD por medio un microcontrolador dando selección a este, para una mejor respuesta, buscando los sensores que permitan el correcto censado de la velocidad y la corriente, de igual manera, un algoritmo para la medición de los mismos.

Lo anterior, lograra poder cerrar un lazo de control para un motor, y posteriormente para dos motores; los cuales se podrán implementar en un móvil y observar su comportamiento en una trayectoria lineal sobre una pendiente.

#### <span id="page-18-0"></span>**1.4 Alcance**

En el presente trabajo se implementa una arquitectura de control en cascada para mejorar el desplazamiento en un móvil sobre una pendiente, empleando dos motores de corriente directa de 12 V, con sensores de posición angular que permitirán realizar la lectura de velocidad de la máquina y así cerrar el lazo de control de velocidad. El control de cascada requiere de dos lazos de control, el lazo interno es para la corriente, donde está es adquirida a través de un sensor de efecto hall y el segundo es para el control de par.

El algoritmo es implementado en un microcontrolador, y el comportamiento de dicho algoritmo aplicado a las máquinas eléctricas, se registra a través de una interfaz gráfica que muestra cómo funciona el algoritmo de velocidad y el de corriente en una arquitectura tipo cascada.

El control en cascada permitirá regular de forma independiente la velocidad de dos motores, donde la velocidad de estos será misma, siempre y cuando la trayectoria sea lineal y sobre una pendiente. Por lo que la investigación no hace énfasis en trayectorias curvas donde la velocidad de ambos motores debe ser diferente para que un móvil pueda dar vuelta y seguir la trayectoria por dicha curva.

Con respecto al tipo de motores empleados, se seleccionaron estos por la facilidad con que pueden adquirirse, así como su costo, lo que implica que este tipo de máquinas no son de uso definitivo para ser aplicadas a dispositivos móviles de tipo eléctrico, pues existen otro tipo de motores con un mejor rendimiento, par de arranque, velocidad, potencia, entre otra características que le darían a un móvil una mayor eficiencia. Sin embargo, el algoritmo que es aplicado en el trabajo si puede emplearse para cualquier tipo de máquina eléctrica rotatoria, y es por ésta razón que la presente investigación se enfoca en ese hecho.

## <span id="page-19-0"></span>**1.5 Hipótesis**

Partiendo del hecho de que todos los móviles emplean motores eléctricos para su desplazamiento, necesitan subir una pendiente a una velocidad constante, se plantea que con un control de velocidad con una estructura de control en cascada, será posible mantener la misma velocidad en una pendiente, y además permitir que el sistema sea capaz de soportar las perturbaciones debido a la demanda de corriente que solicitara el motor para dicha pendiente.

#### <span id="page-19-1"></span>**Sumario**

En este capítulo se exponen los trabajos que abordan un control de un motor, de igual manera aquellos trabajos que están relacionados con un móvil. Esto fija las bases, para poder abordar el problema planteado, como también se mencionan los trabajos que hacen uso de una estructura en control cascada. Lo anterior permite plantear los objetivos, así como una manera de abordar la problemática planteada, así poder establecer los fundamentos teóricos del capítulo 2.

## **Capítulo 2**

#### <span id="page-20-0"></span>**2 Marco Teórico**

A lo largo de los años el control a evolucionado para la mejora continua corrigiendo errores en el cumplimiento de ciertos requerimientos, en el tiempo de respuesta de alguna variable que se pueda controlar como son: Velocidad, Presión, Posición, Temperatura, Humedad, Flujo, Nivel y por último el ahorro de energía.

#### <span id="page-20-1"></span>**2.1 Control**

Para poder hablar que es control se debe considerar tres puntos básicos los cuales son:

- Objetivos de control
- Componentes del sistema de control
- Resultados

En pocas palabras se puede decir que los objetivos de control con la relación de las entradas o señales actuantes en el sistema y los resultados son las salidas o variables controladas. En pocas palabras el objetivo de control es mantener y/o llevar a una variable a un valor propuesto con un cierto tiempo y un error lo más pequeño posible a través de los elementos que componen al sistema, de manera más simple se puede decir que controlar es "Medir el valor de la variable controlada del sistema y aplicar la variable manipulada al sistema para corregir o limitar la desviación del valor medido respecto al valor deseado" (Ogata, 2010).

Al entrar al análisis de un sistema de control se requiere conocer ciertos términos:

Variable Controlada: Es la cantidad o condición que se mide y controla, normalmente es la salida del sistema.

Señal de Control o variable manipulada: Es la cantidad o condición que el controlador modifica para afectar el valor de la variable controlada.

Plantas: Una planta puede ser una parte de un equipo, tal vez un conjunto de elementos de una máquina que funcionan juntos, y cuyo objetivo es efectuar una operación particular.

Proceso: Se define como una operación o un desarrollo natural progresivamente continuo, marcado por una serie de cambios graduales y que conducen a un resultado o propósito determinado.

Sistemas: Es una combinación de componentes que actúan juntos y realizan un objetivo determinado, ésta palabra debe interpretarse en un sentido amplio que abarque sistemas físicos, biológicos, económicos o similares.

Perturbaciones: Es una señal que tiende a afectar negativamente el valor de la salida de un sistema. Si la perturbación se genera dentro del sistema se denomina interna, mientras que una perturbación externa se genera fuera del sistema y es una entrada.

Error: Es la diferencia entre el valor deseado que se requiere mantener con respecto al valor obtenido mejor conocido como la salida del sistema y/o planta.

#### <span id="page-21-0"></span>**2.1.1 Lazo Abierto y Lazo Cerrado**

Existen sistemas no complejos que se denominan sistemas a lazo abierto, estos cuentan con muy pocos elementos que se pueden dividir en: el controlador y el proceso controlado. El controlador de manera simple manda una señal de control denominada *U* donde la planta se desempeñará de acuerdo a sus estándares, el controlador puede ser de manera muy simple un actuador o un elemento mecánico aumentando un poco su complejidad, (se haría uso de una PC o un microcontrolador) "no es difícil ver que estos sistemas no pueden satisfacer requerimientos de desempeños críticos" (Kuo, 1996).

En otras palabras mientras la señal de salida no afecte a la señal de control, este se le denominara lazo abierto. Debido a esto, a la señal de referencia le corresponde una operación única "como resultado de ello, la precisión del sistema depende de la calibración. Ante la presencia de perturbaciones, un sistema de control en lazo abierto no realiza la tarea deseada". (Ogata, 2010). Sin embargo estos sistemas también cuenta con algunas ventajas enlistadas a continuación.

- Construcción simple y facilidad en el mantenimiento.
- Menor costo a comparación de un sistema a lazo cerrado.
- No hay problemas de estabilidad.
- Convenientes cuando la variable es difícil de medir.

Debido a esto se vio la necesidad de elaborar un esquema de control capaz de cumplir los requerimientos establecidos este es llamado lazo cerrado o sistema retroalimentado el cual se define como un sistema que mantiene una relación entre la salida y entrada de referencia, dando uso a esta diferencia como medio de control. Lo que da una solución a las perturbaciones externas que no sean tomadas en cuenta así como las desventajas mencionadas a continuación de un sistema a lazo abierto.

- Las perturbaciones y los cambios en la calibración originan errores y la salida puede no ser la deseada.
- Para poder mantener la misma calidad de respuesta es necesario una re calibración del sistema de vez en cuando.

Al lograr un esquema que toma en cuenta las perturbaciones se llega al punto de compensación, para esto se establece una cierta ganancia, sin embargo en los casos prácticos solo simplemente se va ajustando la ganancia para que proporcione el comportamiento deseado. Este nuevo diseño se le conoce como compensación y el elemento, el cual es insertado para dar la modificación de la ganancia, es conocido como compensador.

#### <span id="page-23-0"></span>**2.1.2 PID en tiempo discreto**

A lo largo de los años se ha incrementado el uso de controladores digitales para los sistemas de control, por su gran capacidad de tomar decisiones y la flexibilidad de cambio del programa.

Para trabajar con un control discreto se tiene en consideración que una "señal en tiempo continuo es aquella que se define sobre un intervalo continuo de tiempo. El proceso de representar valores por medio de un conjunto de valores distintos se denomina cuantificación y los valores distintos resultantes se denominan cuantificador. La variable cuantificada solo cambia en un conjunto finito de valores". (Ogata, 2010). Teniendo definido la cuantificación se puede decir que una señal en tiempo discreto es la cuantificación de valores en un determinado tiempo. El muestreo o también conocido como discretización consiste en reemplazar la señal en tiempo continuo por una secuencia de valores en puntos discretos de tiempo. El muestreo es seguido por un proceso de cuantificación.

Un sistema en tiempo discreto se caracteriza por que se van tomando ciertos valores en un determinado tiempo, donde se incluyen también en ésta categoría los sistemas continuos muestreados con *r(k*) formado por *r(T)*, *r(2T)*,…, *r(nT)*.

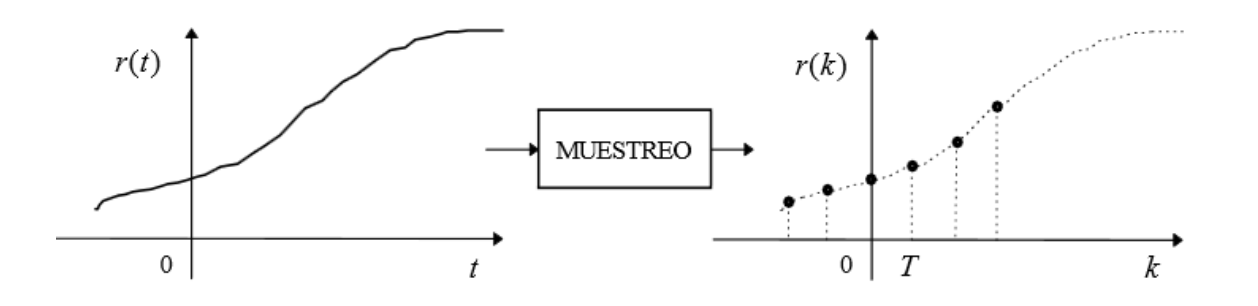

Figura 2. 1 Muestreo de una señal analógica.

<span id="page-23-1"></span>En un proceso de control el error se convierte a tiempo discreto mediante el circuito de muestreo, retención de los datos y el convertidor analógico-digital, todo esto se hace en el tiempo de muestreo, pero durante este proceso existen ciertos errores en la cuantificación, que se describe como un código numérico, donde la representación de los datos numérico se le conoce como codificación. Como la cuantificación de los datos tiene un número finito la conversión A/D (Analógica-Digital) tiene una resolución finita, partiendo de este punto a veces es necesario redondear los datos al valor más cercano, es conocido como ruido de cuantificación. En pocas palabras "Debido a que el proceso de cuantificación es un proceso de aproximación en el que la cantidad analógica se aproxima mediante un número digital finito, el error de cuantificación es un error de redondeo". (Ogata, 2010).

Para establecer la conversión analógica digital este es el proceso por el cual una señal analógica es muestreada, se cuantifica y se convierte a un número en este caso binario donde el valor máximo está definido por 2ˆn-1 donde n es el número de ciclos para dicha conversión; ésta conversión se basa en detección de unos y ceros, los convertidos A/D reales tiene algunos errores a comparación de un convertidor ideal por los tiempos de conversión, nivel, linealidad y de ganancia; estos convertidores tiene diferentes etapas para la conversión, las cuales son:

- Aproximación sucesiva.
- Integración.
- Contador.
- Paralelo.

El control más utilizado es el PID para evitar diferentes efectos que pasan en la respuesta, donde la ecuación se muestra a continuación.

$$
U(t) = Kp e(t) + Ki \int e(\tau) + Kd \frac{de(t)}{dt} \quad --- (1)
$$

Dónde:

U (t) = Acción de control

Kp = Ganancia proporcional

e(t)=Error en el tiempo.

Ki= Ganancia Integral.

e(T)=Error en un intervalo de tiempo.

Kd=Ganancia derivativa.

 $de(t)$  $\frac{e(t)}{dt}$  =Deriva del error en el tiempo.

Donde la acción proporcional minimiza el error para dar seguimiento, la acción integral reduce el error en estado transitorio y la acción derivativa aumenta estabilidad a la planta, donde *U(t)* es la acción de control.

Para la implementación de un control PID en tiempo discreto existen métodos para la acción integral y la acción derivativa:

 Aproximación rectangular: Este diseño se realiza en el dominio analógico para que después se transfiera al dominio discreto. Cuenta con la facilidad de implementación entregando resultados satisfactorios.

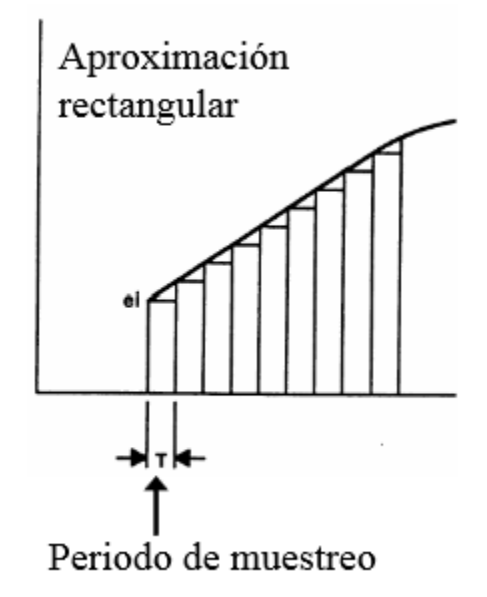

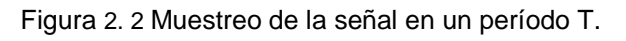

<span id="page-25-0"></span>Debido al manejo del tiempo discreto se ve afectada la acción de control derivativa para poder ser ingresada en un controlador digital, es así que la ecuación queda de la siguiente manera.

Donde T es un período lo suficientemente pequeño para generar el muestreo:

 () <sup>=</sup> () − ( − 1) − − − − − − − − − (2)

Donde:

e(n)=Error en un punto específico.

e(n-1)=Error anterior al punto específico

T=Período de tiempo del muestreo.

 Aproximación trapezoidal: Este diseño se realiza en el dominio discreto directamente utilizando técnicas de ubicación de polos.

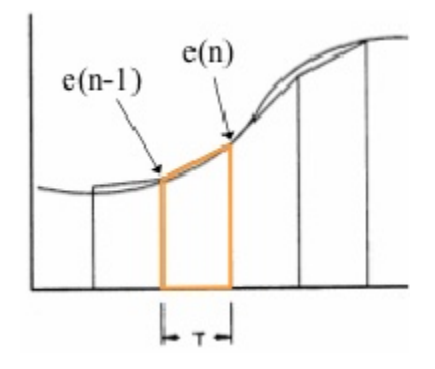

Figura 2. 3 Aproximación trapezoidal

<span id="page-26-0"></span>El área del trapezoide que se muestra en la Figura 2.3 de color naranja es por medio de la ecuación:

$$
Ki \int e(\tau) = Ki * T[e(n) + e(n-1)] - - - - (3)
$$

Sustituyendo la ecuación número 2 y 3 en la ecuación 1, de los dos métodos anteriores, la ecuación del PID en tiempo discreto queda de la siguiente manera:

$$
U(n) = Kp e(n) + Ki * T[e(n) + e(n-1)] + Kd \frac{e(n) - e(n-1)}{T} - (4)
$$

#### <span id="page-27-0"></span>**2.1.3 Arquitectura de control en cascada**

La principal desventaja que presenta un control retroalimentado es que exista una señal de error para que el controlador entre en acción y dar inicio a la corrección, pero que sucede si una perturbación más rápida entra al sistema y este no la detecta en el tiempo que sucede es así que tarda un tiempo para dar corrección.

Su objetivo es el mejorar el desempeño de un lazo de control con retroalimentación que no funciona satisfactoriamente, aunque su controlador este bien sintonizado, debido a la lentitud de respuesta de la variable controlada.

Esta arquitectura de control se basa en que la salida del primer controlador retroalimentado es el punto de ajuste para el otro segundo controlador con su respectiva retroalimentación, en otras palabras el control cascada involucra un control dentro de otro. Los propósitos del control de cascada son:

- Eliminar el efecto de algunas perturbaciones haciendo la respuesta de regulación del sistema más estable y más rápido.
- Mejorar la dinámica del lazo de control.

Su estructura cuenta con un lazo primario el cual está integrado por un controlador primario también llamado maestro y un lazo secundario con su controlador secundario llamado esclavo. De lo cual algunas de las ventajas que se pueden mencionar es que las perturbaciones en el lazo interno (secundario) son corregidas por este controlador antes de que afecte a la variable primaria. Donde la variable secundaria debe cumplir con tres criterios:

- 1. Debe indicar la ocurrencia de una importante perturbación.
- 2. Debe haber una relación causal entre la variable manipulada y la segunda variable.
- 3. Debe tener una dinámica más rápida que la variable primaria.

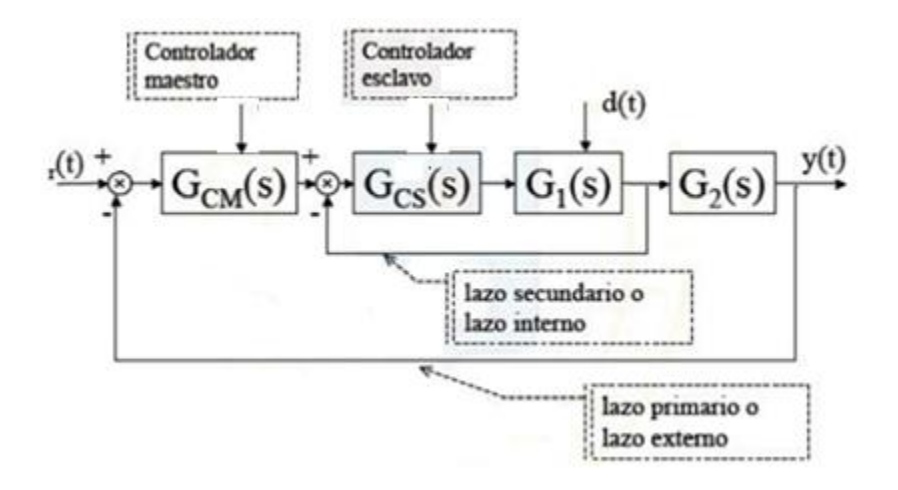

Figura 2. 4 Diagrama a bloques de la estructura de control cascada.

<span id="page-28-0"></span>Haciendo reducción por medio de algebra de bloques se tiene que el lazo interno queda de la siguiente manera:

() ∗ <sup>1</sup> () 1 + () ∗ <sup>1</sup> () − − − − − −(5)

Dónde:

 $G_{cs}(s)$ =Controlador esclavo.

 $G_1(s)$ = Función de transferencia

Continuando con el álgebra de bloques nuevamente se hace la multiplicación de los otros dos bloques y la retroalimentación del lazo primario.

$$
\frac{G_{cs}(s) * G_1(s) * G_{cM}(s) * G_2(s)}{1 + G_{cs}(s) * G_1(s) + G_{cs}(s) * G_1(s) * G_{cM}(s) * G_2(s)} - - - (6)
$$

Dónde:

$$
G_{cM}(s) = \text{Controlador Maestro.}
$$
  $d(t) = \text{Perturbación.}$ 

 $G_2(s)$ = Planta.

Para la sintonización de ésta estructura de control se siguen los siguientes pasos:

1) Obtener un modelo para el lazo secundario.

- 2) Sintonizar el lazo secundario.
- 3) Obtener un modelo para el lazo primario.
- 4) Sintonizar el lazo primario.

#### <span id="page-29-0"></span>**2.2 Terminología de aplicación**

La programación es la serie de pasos para cumplir un objetivo que surge en esta, una interacción basada en software y un hardware. Definiendo algunos conceptos que permiten un mayor entendimiento.

Controlador: Dispositivo que se emplea para el gobierno de uno o varios procesos.

Microprocesador: Circuito integrado que contiene la unidad (CPU) con la característica que es un sistema abierto.

Microcontrolador: Circuito integrado que incorporan la mayor parte de los elementos de un controlador con la característica que es un sistema cerrado con periféricos de entrada o salida.

Algoritmo: Conjunto de pasos ordenados de operaciones sistemáticas que permiten hacer un cálculo y hallar la solución de algún problema.

Compilador: Es un programa que traduce el código fuente de un programa escrito a un lenguaje de programación en particular por lo general se traduce a un lenguaje máquina, conformado por una cadena de 1 y 0.

Por las características que tiene el microcontrolador tiene elementos que permitirán el desarrollo de la programación mencionando algunas a continuación:

 Temporizador o reloj: Se emplea para contar períodos (Temporizadores) y llevar la cuenta de acontecimientos (Contadores), con herramientas para contar los cambios de flanco (Alto o Bajo), trabajando en diferentes frecuencias.

- Conversor A/D (CAD): Mejor conocido como convertidor analógico digital que permite procesar las señales analógicas en un tiempo para tener un rango de medida de las variables físicas.
- Puertos digitales E/S: Todos los microcontroladores cuentan con diferente número de entradas o salidas que permiten detectar y/o mandar (1 o 0).
- Interrupciones: Estos se dividen en dos los cuales son externas e internas donde la diferencia particular es que una interrupción interna es programada en un cierto período mientras que la externas sucederá dependiendo lo sucedido en el entorno del microcontrolador.

Los lenguajes de programación hay en gran cantidad, algunos han evolucionado a lo largo del tiempo y algunos siguen vigentes. Dada esta gran variedad de lenguajes las estructuras más comunes para un microcontrolador son:

- Lenguaje C
- Lenguaje escalera
- Lenguaje C++
- Ensamblador

"C es un lenguaje de programación de propósito general que permite el uso de una sintaxis corta, creación de estructuras condicionales y repetitivas sencillas, generación de procedimientos y subrutinas; complementándose con el hecho de contar con un repertorio de instrucciones y operadores que ayudaran a escribir cualquier programa de una manera fácil y corta, en comparación con su homólogo en lenguaje ensamblador. Una de las ventajas que presenta el lenguaje C es que trabaja con diferentes tipos de datos que son directamente manejables por el hardware del microcontrolador, como son los caracteres, números y direcciones" (Vesga, 2008).

#### <span id="page-31-0"></span>**2.2.1 Herramientas de Análisis**

Existen diferentes herramientas para un mayor entendimiento y la mejora de la resolución de algún problema. En este capítulo se aborda un instrumento en específico para el entendimiento del desarrollo de un software.

"Los diagramas de flujo, también llamados organigramas, flujogramas o fluxogramas constituyen un instrumento importante en el trabajo de la ciencia de la computación ya que señalan los pasos necesarios que deben efectuarse para llegar a la solución del problema" (Ugalde, 1979).

Estos aportan una definición más clara del problema pues dan la solución por medio de una lógica, esto es de mayor importancia, debido a que si se sucede algo no planteado en la lógica de solución, es fácil la modificación del programa. Se puede decir que el programador pudo haber considerado todas las posibilidades existentes.

El diagrama sirve de guía para la programación, de tal manera que no hay una solución al problema, por lo que se pueden probar diferentes algoritmos lógicos. Permitiendo analizar el programa con personas que no conocen el lenguaje de la computadora; para poder realizar un diagrama de flujo se cuenta con algunas recomendaciones principales:

- Solamente emplear líneas rectas verticales y horizontales.
- Cada línea conduce a un símbolo solamente y a cada símbolo una línea.
- La dirección que se aplica para hacer los diagramas siempre es de arriba hacia abajo o de izquierda a derecha.
- Las leyendas o explicaciones se escriben dentro de los símbolos.

Otra herramienta para el entendimiento de los procesos en un control, es por medio de los diagramas de bloques que tienen el mismo principio que un diagrama de flujo pero en este se evitan detalles no esenciales. La gran diferencia de estos diagramas es que su dirección de inicio es de izquierda a derecha y en este solo cuenta con cuadros de acción; estos diagramas son muy utilizados en propósitos algebraicos mostrando una función de transferencia en cada bloque; en los bloques generalmente se pone de lado izquierdo la entrada y del derecho la salida como se muestra en la Figura 2.4.

#### <span id="page-32-0"></span>**2.2.2 Comunicaciones y Monitoreo de variables**

Un microcontrolador tiene buses internos que permiten hacer uso de protocolos de comunicación con los cuales puede transferir datos con otros dispositivos.

Un protocolo de comunicación es un conjunto de reglamentos acerca de la formalidad o precedencia, en una comunicación digital se define como un conjunto de reglamentos que gobiernan el intercambio ordenado de datos entre dos unidades.

En este circuito existe una estación que transmite es llamada estación maestra y la que recibe es la estación esclava, pero cuando transmite la estación esclava cambia para ser maestra y viceversa para el cambio de datos correctos entre cada una de las estaciones, esto se hace por medio de una interrogación que es una invitación de algunas de las estaciones para la transmisión del mensaje.

Existen dos protocolos de enlace de datos, el síncrono y asíncrono donde el primero debe coordinarse con el receptor antes del envió de los datos, a diferencia del asíncrono que no tiene un intervalo de tiempo constante entre cada uno de los eventos de transmisión y recepción de datos.

Los microcontroladores cuentan con algunos módulos de comunicación que se muestran a continuación:

 UART (Adaptador de comunicación serie asíncrona) por sus siglas en ingles Transmisor-Receptor Asincrono Universal: Las funciones principales de un UART son manejar interrupciones de los dispositivos conectados al puerto serie y convertir los datos en formato paralelo, transmitirlos al bus del sistema, a datos en serie para que puedan ser transmitidos a través de los puertos y viceversa.

 Bus I2C: Es un estándar que facilita la comunicación entre microcontroladores con ciertos niveles de inteligencia, solo requiere de dos líneas de señal y un común o masa. Fue diseñado a este efecto por la empresa Philips y permite el intercambio de información entre muchos dispositivos de velocidad aceptable.

El monitoreo de una variable es algo primordial para el desarrollo de un control, se manejará el término monitoreo de variables como un simple visualización de una pantalla gráfica que permitirá ver en tiempo real lo que ocurre con las variables que se involucren en el proceso; este monitoreo permite el fácil análisis del comportamiento del sistema, reduce tiempos de prueba de tal manera que se puede desarrollar máquinas inteligentes que garantizan la calidad de los dispositivos conectados.

#### <span id="page-33-0"></span>**2.3 Elementos del lazo de control**

Los sensores se han utilizado en cualquier tipo de proceso o ámbito de la robótica ya que permite el control y la limitación de las variables, siendo un dispositivo eléctrico capaz de percibir magnitudes físicas (luz, presión, volumen). De lo cual existen diferentes clasificaciones, así como el tipo de las señales que captan, por tal motivo, las características principales que se requiere para la selección de un sensor es:

- Rango: Valores máximos y mínimos para las variables de entrada y salida de un sensor.
- Exactitud: La desviación de la lectura de un sistema de medida respecto a una entrada conocida. El mayor error esperado entre las señales medida e ideal.
- Repetividad: La capacidad de reproducir una lectura con una precisión dada.
- Reproducibilidad: Tiene el mismo sentido que la repetividad excepto que se utiliza cuando se toman medidas distintas bajo condiciones diferentes.
- Resolución: La cantidad de medida más pequeña que se pueda detectar.
- Error: Es la diferencia entre el valor medido y el valor real.
- Sensibilidad: Es la razón de cambio de la salida frente a cambios en la entrada.
- Excitación: Es la cantidad de corriente o voltaje requerida para el funcionamiento del sensor.
- Estabilidad: Es una medida de la posibilidad de un sensor de mostrar la misma salida en un rango en que la entrada permanece constante.

Existen dos tipos de sensores dependiendo de su entorno por lo cual en la aplicación planteada se usara sensores tipo internos que permiten medir el entorno del robot de las cuales sus variables a medir son: Posición, Velocidad y Aceleración.

#### <span id="page-34-0"></span>**2.3.1 Motor**

Gracias al descubrimiento de la ley de inducción entre los años de 1831 y 1832, permitió la creación del dinamo, siendo el primer generador eléctrico para uso industrial, partiendo de esto los motores son máquinas que permiten transformar energía eléctrica a energía mecánica basadas en el principio de un generador eléctrico, por tal motivo llegando a conocer el principio de reversibilidad de los generadores de corriente directa, la aplicación de motores de inducción se extendió a múltiples aplicaciones industriales hasta llegar a los años de 1879 dónde surgió el primer motor eléctrico de corriente directa siendo una locomotora para remolcar vagonetas de carbón en minerías alemanas.

Los motores de corriente directa de imán permanente tienen muchas ventajas en comparación de los demás motores existentes, ya que se mejora su eficiencia y la eliminación de perdida de potencia en un campo excitado. Este puede ser usado donde se requiere un motor en un ciclo de servicio de excitación continua, las grandes desventajas es el control con perturbaciones generadas por el par requerido por tal motivo las sobre cargas causan des magnetización parcial que hace que se genere un cambio en la velocidad del motor.

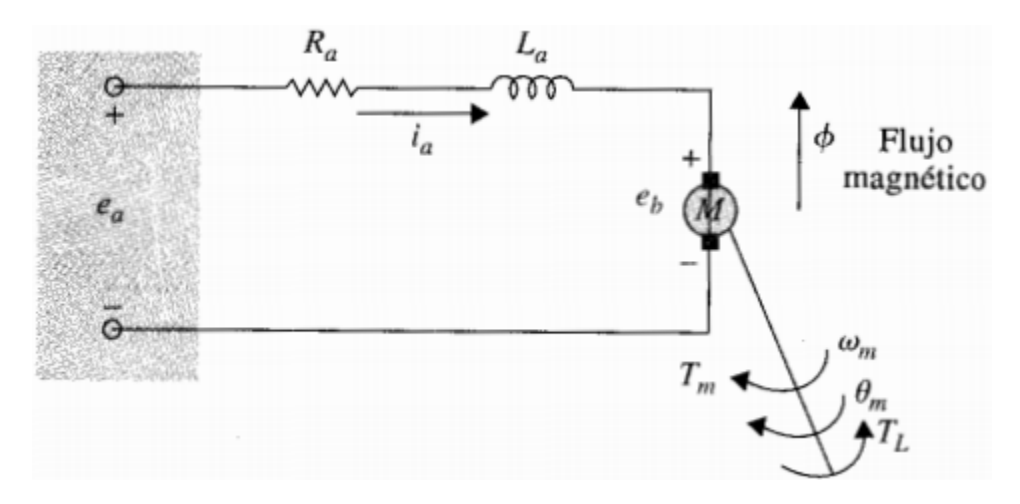

Figura 2. 5 Modelo de un motor de cd

<span id="page-35-0"></span>Ya que los motores tienen demasiadas aplicaciones en sistemas de control, para propósitos de análisis, es necesario sacar un modelo matemático. Con referencia la Figura 2.5 se obtiene el modelo matemático de (Kuo, 1996).

$$
\frac{d^2\theta_m(t)}{dt^2} = \frac{1}{J_m}T_m(t) - \frac{1}{J_m}T_L(t) - \frac{B_m}{J_m}\frac{d\theta_m(t)}{dt} - - - - (7)
$$

Dónde:

 $i_a(t)$ =Corriente de armadura  $L_a$ =Inductancia de la armadura.<br>R<sub>a</sub>=Resistencia de armadura e e<sub>a</sub>(t)=voltaie aplicado.  $R<sub>a</sub>=$ Resistencia de armadura  $\theta_m(t)$ =desplazamiento del rotor.<br>K<sub>i</sub>=Constante del par.

 $e_b(t)$ =Fuerza contra electromotriz. Kb=Constate de la fuerza electromotriz T<sub>L</sub>(t)=Par de carga *Ø*=Flujo magnético en el entre hierro.  $T_m(t)$ =Par del motor.<br>  $\theta_m(t)$ =desplazamiento del rotor.  $J_m$ =Inercia del rotor.  $B_m$ =Coeficiente de fricción viscosa.
#### **2.3.2 Sensor de corriente**

La manera más sencilla de medir corriente en un circuito es por una relación tensión-corriente por medio de un amplificador, sin embargo, el uso de los amplificadores ha disminuido y la fabricación de nuevos sensores ha aumentado para la disminución de error.

Estos sensores funcionan por medio del efecto Hall el cual consiste en que si el flujo de una corriente a través de un conductor o semiconductor de forma rectangular, y si el material está situado en el campo magnético generado aplicado de manera perpendicular al plano de la lámina, se genera una fuerza conocida como la fuerza de Lorentz; esta fuerza hace que los portadores de cargas positivas y negativas se sitúen en lados opuestos de la lámina de tal forma que se genera un voltaje llamado voltaje Hall como se muestra en la figura 2.6, este efecto es utilizado para obtener información sobre el tipo y número de portadores del conductor.

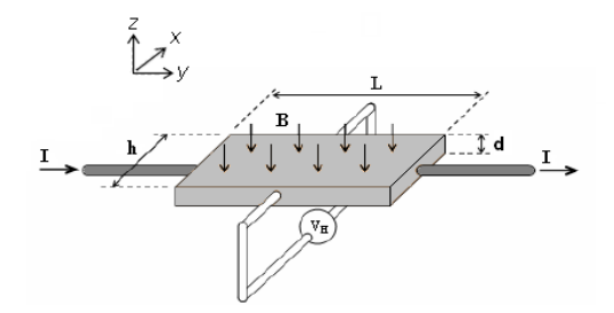

Figura 2. 6 Posición para la obtención del voltaje Hall

#### **2.3.3 Sensor de velocidad**

Una de las primeras opciones y el principio de los demás sensores es medir la posición y después checar su cambio de posición en un tiempo determinado surgiendo en el origen el Taco generador como se muestra en la figura 2.7.

Este proporciona una tensión proporcional a la velocidad de giro del eje; utiliza un interruptor llamado "*reed switch*", que utiliza fuerzas magnéticas para activarse o no, dependiendo si un objeto magnético se encuentra físicamente cercano al interruptor.

Si se desea medir la velocidad se cuenta con una rueda dentada donde uno de sus dientes se encuentra magnetizado para que cuando este toque el *reed switch* se mande un pulso, que es medido dentro de una unidad de tiempo.

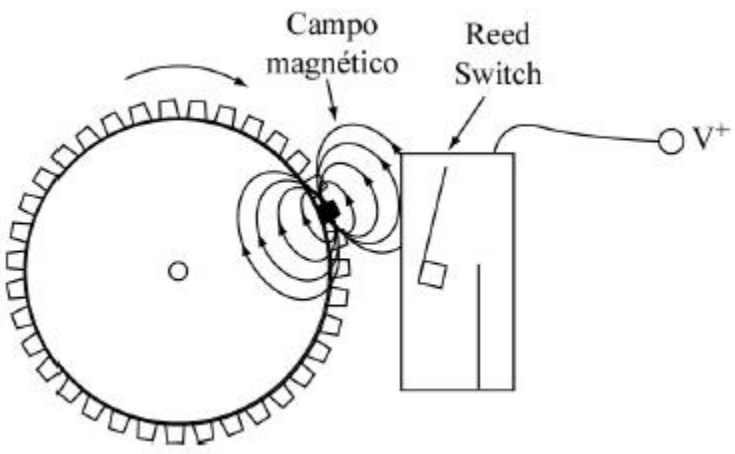

Figura 2. 7 Esquema interno del taco generador.

Otro de las formas de medición de velocidad es el Encoder incremental, los cuales son discos transparentes con marcas transparentes y opacas en el cual se va generando pulsos, cada vez que el receptor capta una señal de luz, sabiendo la posición; y el número de vueltas por unidad de tiempo se conocerá su velocidad.

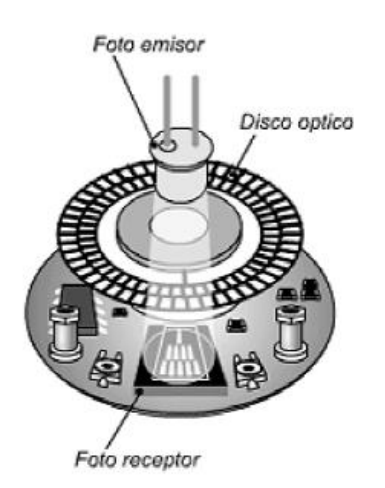

Figura 2. 8 Esquema interno del Enconder.

#### **2.4 Análisis de cuerpo libre de un móvil**

Se llama línea recta al lugar geométrico de todos los puntos contenidos en el plano tales que, tomando dos puntos cualesquiera  $P(x_1, y_1)$  y  $Q(x_2, y_2)$  de la recta como se muestra en la Figura 2.9 que permite observar, el valor de la pendiente m, es siempre constante.

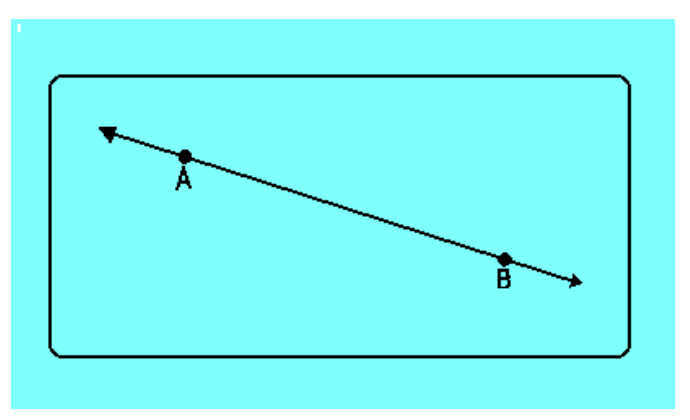

Figura 2. 9 Recta entre los puntos A y B

La pendiente de la recta se denota por m y se calcula mediante:

$$
m = \frac{\Delta y}{\Delta x} = \frac{y_2 - y_1}{x_2 - x_1}
$$

El diagrama de cuerpo libre de un móvil se representa por medio de la Figura 2.8 en el cual se logra notar las fuerzas que interactuan en él, ya que este siempre esta en constante movimiento, tendrá la necesidad de subir una pendiente es asi que las fuerzas se ven afectas, donde la fuerza de gravedad más el peso del móvil afectará el ascenso de una pendiente, en la Figura 2.10 el diagrama de cuerpo libre del descenso, permite observar que las fuerzas ayudan al desplazamiento pero de igual forma significa que si la velocidad es muy alta continuará su trayectoria más haya de lo planeado, a comparacion del ascenso debido que este se opondra generando que se requiera mayor fuerza para el translado.

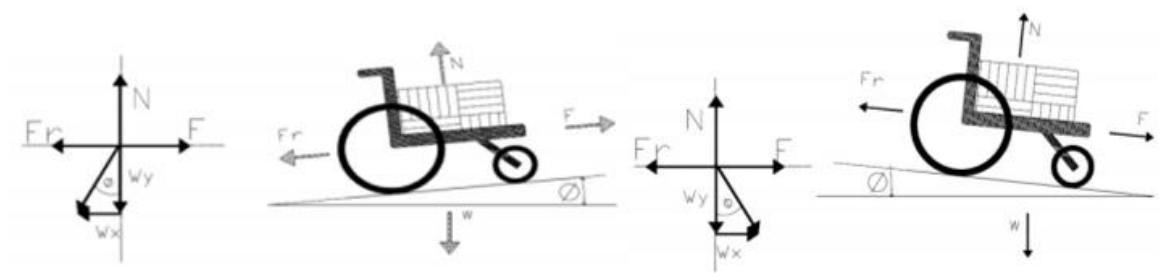

Figura 2. 10 Fuerzas que afectan en un móvil en el ascenso y descenso de una pendiente.

Sin embargo algo muy importante a mencionar es que entre más larga sea la distancia del punto de inicio de la pendiente disminuye el grado de la rampa, permitiendo un ascenso y descenso con mayor facilidad como se muestra en la Figura 2.11.

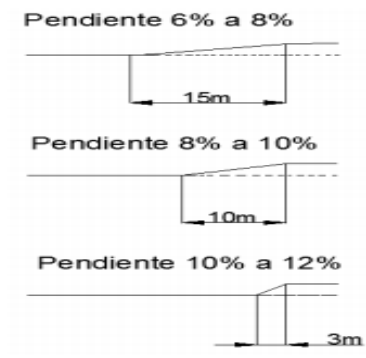

Figura 2. 11 Aumento de la pendiente por la distancia de la distancia recorrida.

#### **Sumario**

En este capítulo se abordó los temas acerca del control que permite el desarrollo del prototipo móvil, así como las características de los lazos abiertos y retroalimentado para posteriormente generar un control en tiempo discreto, para establecer las características de la estructura cascada, y los términos de programación que ayudaran a generar el algoritmo, teniendo en cuenta las herramientas de análisis así como los elementos que serán con los que cuenta el prototipo, lo cual permitirá dar continuación al capítulo 3.

# **Capítulo 3**

## **3 Selección de equipo y herramientas**

Para el ensamble o el armado de un prototipo es necesario conocer los elementos necesarios y las características de estos, puesto que si es incorrecta la conexión o sucede alguna falla se pueda corregir, o bien si es necesario el cambio de pieza.

## **3.1 Diseño conceptual**

En esta etapa se da inicio al planteamiento con un enfoque dirigido a los objetivos propuestos a lograr, esto se puede representar en un diagrama conceptual mostrado en la Figura 3.1, en la cual muestra a grandes rasgos como deberá quedar el sistema. De tal manera que los dos motores a controlar permitirán una mayor facilidad de traslado, ayudando a comprobar el funcionamiento de un móvil en lazo abierto y cerrado, como de igual manera se tendrá un control en estructura cascada gracias a los sensores de corriente y velocidad en cada motor.

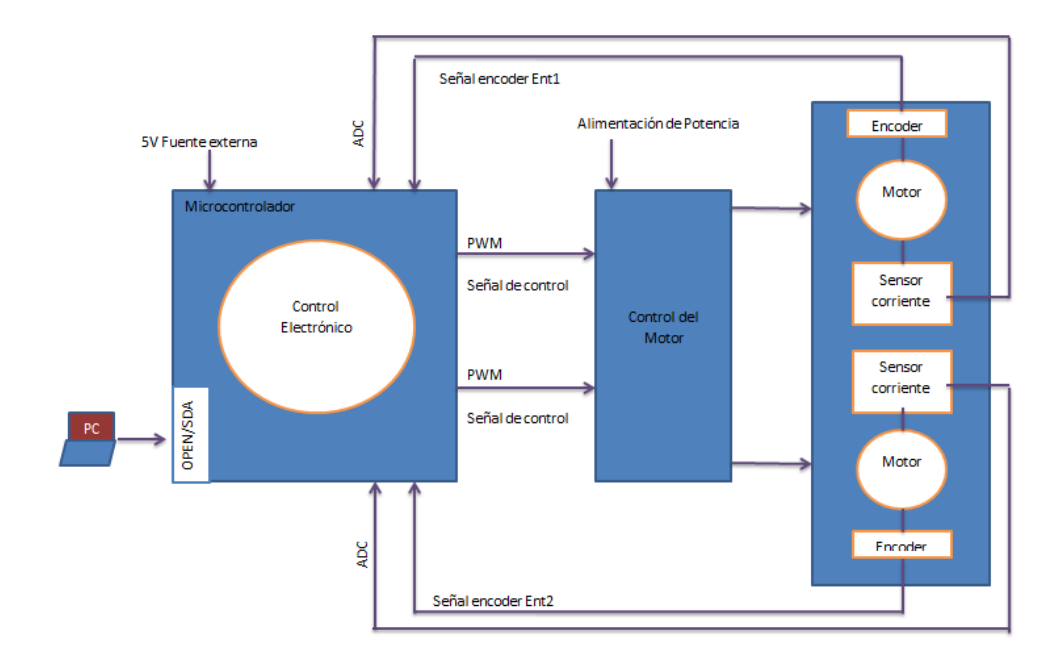

Figura 3. 1 Diseño conceptual

Este diseño conceptual permitirá conocer las características del control del móvil, sólo se debe considerar que este debe ser de lo más ligero posible para que la tracción sea capaz de impulsar al móvil y cumplir con los requerimientos propuestos; pero si se deben de especificar las características de control del móvil como se muestra en la tabla 3.1.

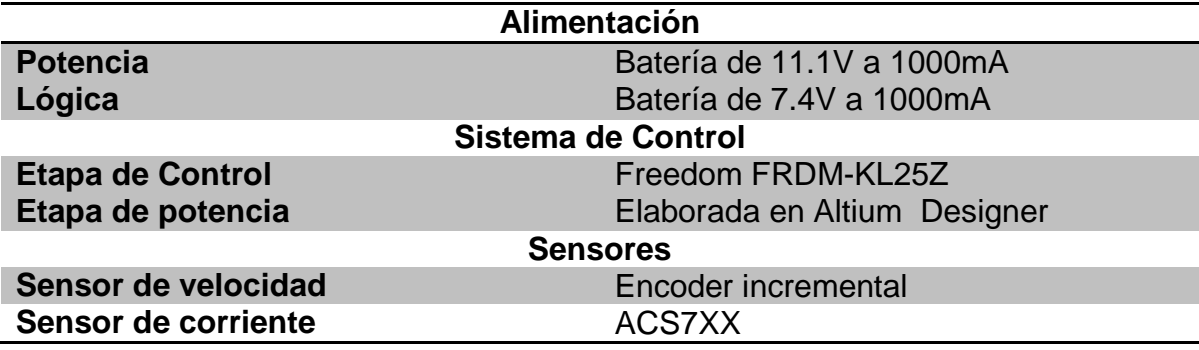

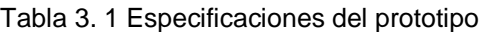

Con la investigación que se ha hecho hasta el momento se puede elaborar un diagrama de bloques de control en cascada para el sistema como se muestra en la Figura 3.2, en el que logra visualizar la relación con que cuentan las señales de entrada en cuanto a velocidad y corriente con respecto a la salida. Lo anterior, permitirá contar con los elementos necesarios asi como las variables utilizadas las cuales son corriente y velocidad, para generar el programa del móvil electrónico en el microcontrolador.

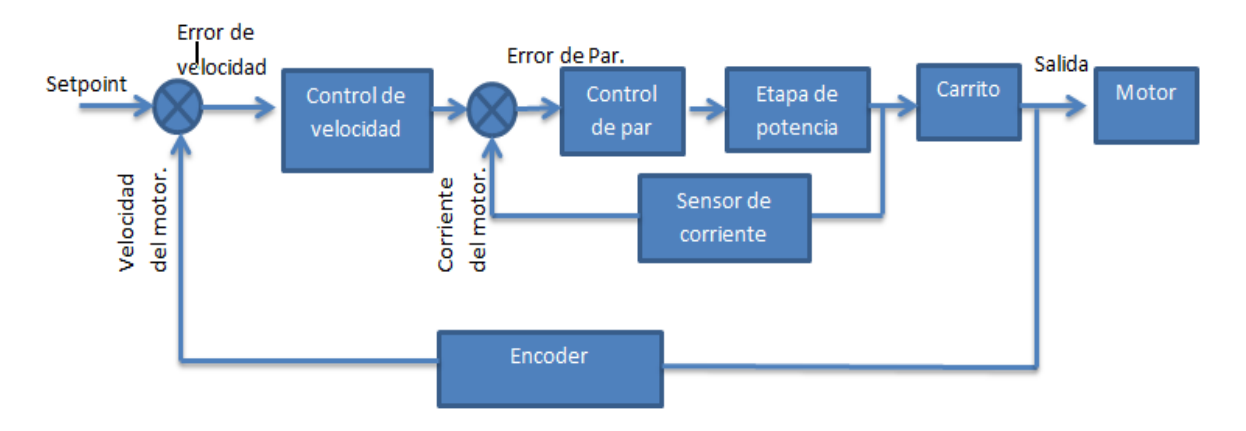

Figura 3. 2 Diagrama de bloques de control en cascada

Al observar la Figura 3.1. se estima que la planta funcionará por medio de una alimentación externa que permitirá hacer pruebas sin conexión de la PC aunque también es posible la comunicación, gracias a la interfaz del microcontrolador, siendo éste capaz de percibir las señales del encoder de cada uno de los motores para poder realizar el algoritmo de cálculo de la velocidad, como resultado de tener el conocimiento de la velocidad a la que van las llantas del móvil, se puede efectuar el cálculo del PID de velocidad si este no sufre ninguna perturbación conforme a la corriente consumida de los motores seguirá la velocidad sin embargo al percibir la perturbación el cálculo del PI (*Proporcional-Integral*) en el control de par actuará, estas señales captadas por el sensor de corriente serán recibidas en un ADC (por sus siglas en inglés, *Analog-Digital Converter*), para la compensación del sistema permitiendo que la señal no se vea afectada por dicha anomalía en el móvil; todo lo mencionado anteriormente es para el cálculo de una señal de control de tal manera que se realizará lo mismo para el otro motor, al tener las señales de control serán enviadas a una etapa de potencia para que el móvil inicie su trayectoria generando nuevamente un error en velocidad, capaz de percibirlo a través de una interrupción configurada en el controlador para dar inicio nuevamente al control de velocidad.

#### **3.2 Motor**

En los motores de corriente directa se puede medir la velocidad por medio de un encoder en la Figura 3.3, se muestra como acoplado al motor en la parte trasera se tiene un sensor que va a mandar ciertos pulsos en un determinado tiempo para el cálculo de las revoluciones por minuto, el cual realiza en la programación.

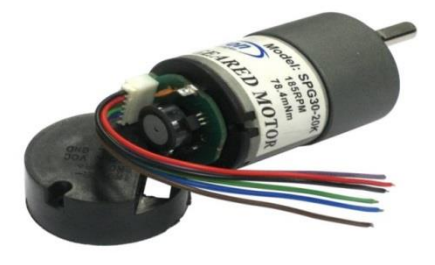

Figura 3. 3 Motor de corriente directa con encoder

Para la selección del motor se tomaron las siguientes consideraciones esenciales:

- Bajo Costo
- Fácil acceso
- Tamaño
- Sensor de Velocidad(Encoder)

Debido a estos puntos se seleccionó un motor FN30 de la compañía canon con su encoder incremental con 120 números de pulsos para generar un prototipo de tamaño práctico, así como la facilidad de acceso al motor en cuestión monetaria y el fácil control al contar con un sensor de posición angular tipo incremental (también conocido como encoder incremental), lo que permite cerrar el lazo de control y manipular la variable de velocidad sin cuestiones de riesgo.

# **3.3 Selección del Microcontrolador**

Existen diferentes familias de microcontroladores, de igual manera diferentes fabricantes con diferentes características, en la tabla 3.2 se clasifican algunos de los más comerciales. Donde las principales restricciones son la alta velocidad y gran tamaño de palabra, es decir la cantidad de datos; al momento de seleccionar el microcontrolador se debe resolver todas las necesidades requeridas, como también del tamaño integrado para acoplar al prototipo, sin riesgo a una unión de conexión tomando en cuenta las dimensiones de la Figura 3.4.

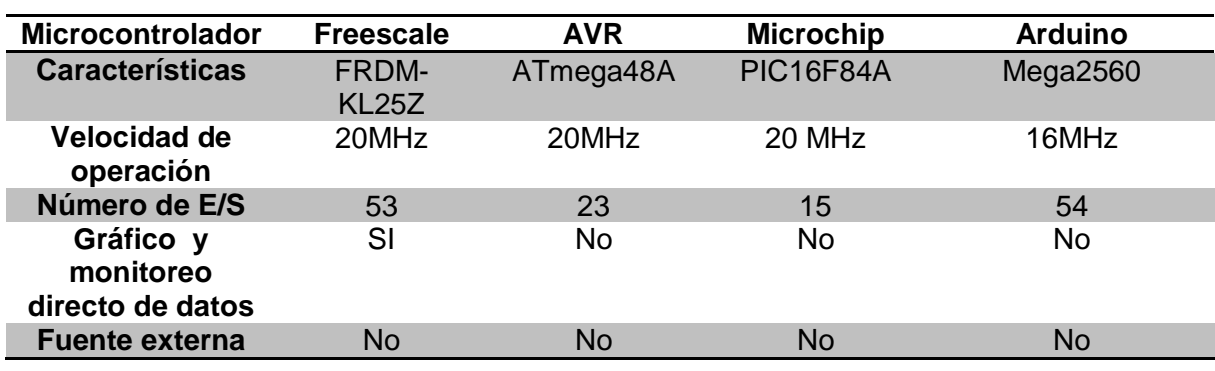

Tabla 3. 2 Características de los diferentes microcontroladores

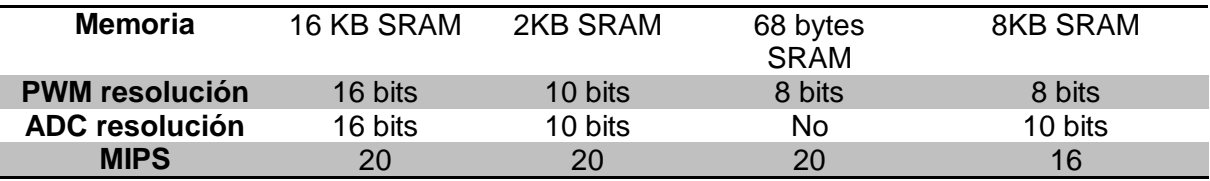

En la tabla 3.2 se muestra las ventajas con que cuenta el microcontrolador FDRM-KL25Z estas son en memoria, velocidad de operación y en resolución del PWM(por sus siglas en inglés, *Pulse Width Modulation* ); estos factores se toman en consideración para realizar el control dado a que un PWM con mayor resolución puede dar una señal de control con mayor rango, en memoria RAM debido al código escrito y en velocidad de operación por la medición de velocidad de los motores por medio del encoder es muy rápida y la operación debe ser mayor para poder medir la velocidad del motor CD.

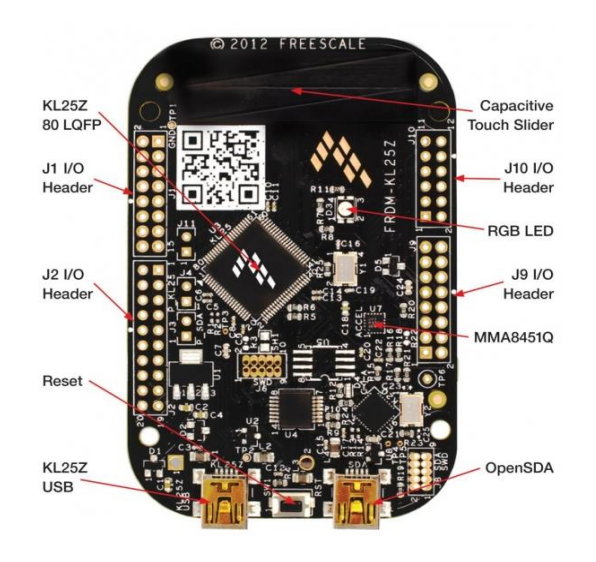

Figura 3. 4 Tarjeta Freedom FDRM-KL25Z

#### **3.4 Sensor de corriente**

La medición de corriente es uno de los elementos principales para el control en cascada del móvil, dentro de los sensores existentes se encontraron tres modelos ACS711, ACS712 y ACS714 de los cuales cambian algunas de las características sin embargo la conexión física y las señales de salida, alimentación y tierra son las mismas, debido a que la conexión es similar la medición de corriente empleando

un amperímetro; donde es necesario abrir el circuito y cerrarlo con el mismo instrumento, esta conexión se muestra en la Figura 3.5 donde la el elemento azul es el sensor ACS714 conectado a un motor relacionando la línea roja como positiva.

Estos sensores no entregan un valor directo de la cantidad de corriente que pasa a través del motor, en vez de eso, entrega una relación de tensión correspondiente a la cantidad de corriente que fluye a través del sensor, para más información puede consultarse el apartado de anexos.

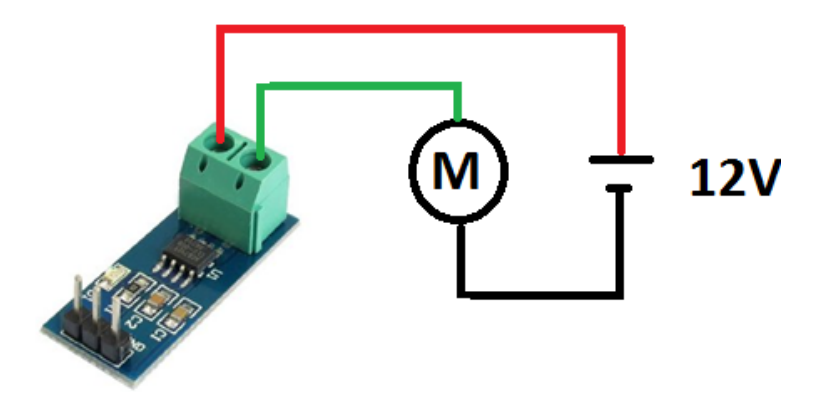

Figura 3. 5 Conexión de sensor de corriente.

En la Tabla 3.3 se muestra que el sensor ACS712 y ACS714 cuentan con las mismas características por nivel comercial, en este caso fue más fácil encontrar el sensor ACS714, la principal característica que se debe tomar en cuenta con respecto a la selección del sensor es la sensibilidad con la que cuenta ya que si es muy pequeña, el convertidor analógico-digital del microcontrolador no será capaz de detectar los cambios en un tiempo determinado .

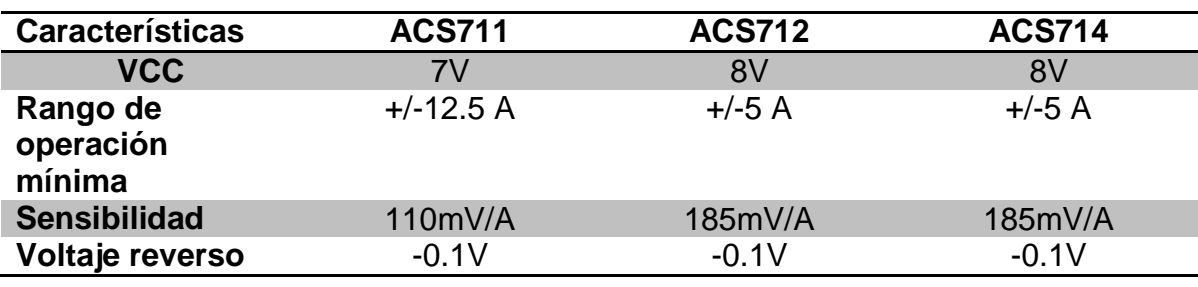

Tabla 3. 3 Características de los sensores

## **3.5 Baterías**

Existen baterías que son recargables lo cual ayuda a un desarrollo de prototipos de robótica que sean portátiles y con una larga duración de vida en diferentes pruebas, en la tabla 3.4 se muestra algunas de las características de las diferentes baterías que existen.

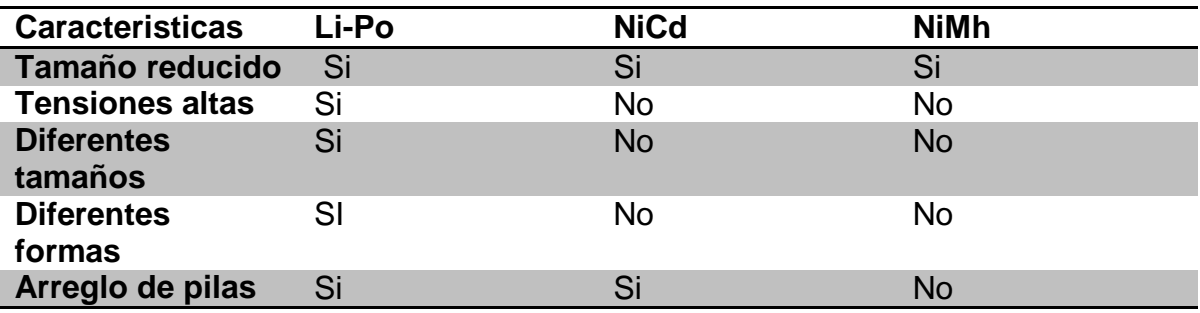

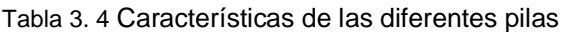

Por su abreviatura (Litio –Polímero), este tipo de pilas recargables son utilizadas en sistemas eléctricos, por sus diferentes tamaños, la selección de las pilas se hizo por medio de la tasa de descarga ya que las pilas Li-Po, tienen la capacidad de entregar mucha corriente en un determinado tiempo mucho más alto a comparación de las demás, ya que se sabe que el arranque del motor demanda una corriente más alta a la nominal conocida como corriente pico, también cabe mencionar que manejan diferentes tensiones con valores de (3.7)<sup>n</sup> V donde n es el número de pilas en serie, gracias a sus diferentes tamaños se puede adaptar la colocación en el prototipo y ocupar un menor espacio.

#### **3.6 Etapa de potencia**

Cuando se decide controlar un motor siempre es necesario tener una etapa de potencia debido a que un motor demanda demasiada corriente de la cual un microcontrolador no es capaz de suministrar, existen diferentes circuitos capaces de lograr el suministro de energía al motor, el más conocido es el puente h. Los circuitos integrados más utilizados como etapa de potencia son el L293D, L298, y el arreglo de transistores tipo NPN y PNP. En la tabla 3.5 se muestran algunas de las características de los tres tipos de puente h.

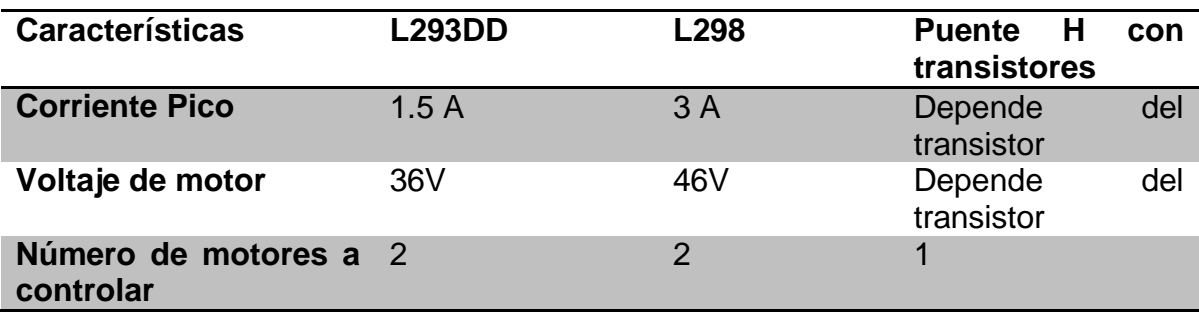

Tabla 3. 5 Características de los diferentes modelos del puente H

La selección de este circuito es por su soporte en corriente y en el voltaje de los motores. Este integrado cuenta con dos puentes H lo cual permite el control para dos motores, con la característica especial de esté integrado es de montaje superficial para que no se tenga que realizar perforaciones y cuenta con dos entradas de activación y es donde llegara la señal de control para cada motor.

## **3.7 Optoacoplador**

El aislamiento de las señales se ha visto muy utilizado en los últimos años para reducir los riesgos de afectar dispositivos que no soportan las corrientes utilizadas en los circuitos de potencia. El optoacoplador es un circuito electrónico muy básico que tiene algunas aplicaciones como son las siguientes:

- Interfaz en circuitos lógicos
- Interfaz entre señales de corriente alterna y circuitos lógicos
- En sistemas de recepción.
- Control de potencia

Este dispositivo electrónico es capaz de aislar la etapa de control con la etapa de potencia con respecto a fuentes diferentes. En el control de cualquier motor se debe considerar la protección y alimentación del motor como partes separadas

para tener una protección en caso de que surja algún problema. Los optoacopladores tienen esa ventaja ya que por medio de una reflexión de luz en un crista,l recibe la información al transistor, al momento de que este reacciona por el haz de luz que recibe del diodo emisor (LED, por sus siglas en inglés, *Light Emmiter Diode*) permite el paso de corriente en el transistor .

## **3.8 Herramientas computacionales**

Una de las muchas herramientas de los ingenieros es la PC debido a que con ella se puede realizar diferentes pruebas, programación en un lenguaje, con los beneficios de que las pruebas logran mostrar el mayor parecido al comportamiento deseado sin olvidar que los diseños son la base de la ingeniería aplicada, es así que se realizan las pruebas antes de la implementación física.

## **3.8.1 Plataforma de programación**

Existen diferentes lenguajes de programación para un microcontrolador como de igual forma para cualquier tipo de interfaz y aplicación, los lenguajes más conocidos son el lenguaje C, C++ y lenguaje escalera.

Codewarrior es un software de la familia Freescale que permite la programación en C y C++, de igual forma cuenta con la opción de programación en procesador experto esta opción es muy fácil de manejar debido a que permite un control en cada uno de los componentes que se utilizarán para el desarrollo del programa, su visualización en tiempo real por medio de la conexión OPENSDA ayuda a monitorear el comportamiento de las variables notando los cambios de manera más rápida con la desventaja que es puramente numérica.

Procesador experto es un software opcional de tipo inserción (*plug-in*) para las herramientas de desarrollo de Freescale en Code Warrior. Este permite una programación orientada a objetos para los sistemas embebidos con el fin de facilitar el desarrollo de una aplicación; los periféricos del microcontrolador son configurados a través de una Interfaz Gráfica de Usuario (*GUI, del idioma inglés,* 

*Guide User Interface*) sin el Entorno de Desarrollo Integrado (*IDE, del idioma inglés, Integrated Development Environment*), por lo que Procesador Experto genera automáticamente la inicialización y además código de soporte.

En el modo de Procesador Experto se hace uso de una aplicación orientada a objetos de construcción, a través del empleo de *beans* o componentes incrustados. Los *beans* son una abstracción del microcontrolador en hardware y registros de información intuitiva en un software de Interfaz de Aplicación del Programador (*API, del idioma inglés, Application Programmer Interface*). En vez de desarrollar rutinas en el software para inicializar el hardware a través del mapa de registros del microcontrolador, los beans proporcionan una API en software y la interfaz gráfica para inicializar el microcontrolador.

Agregando a esto, un sistema experto de reconocimiento se encuentra trabajando en un segundo plano. Este revisa que todos los ajustes y configuraciones del microcontrolador no ocasionen ningún conflicto. El software API del Procesador Experto y el sistema experto de reconocimiento permiten desarrollar una aplicación extremadamente compatible (no solo en los microcontroladores basados en la plataforma del mismo núcleo, sino también con otros microcontroladores de Freescale, tales como los DSC, 8, 16 y 32). Además de los beneficios ya mencionados, otras ventajas de utilizar Procesador Experto son:

- Fácil manera de programar y manejo de los periféricos del microcontrolador con poco conocimiento acerca de ellos.
- Proporciona una interfaz para configurar módulos para las velocidades de transmisión en términos sencillos en vez de realizar cálculos exhaustivos.
- Proporciona listas para el uso de controladores de hardware para los periféricos.
- Capacidad para crear nuevos *beans* definidos por el usuario.
- Permite el uso de código externo, bibliotecas y módulos.

En el software se utilizan los *beans* o componentes embebidos que están listos para usarse y probar los bloques de construcción para la creación de aplicaciones. Los componentes embebidos contienen una programación que proporciona una API unificada a través de la plataforma que oculta los detalles de la implementación. De esta manera, siempre y cuando los cambios ocurran en hardware, las funciones de la API no son cambiadas. Esta independencia del hardware de los *beans* embebidos permite una aplicación portable.

Los *beans* embebidos encapsulan la funcionalidad en propiedades, métodos, y eventos (este es un enfoque de programación orientada a objetos). Los detalles de cada una de estas funcionalidades se describen a continuación:

- **Propiedades:** Estos atributos de los beans embebidos se definen durante el diseño de la aplicación y en la compilación. Estas incluyen la inicialización de microcontrolador, la velocidad de la línea serial, período de la interrupción, o el número de canales del convertidor A/D. Algunos parámetros en las propiedades no pueden cambiarse durante el tiempo de ejecución, tales como las asignaciones en memoria o la velocidad del cristal externo.
- **Métodos:** Estos atributos en el comportamiento de los beans embebidos son aquellos que pueden ser modificados durante la ejecución de la aplicación, tales como la recepción de caracteres, el cambio en las unidades de señal por segundo (*baud rate)* de la Interfaz de Comunicación Serial (*SCI, del idioma ingles que es Serial Communication Interface*), o la lectura de un pin.
- **Eventos:** Estos atributos en el comportamiento de los beans embebidos ocurren cuando existen cambios importantes, como interrupciones, recepción de caracteres vía serial, medición de algún valor analógico, etcétera.

#### **3.8.2 Herramientas de diseño**

Una de las grandes ventajas en la realización de una tablilla de circuito impreso (PCB, por sus siglas en inglés, *Printed Circuit Board*) es la reducción del espacio a comparación del armado en una tablilla de prueba mejor conocida como Protoboard. Las placas que se realizan son para un propósito en general debido a esto el diseño es único y las aplicaciones son limitadas.

Existen diferentes programas de cómputo que permiten el diseño de PCB destacando algunos son: (Eagle, Proteus, Livewire) todos tienen el mismo propósito, cambio su manejo y los componentes.

Altium Designer tiene la ventaja de que los componentes que maneja la mayoría son en SMD (*Surface Mounted Device*), que en español se traduce como componentes de montaje superficial esto se usa para un menor espacio en el diseño, otra ventaja a destacar es poder manipular más libremente las diferentes características del diseño como es: grosor de línea, incremento de diámetro en la perforación con la diferencia de que se puede hacer por cada línea entre conexión del elemento. La ventaja más grande a destacar es que cuenta con una gran mayoría de los elementos, si no cuenta con él, se puede buscar en el internet cada la biblioteca de la cual el componente es fabricado en su página oficial y agregarlo al software; sin en cambio si no se encuentra el elemento, este puede ser creado tras las características con su hoja de datos.

#### **3.8.3 Monitoreo**

Para la visualización de las variables el software con que cuenta la familia Freescale es el FreeMaster, al igual que Codewarrior que permite la visualización pero esta de una manera gráfica por medio de la comunicación serial R2-32 de los dos software.

Con la opción Osciloscopio con la cual cuenta el software, el estudio de las variables da un muestreo más entendible para un ingeniero en Control y Automatización, debido a que este maneja las señales de la planta y conoce sus respuestas a ciertas pruebas.

El software OPEN-SDA incluye la característica FLASH que permite ser programado por medio de USB.Y una colección de aplicaciones OPEN-SDA. El gestor de arranque MSD es consistente atreves de todas las implementaciones del OPEN-SDA pero las aplicaciones OPEN-SDA disponibles pueden variar del hardware de un sistema a otro.

## **Sumario**

En este capítulo se describen los elementos y las herramientas que serán de uso para la generación del proyecto, teniendo en base el diseño conceptual para proceder a dar la selección de cada uno de los elementos, así como las características principales por las cuales se seleccionó cada uno de los elementos, que permiten la medición de las variables, corriente y velocidad para el control propuesto, esto permitirá continuar con el capítulo 4.

# **Capítulo 4**

# **4 Integración del proyecto**

## **4.1 Ensamble del móvil**

Se utilizaron dos motores FN30 de la compañía canon con su encoder incremental. A los cuales se acoplaron llantas en el eje o flecha de cada uno de ellos, como se muestra en la Figura 4.1 para que tenga la capacidad de darle movimiento al móvil, destacando que deben ponerse sobre el mismo eje.

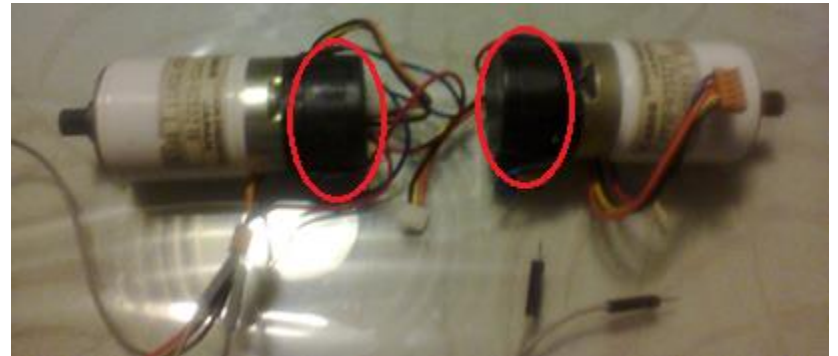

Figura 4. 1 Motores FN30 con encoder en la parte trasera.

Cabe destacar que esta llanta fue desacoplada de un carrito a radio frecuencia, para la tracción del móvil de un material de goma, como se muestra en la Figura 4.2, se procuró que los motores quedaran lo mejor alineados para lograr una trayectoria recta en lazo abierto, como se muestra en la Figura 4.3, fijándolos con unos cinchos perforando una placa de aluminio buscando que estén lo más firmes para no generar desbalanceo al momento de ser energizados los motores, con el propósito de no afectar la trayectoria del móvil.

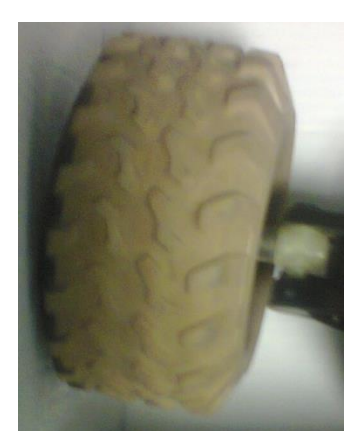

Figura 4. 2 Llanta de goma la cual se fija en cada eje de motor.

En la Figura 4.2 se muestra la llanta de goma que es del mismo material que el eje como se muestra en la Figura 4.4, este material tiene una gran adherencia para el traslado del móvil.

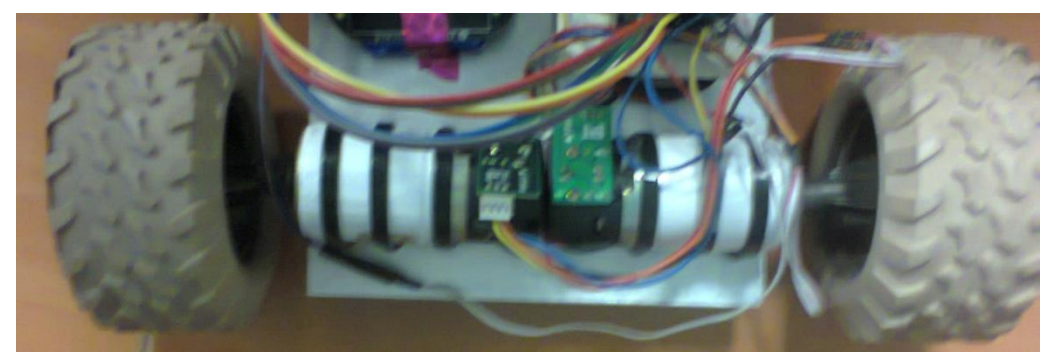

Figura 4. 3 Colocación de motores sobre una placa de Aluminio para que el carro sea lo más ligero posible.

En la parte delantera se colocó un eje con dos llantas para que el carro tenga la misma altura y no se tenga problemas en el traslado, haciendo mención a que esta parte no afecta al carro en sentido de dirección ya que este eje es completamente fijo.

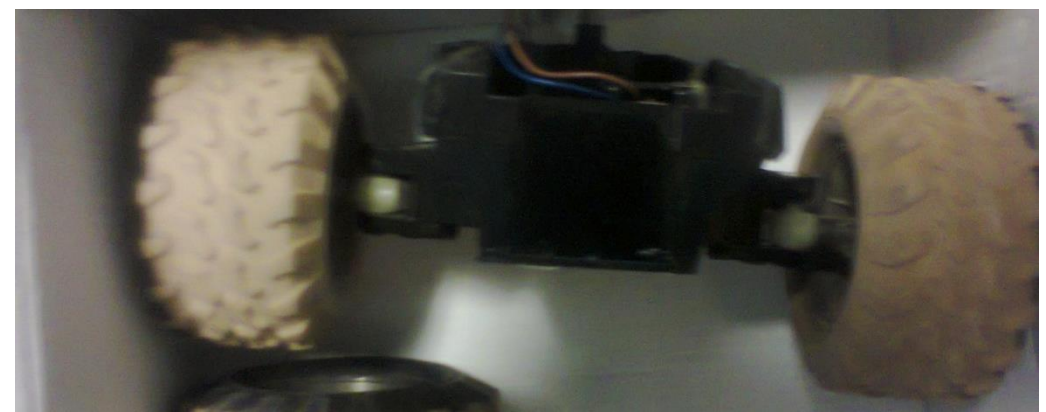

Figura 4. 4 Eje para la parte delantera del móvil.

Todas las partes se colocaron sobre una lámina de Aluminio de calibre 16, para que el móvil tenga resistencia y el menor peso posible, por su fácil manipulación la lámina se cortó de un tamaño el cual todos los elementos sean integrados sin riesgos a una interacción con otros que no estén contemplados para que se acoplara todo en un espacio muy pequeño, como se muestra en la Figura 4.5.

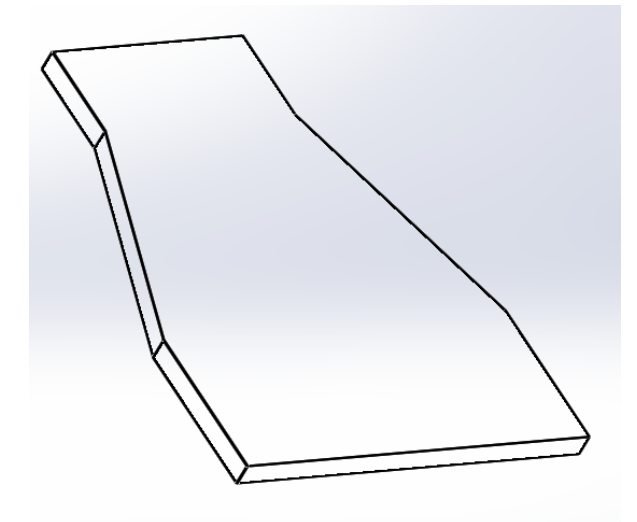

Figura 4.5 Medidas de la base 20cm anchoX25 cm largo

# **4.2 Electrónica**

Se desarrolló dos tarjetas una es para la etapa de potencia y la siguiente es para el control o alimentación de la tarjeta para que el móvil sea capaz de moverse sin la alimentación USB de la tarjeta Freedom KLZ-25, estas placas se desarrollan en el software Altium Designer donde se elaboró la mayoria en SMD, ya que reduce el tamaño del diseño y es más ajustable al tamaño del prototipo.

En la Figura 4.6 se muestra la placa de alimentación externa para el móvil, donde se tiene su etapa de regulación ya que la bateria Li-Po es de 7.4 volts, con salidas adicionales para llevar la alimentación a los optoacoplocadores.

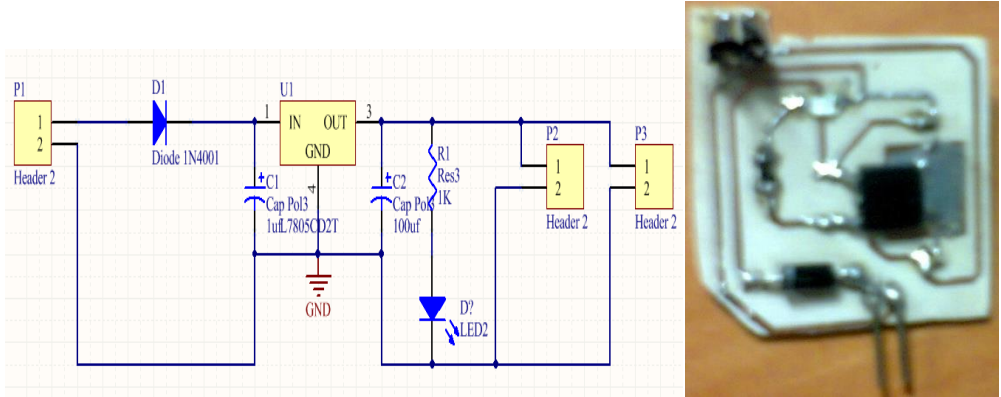

Figura 4. 6 Placa de alimentación a la tarjeta Freedom.

Se realizó una prueba para ver si la placa era funcional y no fuera necesario la conexión a computadora, por la alimentación en el puerto USB (por sus siglas *Universal Serial Bus*), por tal motivo se encendió un led de la tarjeta como se muestra en la Figura 4.7, así mismo se le adicionó una indicación visual a la tarjeta de alimentación para saber si circula corriente en la placa ya mencionada.

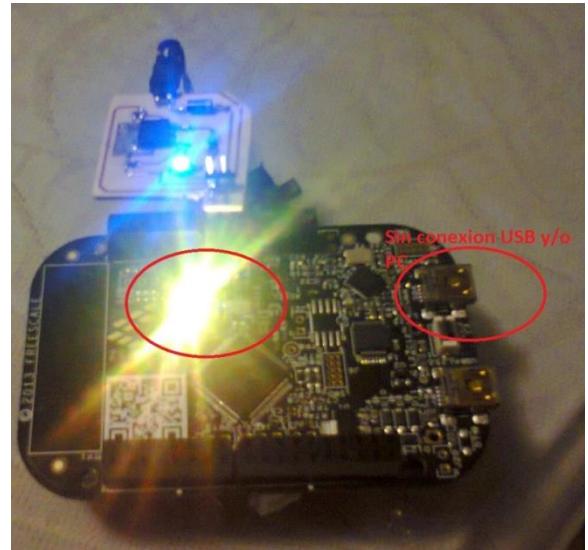

Figura 4. 7 La pila Li-Po colocada abajo de la tarjeta.

Para la etapa de potencia se desarrolló otra placa completamente aislada por medio de los optoacopladores y el l293DD como se muestra en la Figura 4.8 para que el móvil sea capaz de mover cada uno de los motores sin riesgos de afectar la etapa de control, se realizó el tamaño más compacto posible.

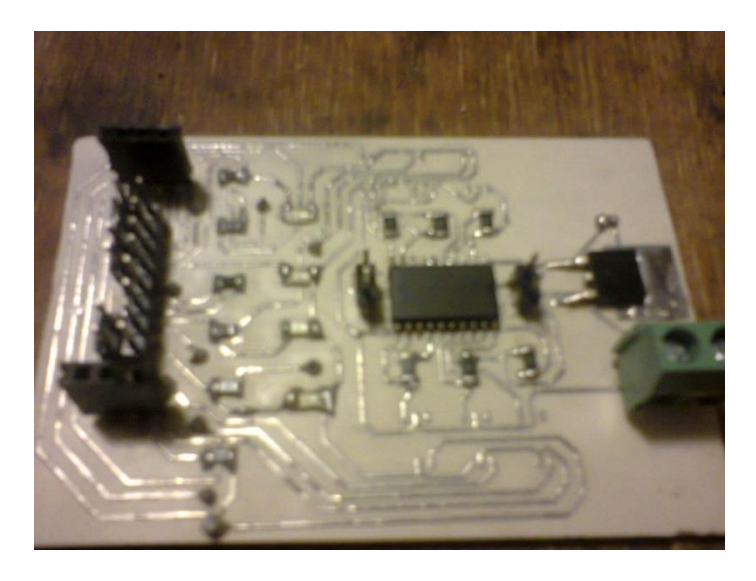

Figura 4. 8 Placa fenólica de potencia con elemento superficiales

La integración de todos los elementos con las conexiones correspondientes para E/S, ADC y PWM (Señales de control) se deben conectar conforme a la programación desarrollada para tener el prototipo completamente físico.

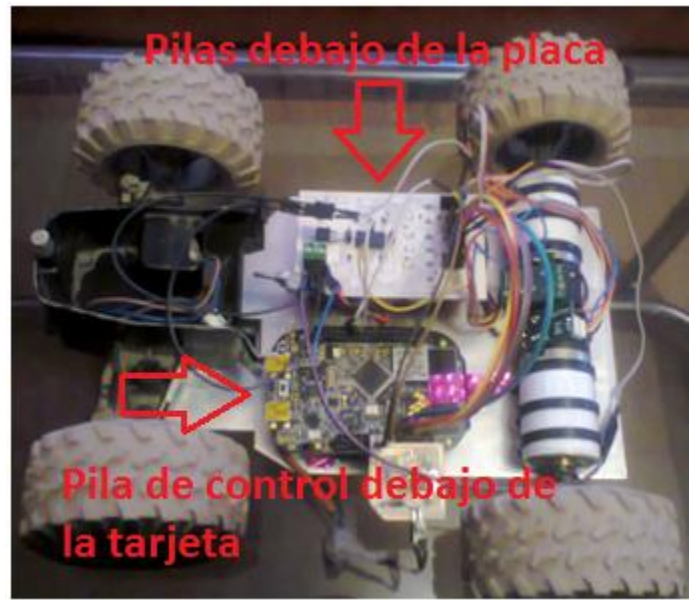

Figura 4. 9 Prototipo completamente ensamblado.

La alimentación de la tarjeta de control y la etapa de potencia fue colocada en la parte inferior de los componentes electrónicos por medio de cinta doble cara como se muestra en la Figura 4.9.

## **4.3 Configuración de los componentes**

En la configuración de los elementos se deben tomar en cuenta que son dos programas diferentes el primero es un control de velocidad con una retroalimentación simple,es decir un lazo simple con su respectivo PID como se muestra el diagrama de bloques de la Figura 4.10, sin embargo en la estructura cascada como se muestra en la Figura 3.2 se agregan nuevos elementos, partiendo de este punto en este capítulo se mostrara la integración de todos los elementos necesario para las dos estructuras de control, debido a que la configuración de la primera estructura es la base para un control de velocidad en estructura cascada, agregando nuevos elementos.

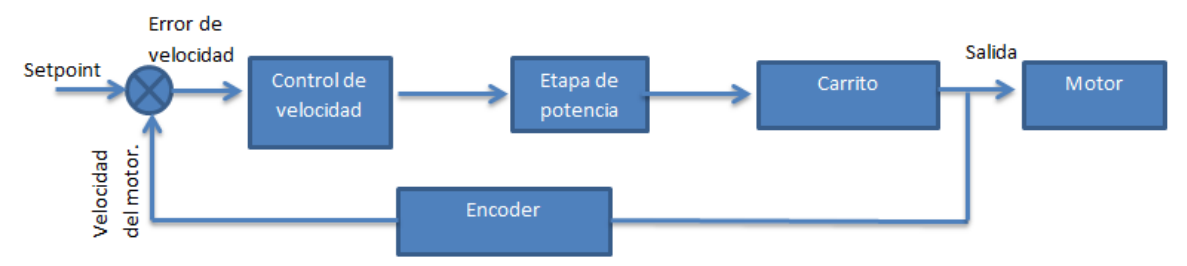

Figura 4. 10 Esquema de control de velocidad

Para el cálculo de velocidad se usó los componentes EInt1 y FC161 que son enlistados en la pestaña de componentes ordenados por el orden de la creación como se muestra en la Figura 4.11, debido a que es indispensable crearlos en el orden del listado, ya que si no es así no saldrán las instrucciones requeridas para la realización del programa del cálculo de velocidad, donde el elemento Eint1 el cual se puede ver su configuración en la Figura 4.12 es el elemento capaz de detectar los pulsos generados por el Encoder incremental debido a que es una interrupción externa, es decir una conexión directamente al microcontrolador y el elemento FC161 cuya configuración se muestra en la Figura 4.13, no permitirá saber el tiempo real de los cambios de cada uno de los pulsos entregados por el sensor.

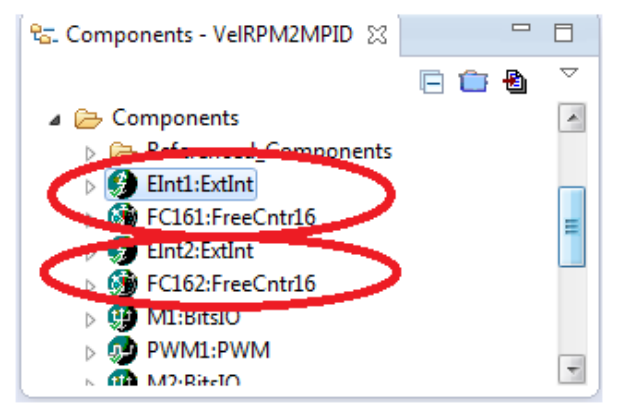

Figura 4. 11 Componentes Eintx y FC16x respectivamente para la programación

La configuración de la interrupción se seleccionó el puerto donde se conectará el encoder de cada motor, a continuación se selecciona la forma de detección del pulso para el motor en este caso se pone pulso alto, para el conteo de los 120 pulsos del sensor aunque no es afectado si se coloca por pulso bajo.

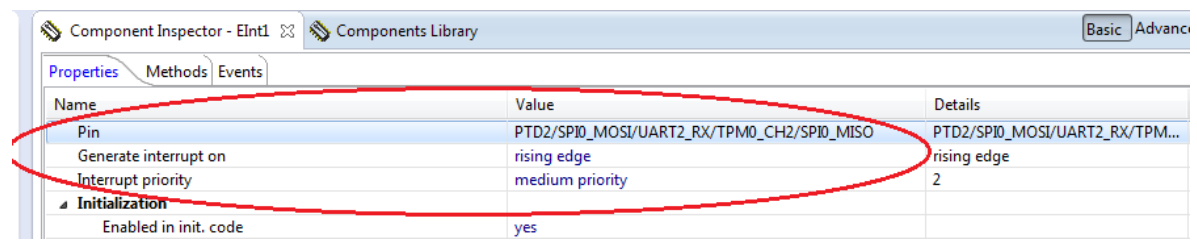

Figura 4. 12 Pestaña de configuración del componente Eint1 donde el puerto de es el PTD2.

Así mismo la configuración para la FC161 se coloca la interrupción a máxima prioridad debido a que lo principal es el cálculo de la velocidad, seleccionando la resolución más pequeña posible para saber con mayor exactitud el tiempo en cada cambio del pulso del encoder.

| Methods Events<br><b>Properties</b> |                  |                  |
|-------------------------------------|------------------|------------------|
| Name                                | Value            | <b>Details</b>   |
| Periodic interrupt source           | LPTMR0_CMR       | LPTMR0_CMR       |
| Interrupt service/event             | Enabled          |                  |
| <b>Interrupt priority</b>           | maximal priority |                  |
| <b>Resolution</b>                   | 30.517578 µs     | $30.518$ $\mu$ s |
| ⊿ Initialization                    |                  |                  |
| Enabled in init, code               | yes              |                  |

Figura 4. 13 Pestaña de configuración del Eint1

La configuración de la señal de control se hace por medio del PWM, este componente será conectado al Enable del puente h genera los cambios de velocidad programados. Otro aspecto importante es la dirección donde se integrarán al proyecto los puertos de salida para el cambio de sentido del motor donde en la Figura 4.14 se muestra el listado señalando que se debe crear cada elemento mencionado por cada uno de los motores.

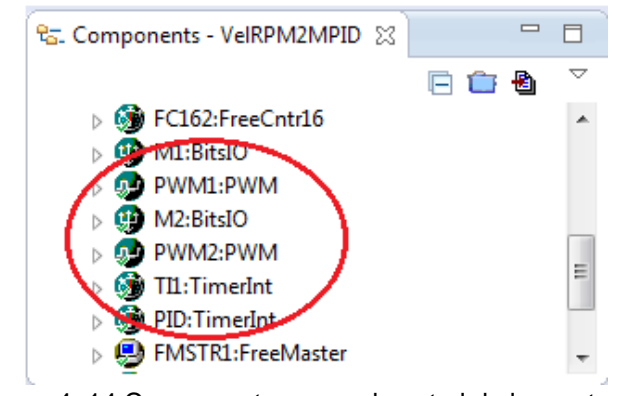

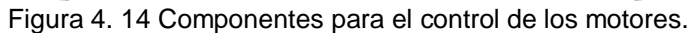

Donde el PWM se configuró con un período de 1Khz debido a que el motor es capaz de soportar hasta 30Khz pero para no crear conflictos y manejos de velocidades muy grandes en el microcontrolador,se utilizó un pulso inicial de 0 ms, este es el manejado como un porcentaje de ciclo de inicio, por tal motivo la selección es que no este activo hasta la entrada del cálculo de la señal de control, donde la instrucción a utilizar es la SetRatio16 para manejar la resolución más grande posible en el PWM esto es 2 elevado a la 16 dado su valor numérico que es 65535 valores de señal de control donde en la Figura 4.15 se muestra la selección de lo ya mencionado.

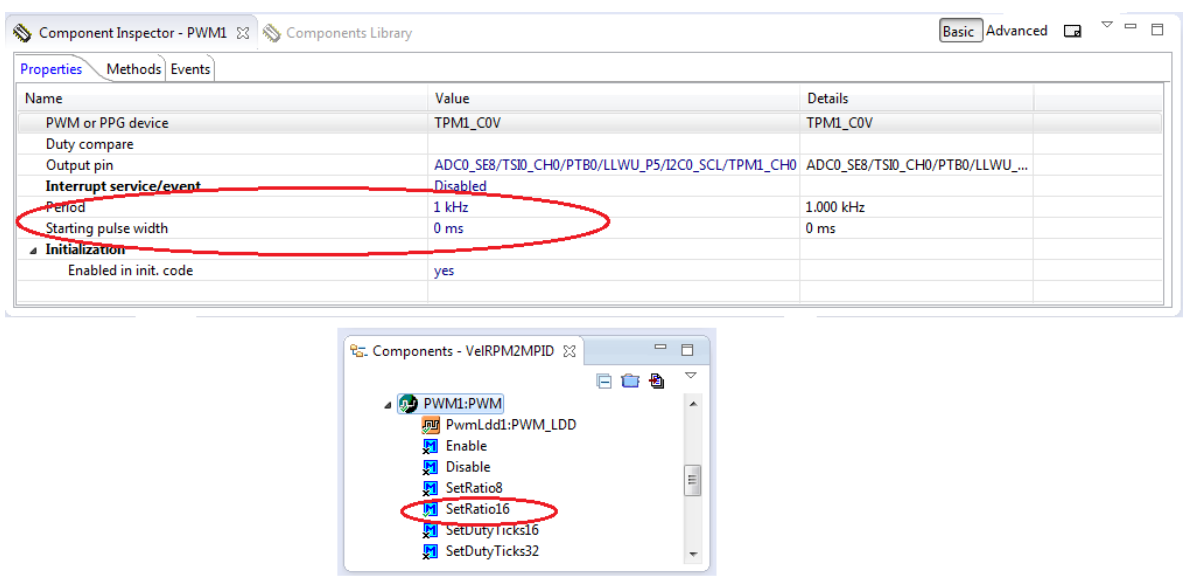

Figura 4. 15 Configuración del elemento PWM y su instrucción.

Para la dirección del motor se seleccionó un componente tipo bits permitiendo un fácil manejo de la dirección donde la instrucción a mandar será por señales de valor 1 o 2 que en código binario da la acción de inversión de giro como se muestra en la Figura 4.16 se puede variar desde el valor inicial en la configuración, se debe tener en cuenta que este componente puede manejar el mismo puerto, en este caso el Puerto B así como sus consecutivos. Gracias a esto, las señales a mandar para el ascenso deben tener un giro en sentido de las manecillas del reloj y para el descenso un giro en sentido contrario a estas, destacando que esto podrá variar por la colocación de los cables en la etapa de potencia.

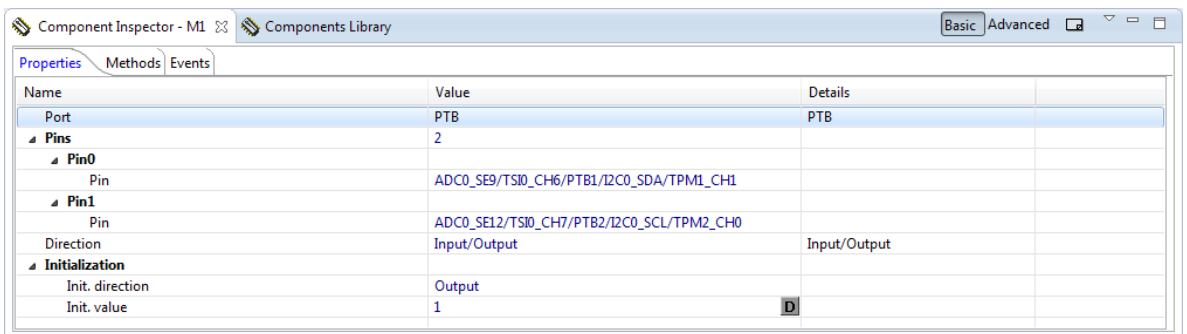

Figura 4. 16 Configuración de salidas para el motor.

Se elaboró la misma configuración para el motor 2 de todos los componentes ya mencionados, así la configuración de donde se elaboró la programación del PID como se muestra en la Figura 4.17. El componente PID es una interrupción interna dentro del microcontrolador donde fue modificado su nombre; el cual es TI2: TimerInt como se muestra la Figura 4.14 el elemento tiene el sufijo TimerInt, este componente es uno de los principales ya que este será el elemento que permita tener un muestreo de la señal, con conocimientos previos se sabe que el algoritmo de cálculo de velocidad es mucho mayor al de control, si este es superado no podrá ejecutarse de la manera deseada.No se calculó el período de la interrupción en este caso se deben realizar ciertas pruebas en diferentes velocidades para notar el tiempo de cálculo de la velocidad y no tener un tiempo menor de la señal de control.

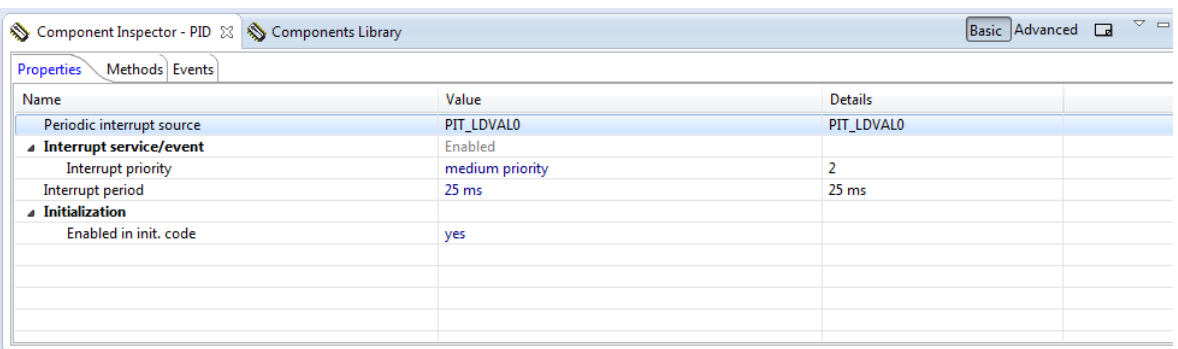

Figura 4. 17 Configuración de la interrupción interna con un peíiodo de 25 milisegundos.

Para la lectura de corriente se configuró un ADC, el cual permite manipular los datos que entrega el sensor de corriente, el cambio de datos es muy variado debido a que la corriente es una variable con cambios muy rápidos a través del tiempo.

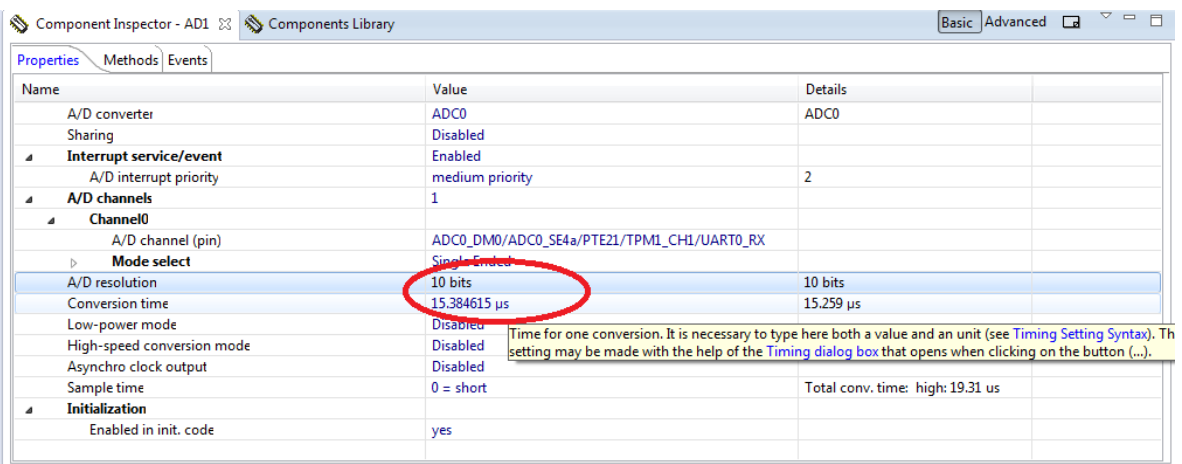

Figura 4. 18 Configuración del convertidor analógico digital.

Como se muestra en la Figura 4.18 se seleccionó un puerto para la obtención de lectura de datos que entregara al elemento que captara la señal, su parámetro principal es la resolución del ADC, la cual varia con respecto a la sensibilidad del sensor referido en la tabla 3.3, es así que los valores están de 0-1023 debido a la conversión de 2 elevado a 10-1; el tiempo de conversión se coloca en 15.38 microsegundos es decir que es el tiempo de lectura.

# **4.4 Lógica del algoritmo**

Toda programación se basa en un algoritmo, pero va a depender de la problemática a tratar, es importante para cualquier ingeniero conocer las herramientas necesarias para tener en mente una propuesta de solución, de tal manera que se realizaron ciertos diagramas de flujo para dos casos en particular el cálculo de velocidad y el control a aplicar. En este punto ya se tiene conectado todos los elementos para poder realizar la programación como también el conocimiento requerido para la elaboración del código para el control de velocidad y el control de velocidad en cascada.

# **4.4.1 Cálculo de velocidad**

Se debe calcular la velocidad debido a que el encoder simplemente entrega pulsos es así que no entrega los datos de la variable a controlar, para generar el algoritmo capaz de calcular la velocidad en cada uno de los motores, se debió

finalizar la configuración de los componentes necesarios para llevarlo a cabo. Así se hace uso de las interrupciones externas, por las investigaciones previas se tienen dos lógicas para el cálculo de las RPM (revoluciones por minuto) como se muestra en la Figura 4.19, las variaciones que puede haber dentro de los dos algoritmos contando con ventajas uno con respecto al otro. Cabe mencionar que la obtención de la velocidad en cada motor es la parte primordial del código y se debe tener cuidado el manejo del tiempo que tardará el microcontrolador al terminar de cumplir todo el algoritmo, pues al ser la variable controlada se debe tomar en cuenta todas las prioridades para la obtención de esta.

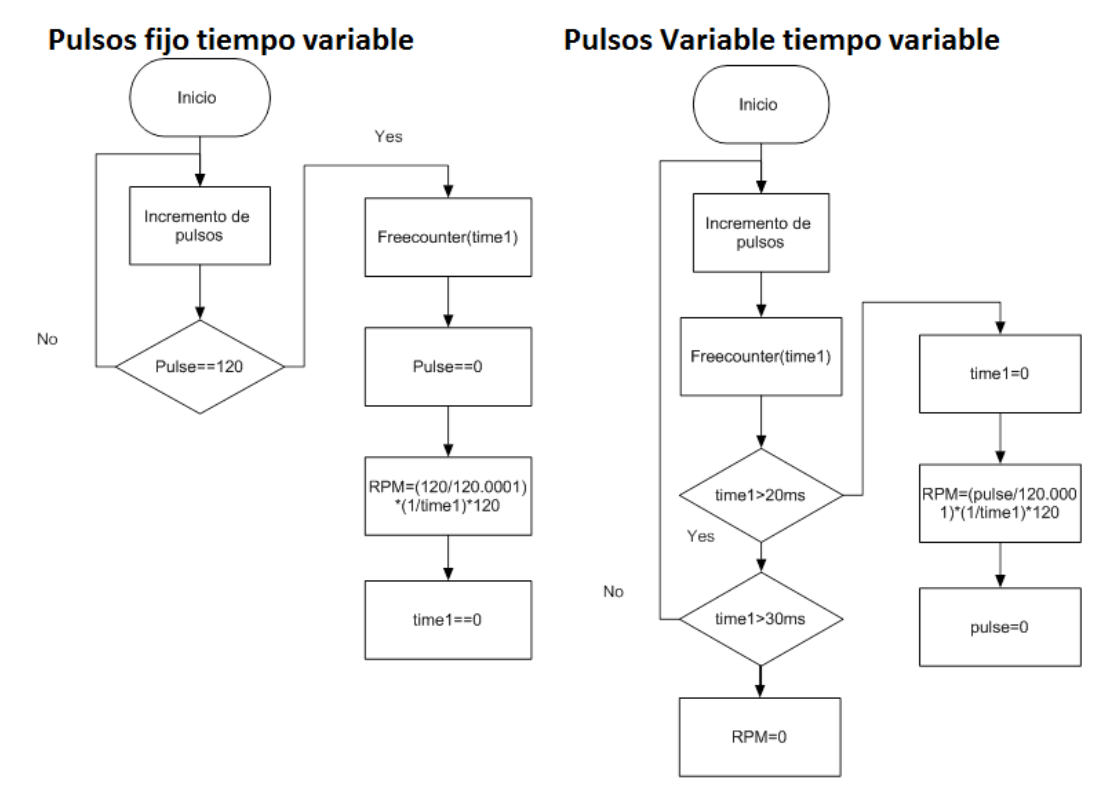

Figura 4. 19 Diagramas de Flujo de cálculo de velocidad

Nótese que dentro del diagrama de flujo de pulsos fijos y tiempo variable este no permite saber si el motor sigue girando, ya que espera a que el conteo de Pulse sea igual a 120 para que el sistema calcule por completo la velocidad, debido a esto el control logra cumplir los requerimientos propuestos pensando que se genera una variación conforme a las gráficas a bajas velocidades, así mismo en el diagrama de flujo de pulso variable y tiempo variable se puede ver que el motor no debe tardar más de 30 milisegundos al cálculo de la velocidad y si no cuenta con ningún pulso durante ese período se da por hecho que el motor no está girando, de igual forma las fórmulas para la velocidad de cada uno de los casos es diferente esperando que el segundo caso sea más eficiente al saber si el motor está girando o se encuentra parado.

## **4.4.2 Control de velocidad lazo cerrado simple**

Para elaborar el programa, se toma en cuenta, que para el móvil ascienda y/o descienda una rampa debe tener una cierta velocidad constante sin demasiada variación de una rueda con respecto a la otra. Partiendo de ese punto, se debe conocer la velocidad de cada una de las llantas del prototipo, con lo cual se da uso y prueba de cada uno de los algoritmos para la obtención de los pulsos del encoder, por lo tanto se realizó el algoritmo ya propuesto en la Figura 4.19. Conociendo las velocidades se busca regular a la misma velocidad en cada rueda para que el móvil cumpla lo propuesto, por tal motivo se tiene que cerrar el lazo y generar el código para un PID donde su diagrama de flujo se muestra en la Figura 4.20.

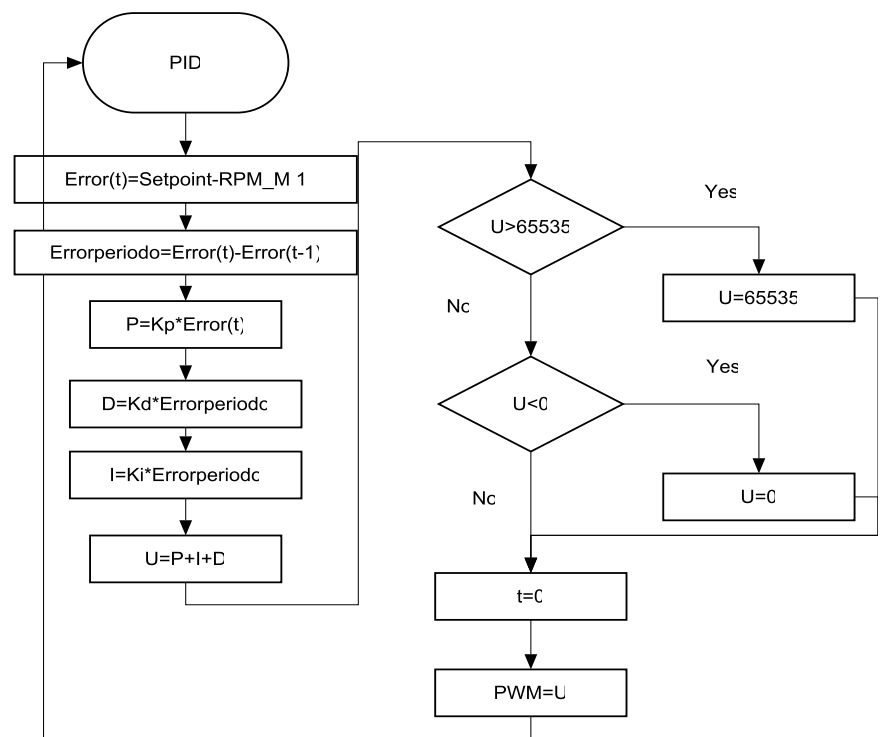

Figura 4. 20 Diagrama de Flujo de PID velocidad Lazo cerrado simple

En la Figura 4.20 muestra cómo se debe calcular la variable Error en un tiempo t, donde el error es igual al Setpoint propuesto menos las RPM de un motor, a continuación se saca un error en un intervalo de tiempo t y t-1 debido al método, para obtener el error para las ganancias derivativa e integral, después se proponen las ganancias Kp, Kd y Ki para multiplicarlas por cada uno de los errores para sumarlas y sacar la señal de control U. Se debe considerar que la señal de control no debe pasar el valor máximo que maneja el PWM ya que este se limita a 65535 como de igual manera no se puede aceptar una señal de control negativa así se limita la señal de control es menor a 0 sea igual a este valor, pasando estas condiciones se iguala la señal para lograr mandarla a la etapa de potencia.

#### **4.4.3 Control de corriente lazo interno**

El lazo interno también debe contar con su respectivo control, algunos autores manejan que con un control proporcional-integral es suficiente, partiendo de este hecho el algoritmo para la perturbación de corriente se muestra en la Figura 4.21.

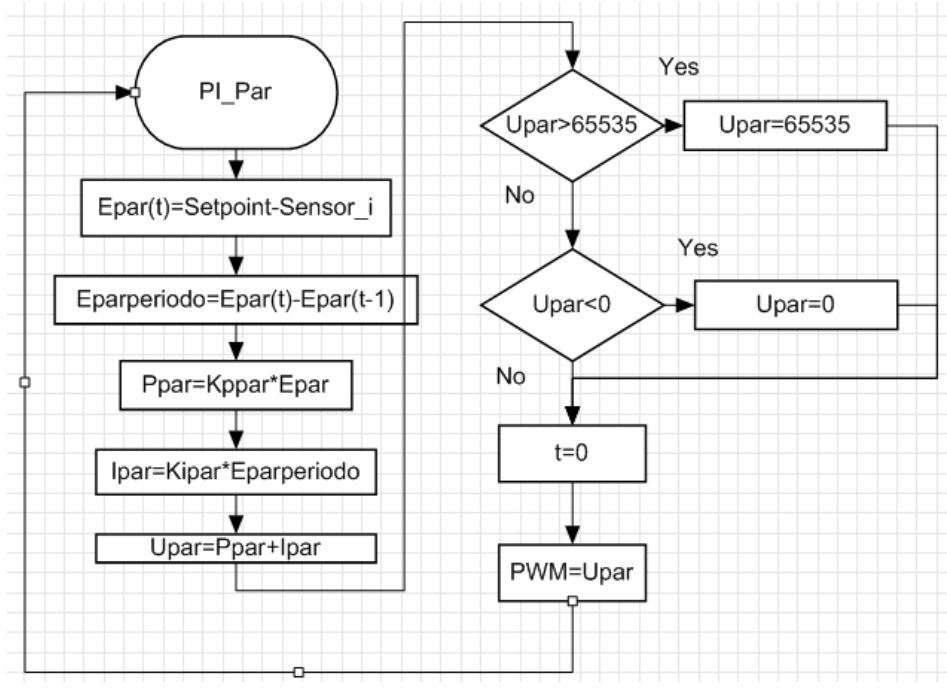

Figura 4. 21 Diagrama de Flujo de PI en control de par

Este algoritmo es similar al del control de velocidad, el primer paso es calcular un error por medio de la resta realizada del Setpoint propuesto menos el dato que se obtiene del ADC, para el error de la integral nuevamente se obtiene en un cierto período cada uno de los errores y se multiplican por la ganancia respectiva Ki de igual manera Kp es multiplicada por el error Epar, al obtener los dos datos necesarios para la señal de control estos son sumados para después entrar en las condiciones que limitan la señal y no sobre pase el valor de 65535 o se obtenga una señal negativa; al final de esto se manda la señal a la etapa de potencia regresando el valor tiempo (t) a cero para nuevamente hacer el cálculo.

#### **4.4.4 Control de velocidad en cascada.**

A partir de los dos algoritmos anteriores y el esquema de control propuesto de la Figura 3.2 se desarrolla el algoritmo para el control en cascada de la velocidad.

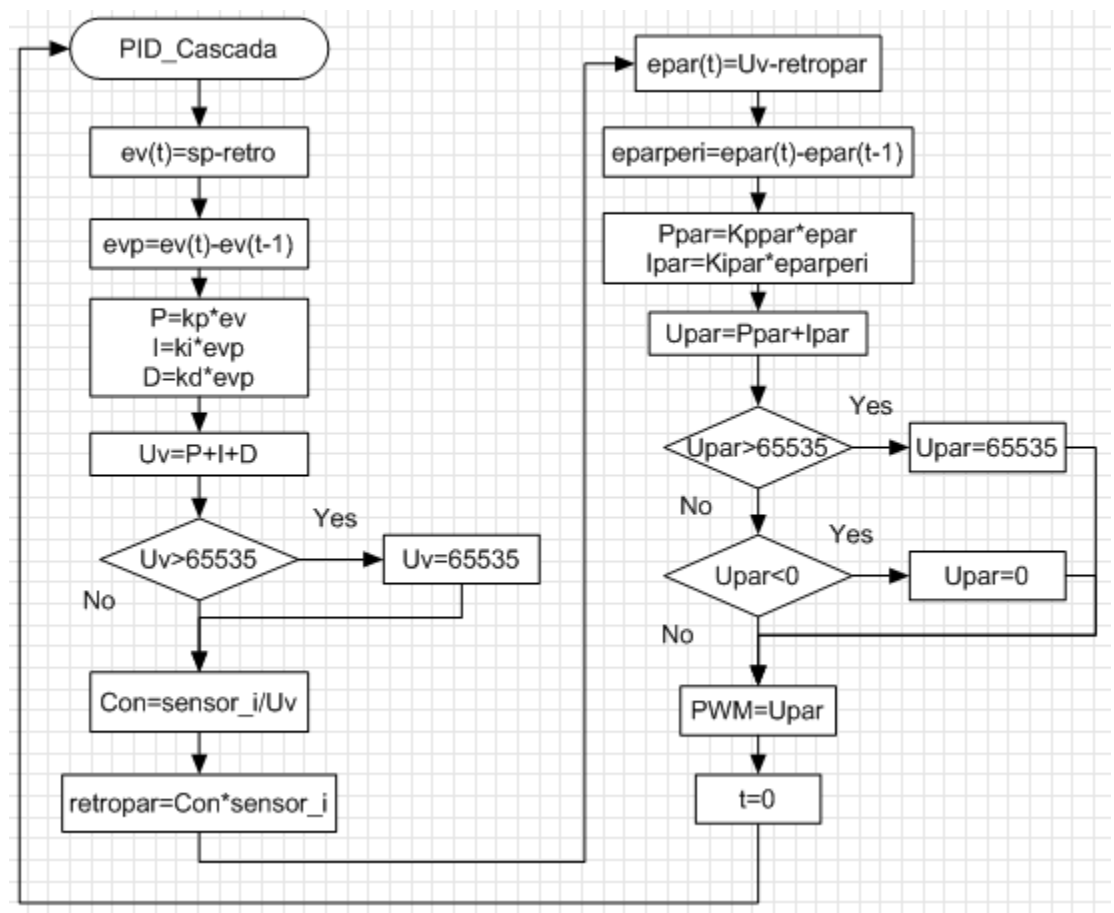

Figura 4. 22 Diagrama de Flujo en control cascada

Para el PID en control cascada se obtuvo un error con respecto al setpoint propuesto menos la retroalimentación obtenida del encoder generando el cálculo de P; con su respectivo error en un cierto período de tiempo para la obtención de la variable I, D las cuales se suman para tener una señal de control que se nombra Uv para después limitar la señal al valor máximo que puede aceptar el PWM que es 65535 para posteriormente hacer una conversión manejando una constante del sensor de corriente para manejar la misma variable de velocidad, así se puede calcular el error del lazo secundario donde el setpoint es la señal de control Uv,se obtiene nuevamente una señal de control que debe ser limitada entre los valores de 65535 y 0, así finalmente se manda la señal de control calculada a la etapa de potencia como de igual manera de la variable que sirve para los diferentes períodos de tiempo se iguala a 0 repitiendo nuevamente el ciclo.

# **Sumario**

En este capítulo se aborda toda la integración de los elementos con los cuales cuenta el proyecto para dar la configuración de todos los componentes que requiere en la interfaz Codewarrior para el cálculo de velocidad con los dos algoritmos propuestos y por consiguiente el control PID, así mismo la adición de los componentes necesarios para un control en estructura cascada, lo cual permite conocer los resultados en el capítulo 5.

# **Capítulo 5**

# **5 Pruebas y Resultados**

Antes que nada se realizaron pruebas primordiales, para poder llegar a los objetivos planteados, de lo cual lo principal para un control de velocidad es necesario tener el cálculo correcto de esta, para posteriormente generar un control, los pasos a realizar con el protocolo de pruebas se muestra en la Figura 5.1.

En este capítulo se explicará los resultados a diferentes pruebas realizadas con los algoritmos propuestos para el cálculo de velocidad así como el del control PID en un lazo simple de retroalimentación y en estructura cascada.

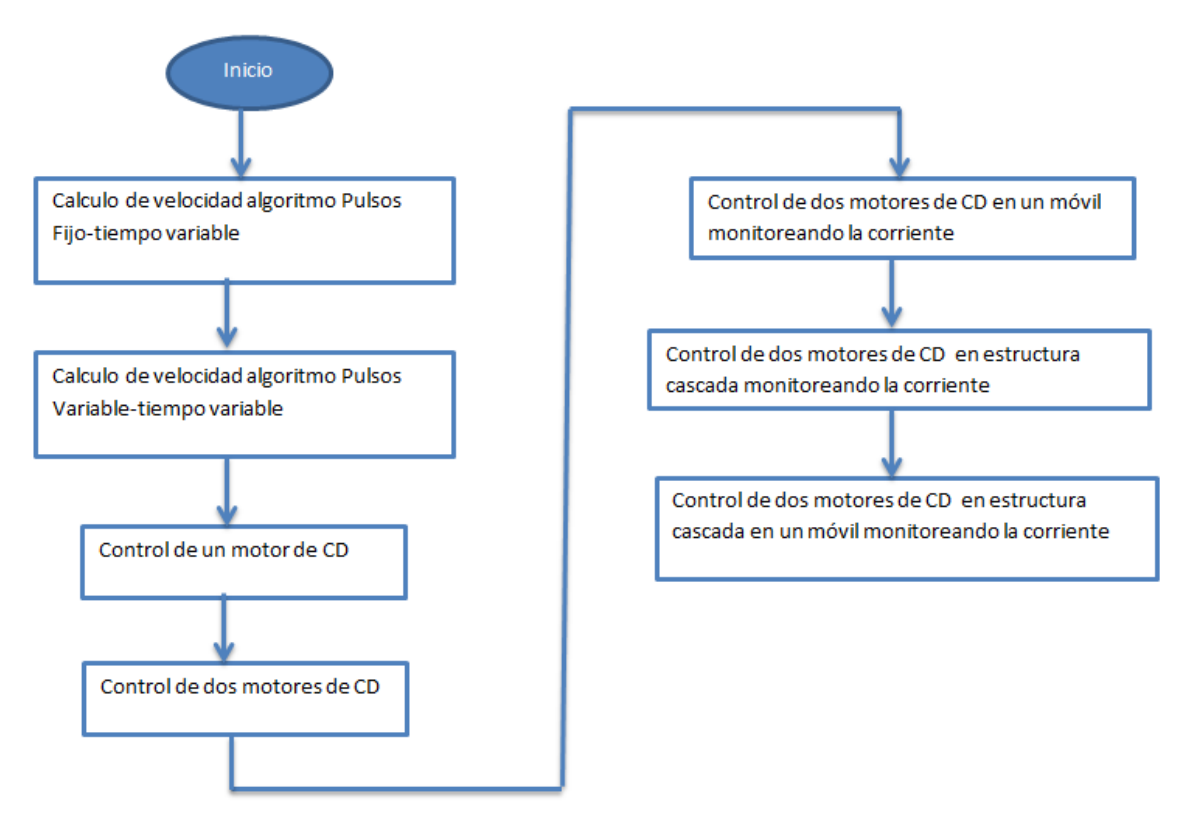

Figura 5. 1 Protocolo de pruebas.

En la tabla 5.1 se establecen los colores de cada una de las señales para cada una de las figuras para una mejor entendimiento. Aclarando que el eje X es el tiempo autoescalado del programa y el eje Y son las variables, para todas las gráficas.

| Variable               | <b>Color</b> | <b>Figuras</b>          |
|------------------------|--------------|-------------------------|
| <b>Setpoint 1</b>      | Rojo         |                         |
| <b>Setpoint 2</b>      | Naranja      |                         |
| <b>RPM Velocidad 1</b> | Verde        | Figura 5.2 – Figura 5.7 |
| <b>RPM Velocidad 2</b> | Azul         |                         |

Tabla 5. 1 Identificación de variables en colores.

# **5.1 Pulsos Fijo-Tiempo Variable**

Las pruebas realizadas son las velocidades entre 1000 y 400 RPM, esto quiere decir que la variación es de 600 revoluciones; al realizar las pruebas del primer algoritmo como se muestra en la Figura 4.19 el cálculo de la velocidad se ve afectado a la reducción de esta, ya que es necesario cumplir todos los pulsos requeridos para el cálculo. Como se muestra en la Figura 5.2 la velocidad de un motor, la señal dividida en ciertos períodos pequeños y al momento de la reducción de la velocidad se ve perdida la señal en un período muy grande, así mismo este algoritmo no es capaz de detectar las velocidades pequeñas.

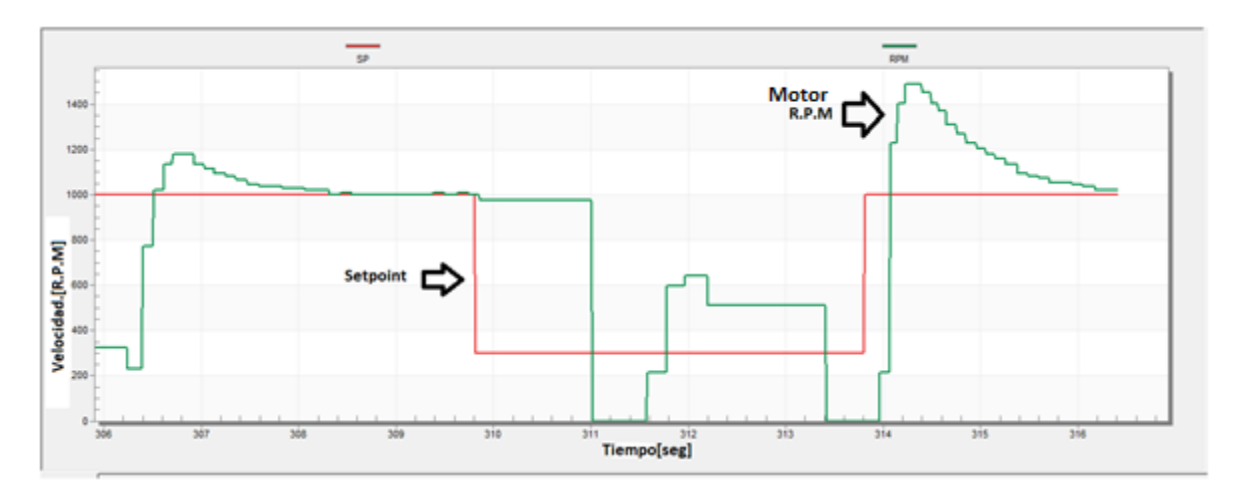

Figura 5. 2 1000 RPM velocidad máxima y 400 RPM velocidad mínima de un motor Al cambio de velocidades se colocó el setpoint en los rangos de 1400 y 500,es decir una variación de 900 revoluciones por minuto. En la Figura 5.3 se ve el comportamiento de la señal que es capaz de seguir el setpoint de una manera
más satisfactoria dando a destacar que fue capaz de seguir las velocidades más altas y por un cambio más amplio de la señal.Se ve que en la reducción de velocidad la señal tiene un comportamiento como en escalera,es decir que aún asi en esos períodos que son muy pequeños no se conoce la velocidad real que esta teniendo el motor.

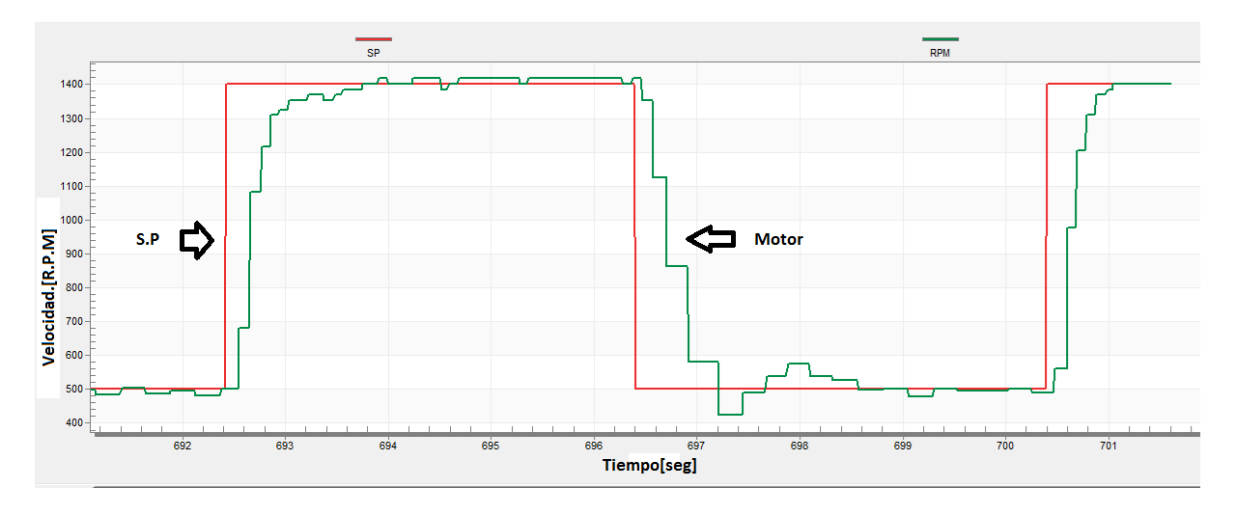

Figura 5. 3 1400 RPM velocidad máxima y 500 RPM velocidad mínima de un motor Al variar el setpoint en 2200 revoluciones como máximo y 700 revoluciones como mínimo, esto es decir que tiene unas variaciones de 1500 revoluciones el comportamiento de la señal es más limpia, sin embargo a la reducción de la velocidad se sigue percatando el efecto escalera que se menciona anteriormente con unos períodos un poco mas pequeños mostrados en la Figura 5.4 donde se visualiza que la señal es capaz de seguir el setpoint.

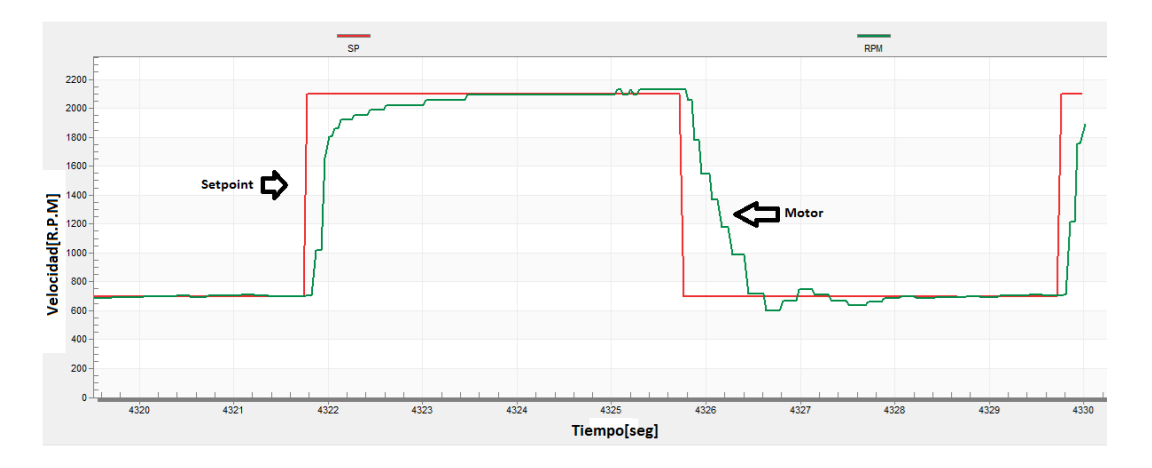

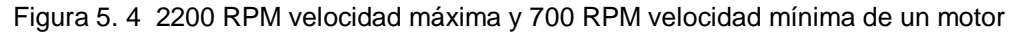

## **5.2 Pulso Variable-Tiempo Variable**

Continuando con las pruebas el algoritmo se realizaron para los dos motores con un setpoint de 2200 revoluciones como máximo y 700 como mínimo, el mismo setpoint colocado en la Figura 5.4 donde se muestra la diferencia entre los dos algoritmos debido a que en este fue capaz de cambiar o modificar la visualización de señal, es decir se conoce la velocidad en todos los puntos corrigiendo el efecto escalera citado con anterioridad, con algunos errores como se muestra en la Figura 5.5 en un período fijo, en ese tiempo se tienen pequeñas variaciones pero cumple con una correcta medición de la velocidad mejorando al algoritmo anterior.

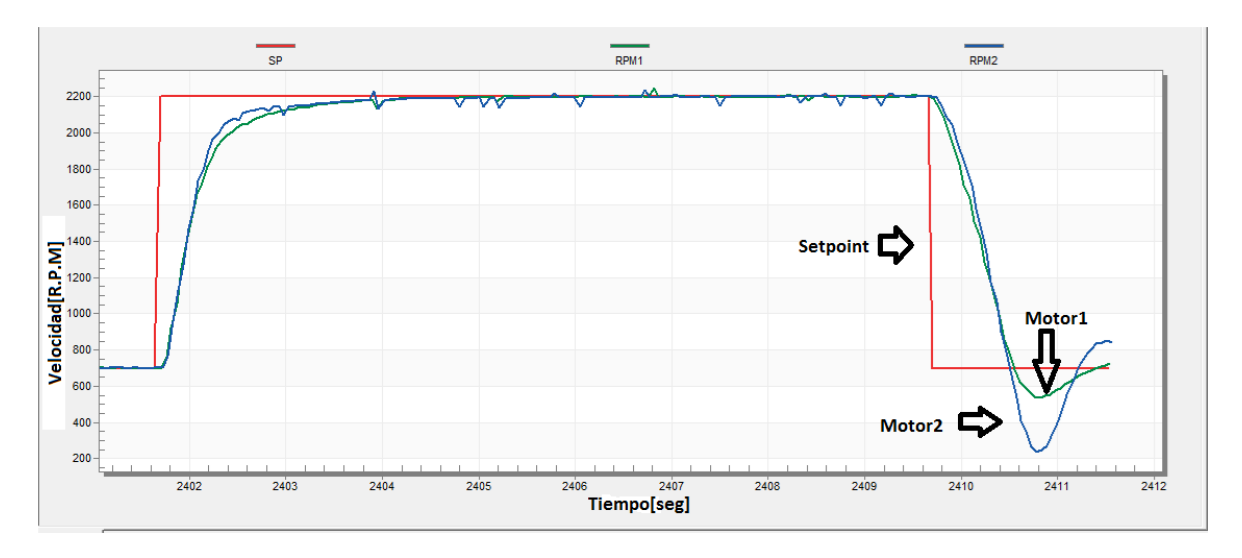

Figura 5.5 2200 RPM velocidad máxima y 700 RPM velocidad mínima de los dos motores.

Al poder medir la velocidad se realizaron las pruebas para ver si el control de velocidad para cada uno de los motores respondia de la manera más correcta, como se muestra en la Figura 5.6 el control para cada uno de los motores es capaz de seguir al setpoint con velocidades diferentes destacando que en esta figura las variaciones fueron mas grandes para el motor número 1 con un setpoint de 500 revoluciones como un valor mínimo, se visualiza que se corrijio el problema de medición en velocidades pequeñas.

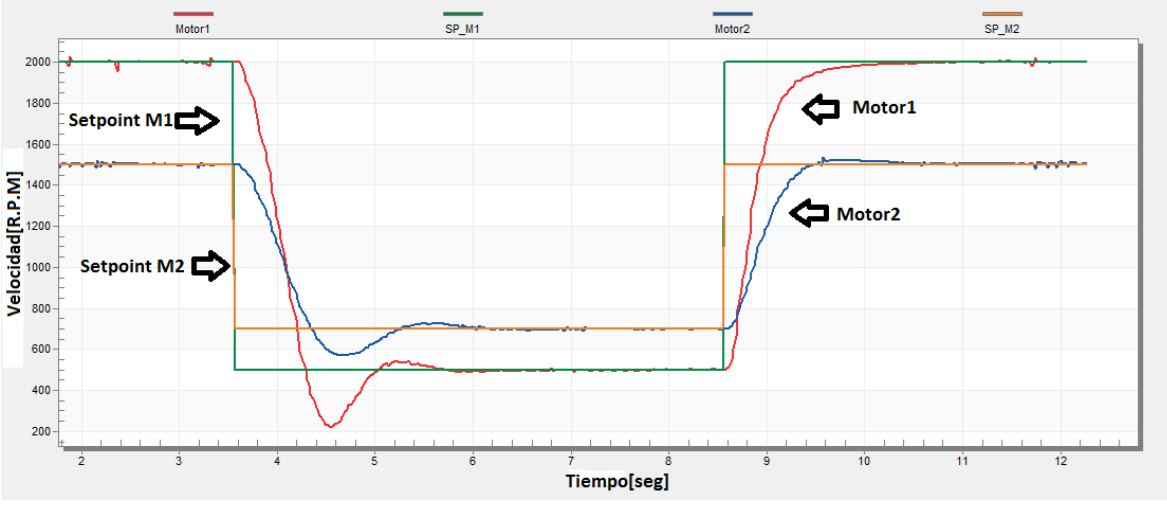

Figura 5. 6 Dos motores con diferentes Setpoints.

La última prueba a realizar fue cambiando los dos diferentes setpoints,es decir el motor 1 seguirá el setpoint del motor número 2 y viceversa.Como se muestra en la Figura 5.7 no existen ningún problema de lo cual el algoritmo es capaz de permitir el seguimiento de la señal de los dos diferentes motores.Esta prueba se realizó para ver si el comportamiento de algún motor cambiaba, sin embargo el control fue capaz de realizarlo sin ningún problema.

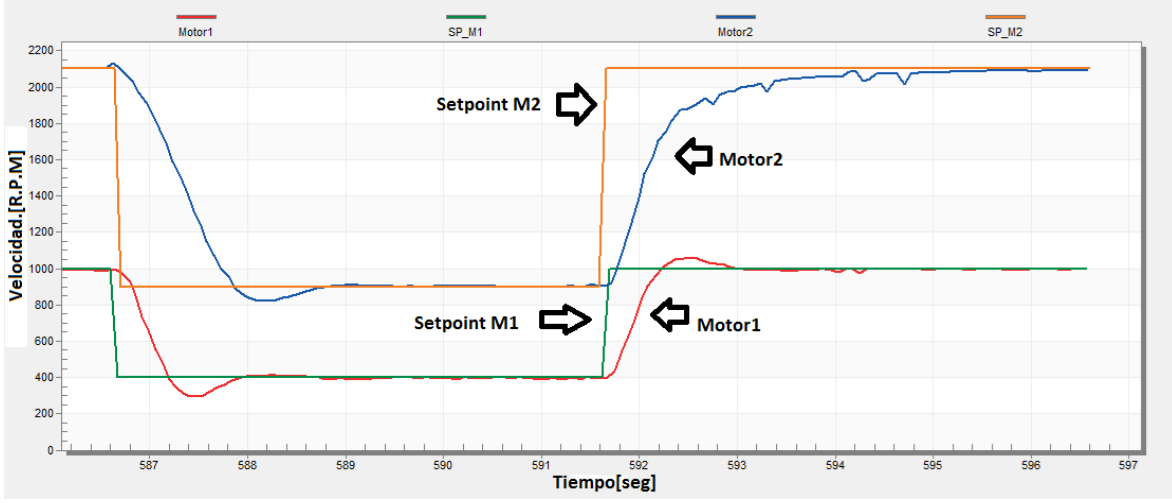

Figura 5. 7 Invirtiendo los setpoints para cada motor

# **5.3 Control de dos motores velocidad a lazo retroalimentado simple montado en el carrito**

Para un mayor entendimiento de las señales se coloca en la tabla 5.3 los colores que corresponden para cada variable.

| Variable               | Color   | <b>Figuras</b>          |  |
|------------------------|---------|-------------------------|--|
| <b>Setpoint</b>        | Naranja |                         |  |
| <b>RPM Velocidad 1</b> | Rojo    |                         |  |
| <b>RPM Velocidad 2</b> | Azul    | Figura 5.11-Figura 5.13 |  |
| <b>Corriente 1</b>     | Morado  |                         |  |
| <b>Corriente 2</b>     | Café    |                         |  |

Tabla 5. 2 Variable con colores adicionando corriente

Teniendo el prototipo armado se realizaron las pruebas tanto de ascenso donde el móvil fue capaz de entregar muy bajas revoluciones, en la Figura 5.11 se colocó un setpoint de 500 donde se ve como en la primera gráfica los motores fueron capaces de llegar a 200 revoluciones por minuto lo mas característico de estas gráficas se ve como el tiempo de respuesta conforme al motor es muy tardado aún variando las ganancias del controlador no fue imposible mejorar el tiempo de respuesta debido ya que se debe de romper la inercia del carrito, otro punto a destacar es el comportamiento de la corriente que se ve incrementado poco a poco generando un tiempo de respuesta más lento al sistema.

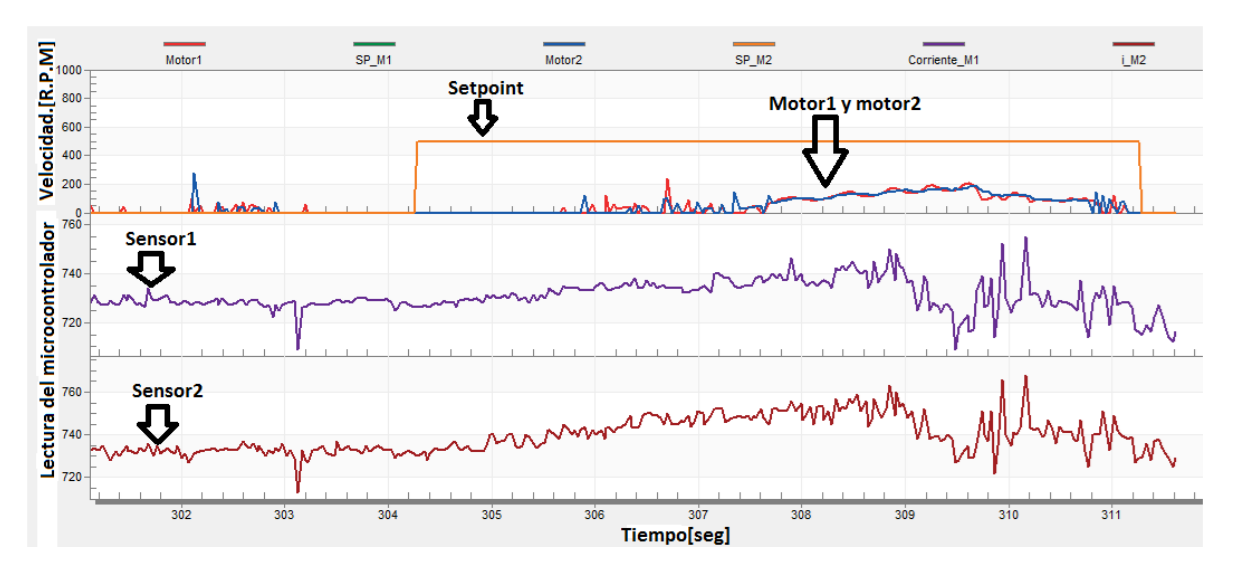

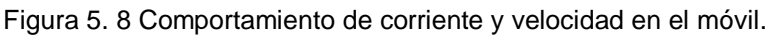

Al decidir mover las ganancias se logra aumentar el tiempo de respuesta pero de igual manera no alcanzo el setpoint deseado. En la Figura 5.12 se logra ver que el tiempo de respuesta aumenta como el de la velocidad y la corriente, sin embargo la corriente es muy tardada lo cual hace que el motor no gire, por medio de está prueba se ve que el motor si es capaz de alcanzar 200 revoluciones.

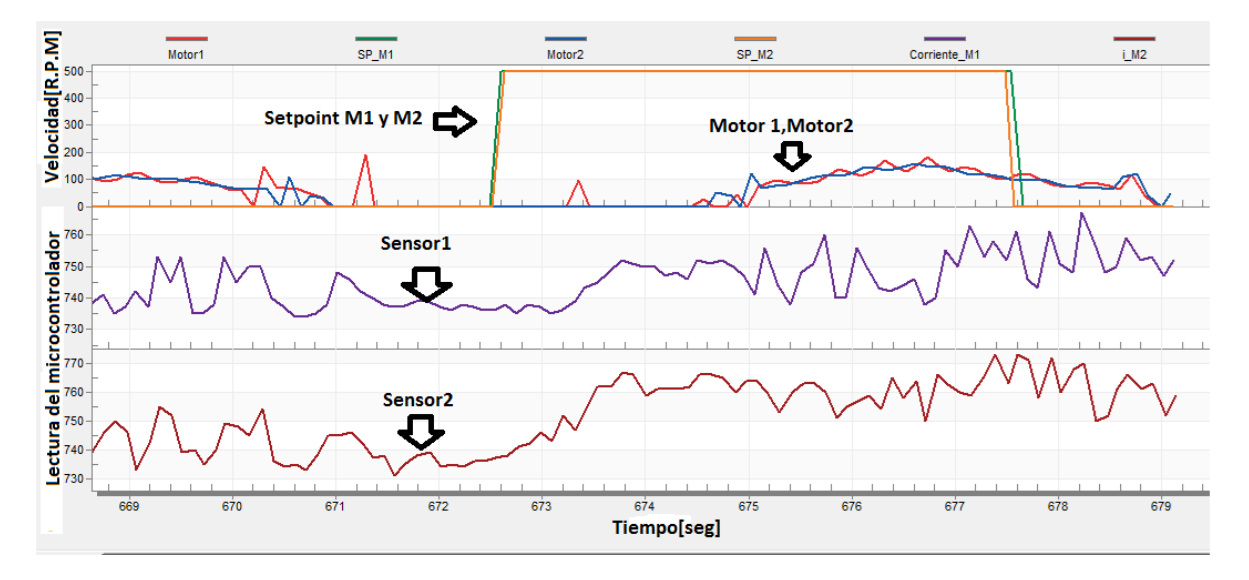

Figura 5. 9 Comportamiento de velocidad cambiando las ganancias.

Al notar que el motor es capaz de alcanzar 200 revoluciones por minuto se colocó el setpoint a esa magnitud donde este empezó a consumir corriente de forma incremental pero la velocidad llegó al setpoint establecido aunque con un gran retraso y su consumo de corriente fue incrementando poco a poco hasta llegar aún punto que se vió la necesidad de aumentar en un menor tiempo, como se muestra en la Figura 5.13 la corriente que consume los dos motores es un poco diferente.

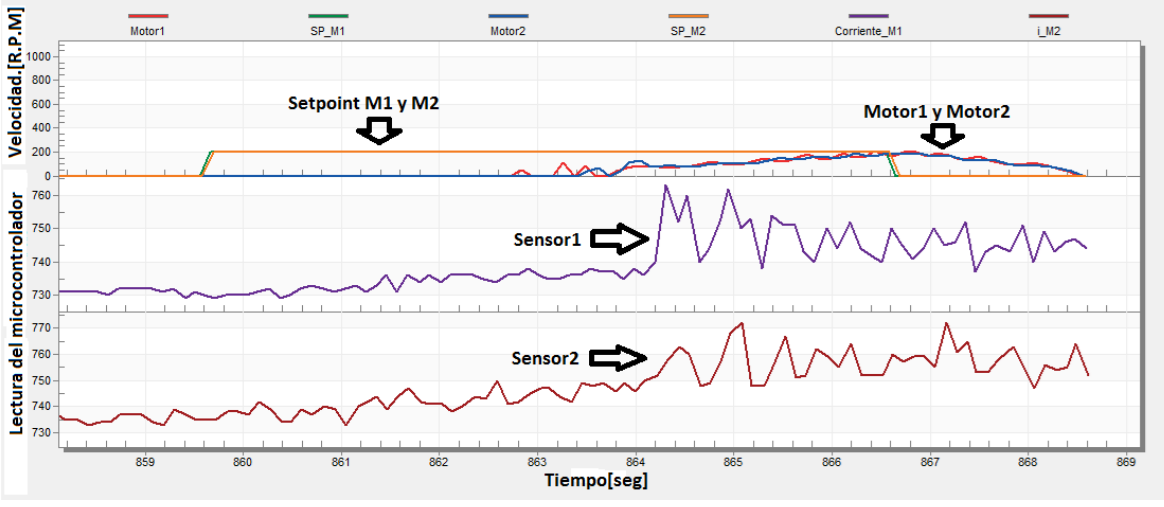

Figura 5. 10 Setpoint de 200 r.p.m. control retroalimentado

## **5.4 Control de dos motores velocidad en estructura cascada**

Para un mayor entendimiento de las señales se coloca en la tabla 5.4 los colores que corresponden para cada variable.

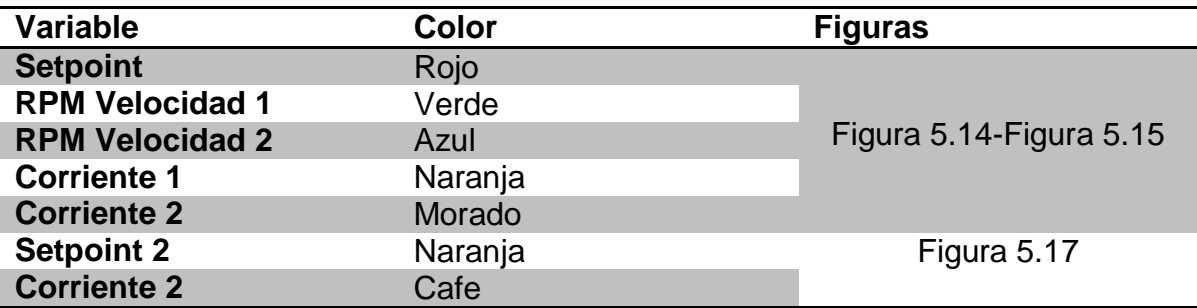

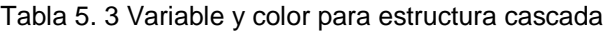

Partiendo de las pruebas ya realizadas hasta el momento se prueba el algoritmo de control en estructura cascada, primero se hace sin estar montado en el móvil por lo cual se realizó la prueba en velocidades pequeñas con un setpoint de 500 revoluciones por minuto. En la Figura 5.14 se muestra que la gráfica de revoluciones de los dos motores son capaces de seguir el setpoint con un retardo muy pequeño, para notar que la corriente es variada pero no hay gran cambio debido a que no existen perturbaciones en el sistema, por lo que el setpoint se mostró una mayor duración de tiempo para ver si fuese posible cumplir con los requerimientos establecidos.

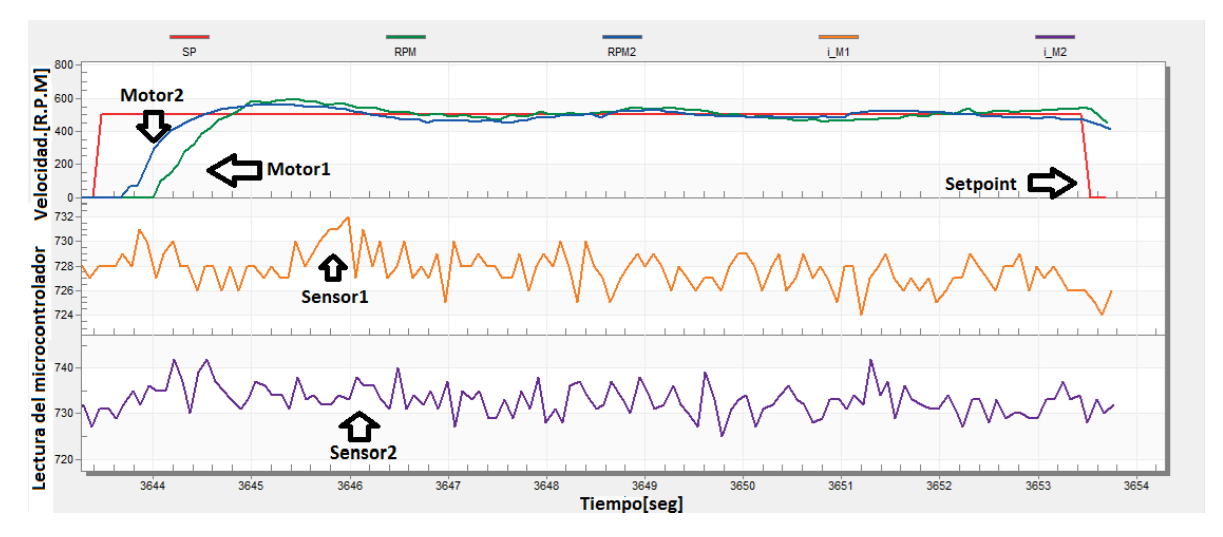

Figura 5. 11 Setpoint de 500 r.p.m. sin estar montado en el móvil

Se aumentó las revoluciones por minuto para ver si el algoritmo no era capaz de alcanzar velocidades más grandes con un setpoint de 1000,como se muestra en la Figura 5.15 se puede observar que la corriente aumenta en un instante de un momento haciendo una respuesta más rápida al sistema, teniendo un comportamiendo similiar en la gráfica de la corriente de los dos motores.

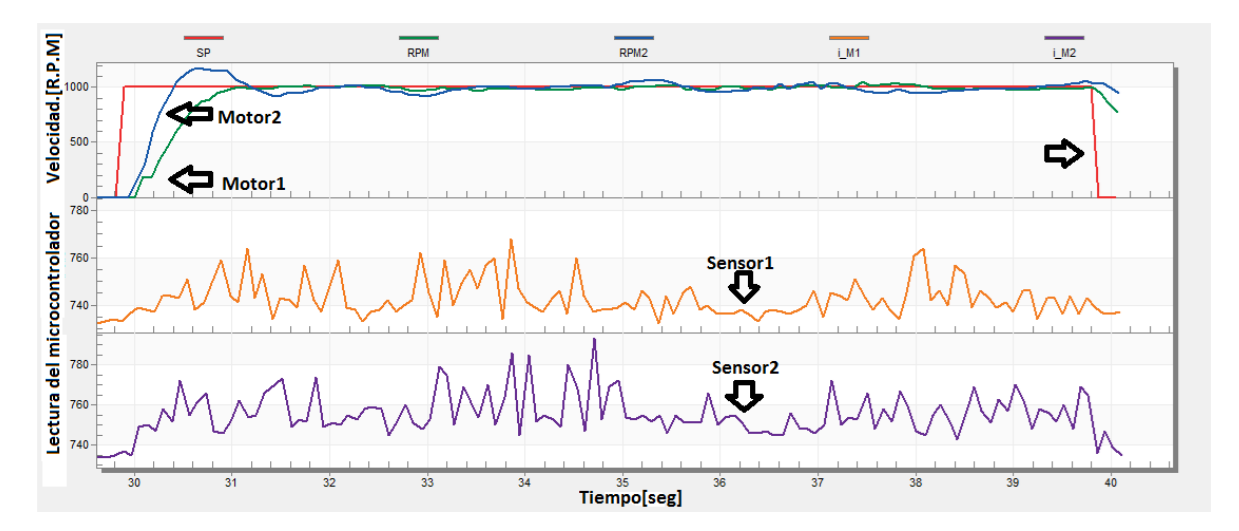

Figura 5. 12 Setpoint de 100 r.pm. Sin ser montado en el móvil

Por último se realizó pruebas para ver si los dos motores eran capaces de seguir diferentes setpoints y ver su consumo de corriente, de lo cual en la Figura 5.16 se muestra el consumo de corriente de los motores, su comportamiento es similar pero con un consumo menor, alcanzando los dos diferentes setpoints, destacanado que el motor alcanzó el setpoint y su corriente fue disminuyendo.

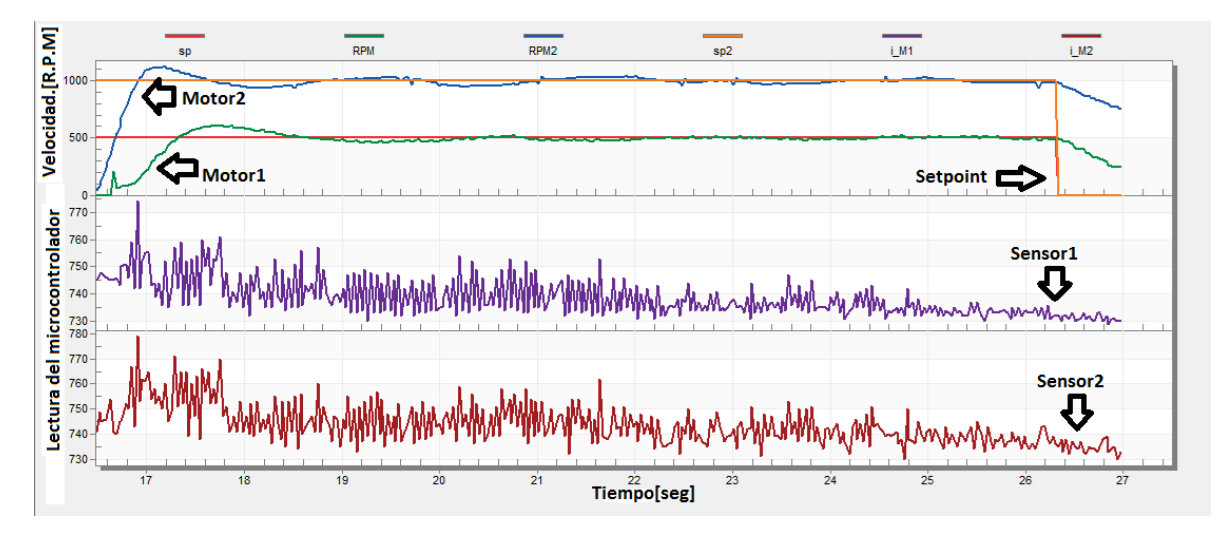

Figura 5. 13 Setpoint de 1000 r.p.m. y otro setpoint de 500 r.p.m.

# **5.5 Control de dos motores velocidad en estructura cascada montado en el móvil en la rampa.**

Para un mayor entendimiento de las señales se coloca en la tabla 5.2 los colores que corresponden para cada variable.

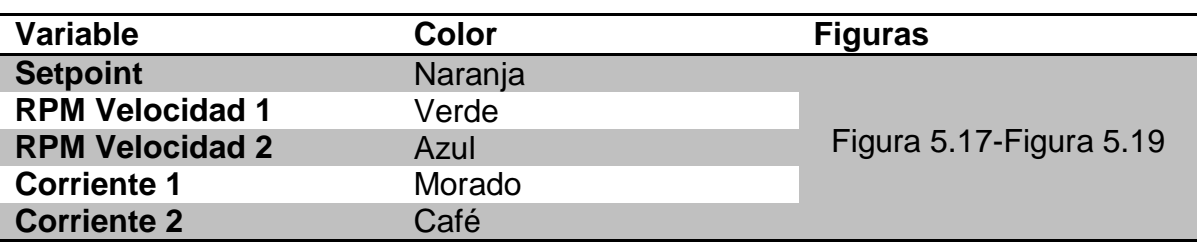

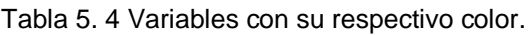

Tomando en cuenta los resultados con un control de velocidad con un lazo simple se coloca un setpoint de 500 revoluciones por minuto donde se nota que con este algoritmo los dos motores fueron capaces de llegar casi a 400 revoluciones por

minuto, de igual forma se ve que el aumento de corriente de los dos motores su respuesta es casi instantánea al entrar al setpoint, permitiendo que el móvil sea apto de desplazarse, de igual forma se nota que tras poder moverse la corriente va disminuyendo, es decir que no consume la misma corriente durante todo el tiempo de funcionamiento de este.

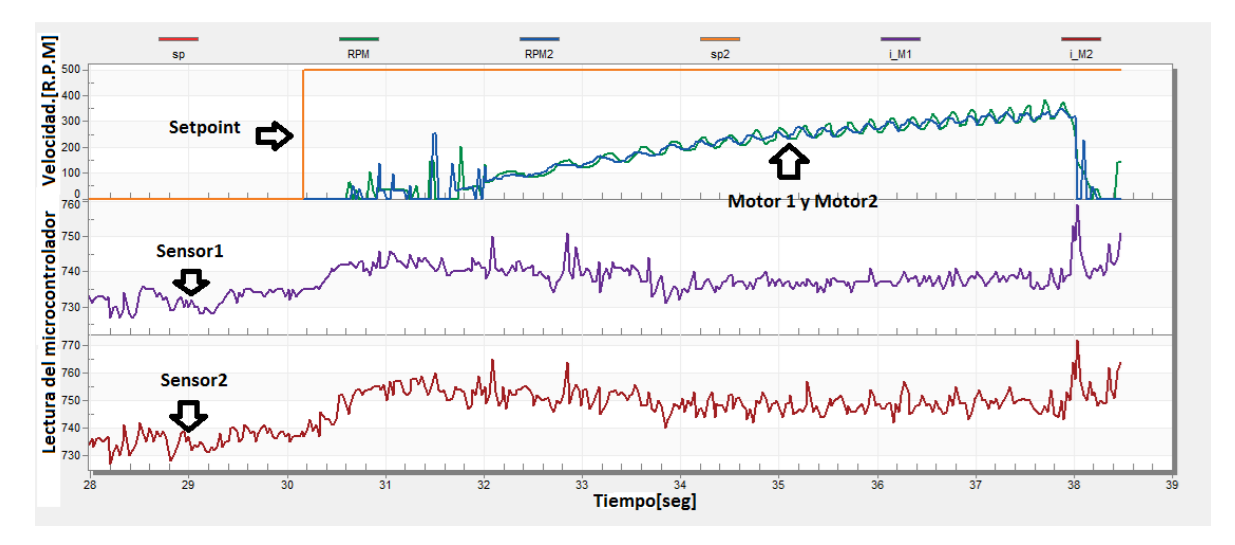

Figura 5. 14 Setpoint de 500 r.p.m.

Tras notar esto se probó con un setpoint de 300 revoluciones donde el móvil se dezplazó con una mayor rápidez en respuesta tardando un menor tiempo a comparación de la prueba anterior, como se muestra en la Figura 5.17, sin en cambio en la Figura 5.18 el setpoint si es alcanzado con algunas variaciones, notado que la corriente aumenta en el período de arranque por completo del móvil pero se ve reducida al momento de tener un lapso de tiempo para consumir lo requerido para generar el movimiento.

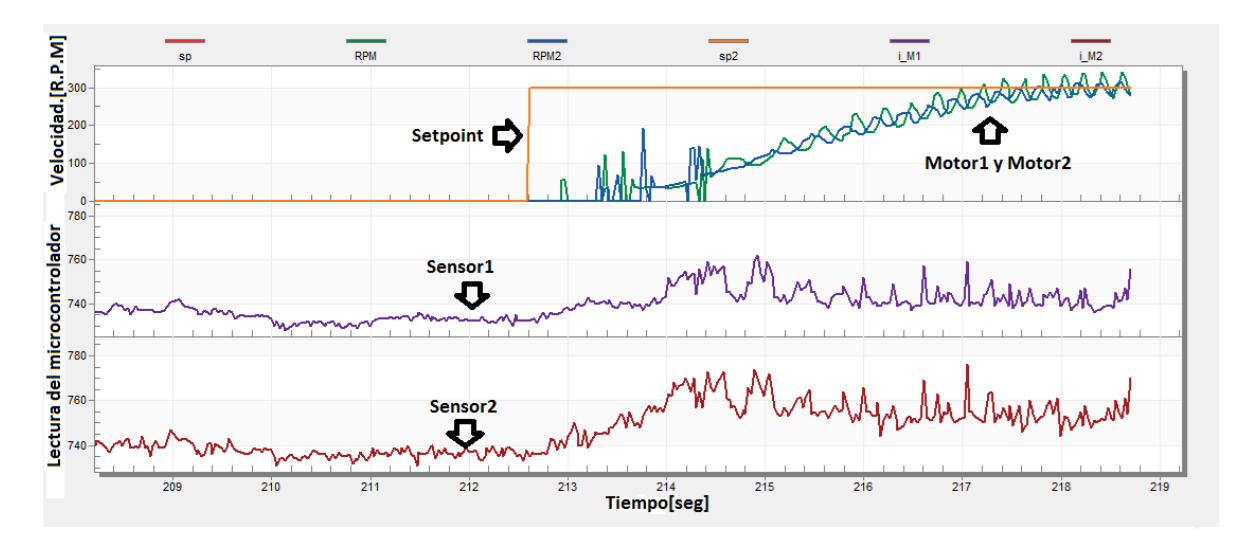

Figura 5. 15 Setpoint de 300 r.p.m.

Para la última prueba se utilizó el setpoint en 200 revoluciones donde en la Figura 5.19 muestra como desde el inicio el motor generá un movimiento para el arranque del mismo, de lo cual su consumo de corriente se ve aumentada de una manera pequeña, en esta las gráficas de corriente como en las anteriores el consumo de corriente es muy similar para los dos motores, en las gráficas se puede notar como es alcanzado el setpoint sin el menor problema, en esta gráfica se ve un poco de variaciones muy pequeñas, esto se debe a que el setpoint siempre se ve influido por el cálculo de la velocidad y de la escala de la gráfica.

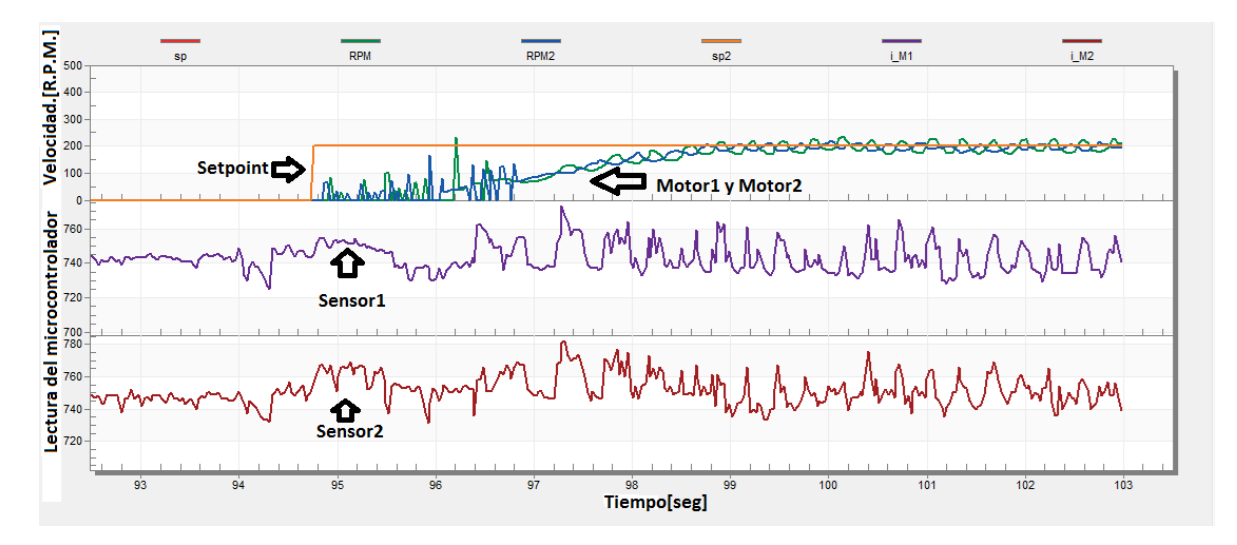

Figura 5. 16 Setpoint de 200 r.p.m.

# **5.6 Elaboración de la pendiente**

Para el cumplimiento de los objetivos establecidos en este trabajo se desarrollo una rampa con una altura de 10 cm con una distancia de 60 cm recordando que este prototipo es un modelo a escala que no tiene el mismo comportamiento en un modelo de diferente tamaño, las caracteristicas de la base son definidas por las medidas del móvil. El prototipo con el que se cuenta fue capaz de ascender y descender una pendiente de 60cmX10cm de alto, pero se realizó las pruebas con la estructura del control cascada, notando las diferentes características y ventajas de las pruebas anteriores.

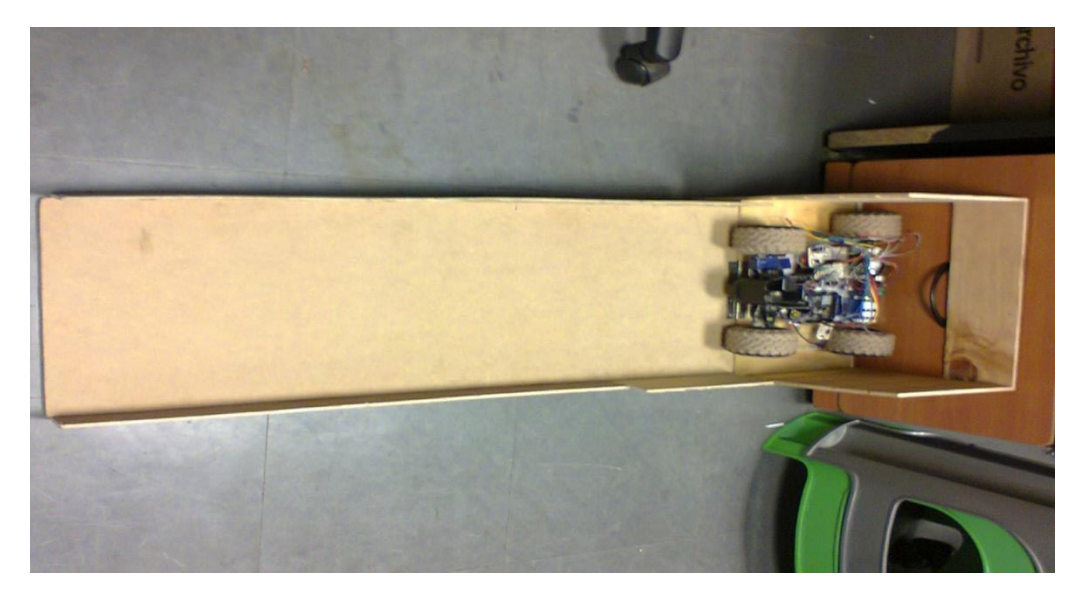

Figura 5. 17 Rampa para las diferentes pruebas que puedan realizar.

## **5.7 Pruebas de Tacometro.**

Para observar que la medición correcta del algoritmo es correcta se utilizo un tacometro digital como se muestra en la Figura 5.18, el cual permitio comprobar ya lo mencionado, donde por medio del Codewarrio se observan las medidas de las R.P.M de un motor deduciendo que si el calculo de un motor es correcta el codigo para el siguiente no debe variar.

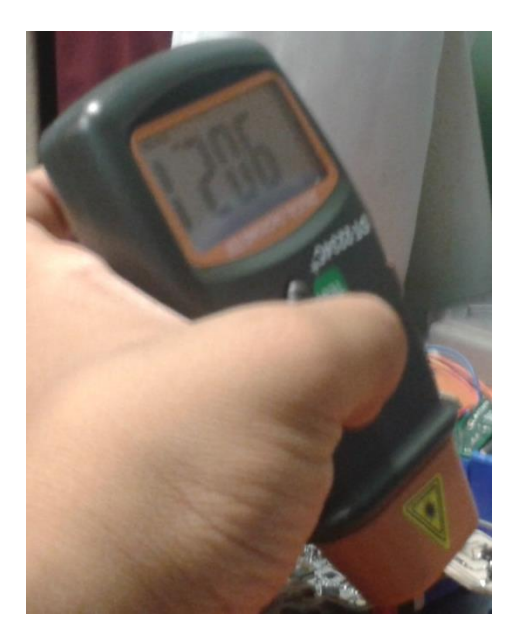

Figura 5.18 Tacómetro digital

Por lo que el algoritmo de pulso variable-tiempo variable es el que permite la medición correcta es asi que en la Figura 5.19 se comprueba por medio de una velocidad establecidad como es capaz de calcular la velocidad, en velocidades altas donde tiene un error de 15 R.P.M.

| DT-2234C+ | $7 - 99 - 9 - 8$ |                                                                                                    | Quick Acces |
|-----------|------------------|----------------------------------------------------------------------------------------------------|-------------|
|           |                  | mables $\Im$ <sup>0</sup> Breakpoints $\partial_x^{\alpha}$ Expressions and Registers $\Box$ Memory |             |
|           |                  |                                                                                                    | 幻           |
|           | e                | Value                                                                                               |             |
|           | <b>BRPM2</b>     | 0.0                                                                                                 |             |
|           | $\sqrt{2}$ RPM   | 893.673                                                                                             |             |
|           | <b>CONTA</b>     | 904.93                                                                                              |             |
|           | <b>RPM2</b>      | 100                                                                                                 |             |
|           | <b>E RPM</b>     | 0.0                                                                                                 |             |
|           | <b>RPM</b>       | 934.823                                                                                             |             |

Figura 5. 19 Comparación de valores de tacómetro y algoritmo

De igual forma se realizo pruebas pero en velocidades mas bajas, donde el error bajo a 2 R.P.M es asi que en velocidades bajas el algoritmo es capaz de funcionar de una manera mas eficaz de igual forma aquí se demuestra que el algoritmo es funcional.

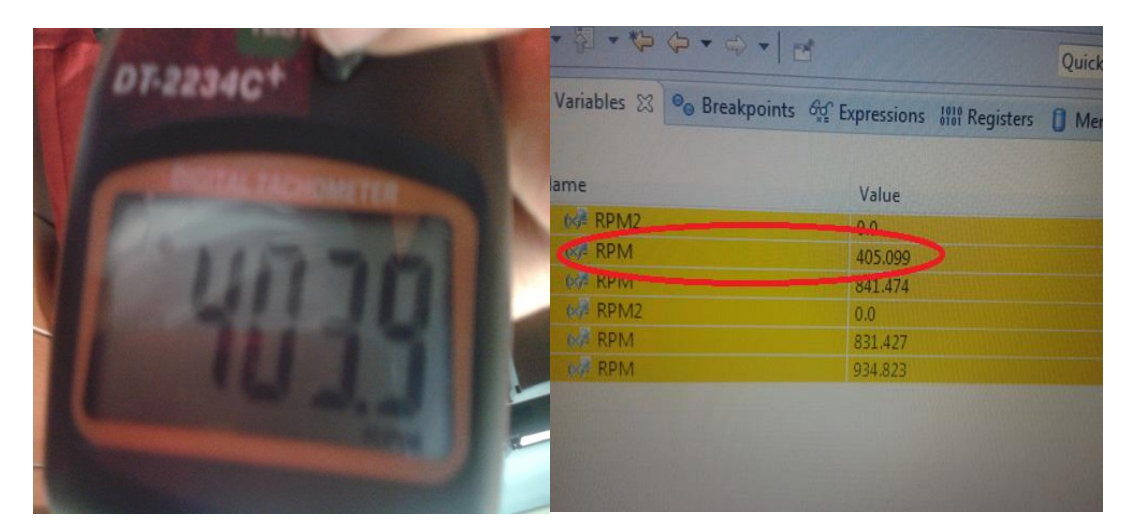

Figura 5. 20 Comparación de valores bajos en R.P.M

## **Sumario**

En esta capítulo se presentan los resultados de todas las pruebas realizadas en un lazo retroalimentado sin ser colocado en el móvil para después ser montado en el proyecto, como también las pruebas de un lazo en estructura cascada sin ser colocado en este, para finalmente ser montado, planteando la rampa de la cual fue capaz de ascender y descender, de igual manera comprobar el algoritmo de calculo de velocidad.

## **6 Análisis de Costos**

El ciclo del proyecto son todas aquellas etapas que suceden y se relacionan entre sí para el desarrollo de un proyecto. A lo largo del ciclo del proyecto se toman en cuenta decisiones que se verán cambiadas durante el transcurso del tiempo para así resolver determinados problemas de una fase anterior. Es así que para ver el costo de este proyecto se analizó los costos tangibles.

## **6.1 Actividades del proyecto**

A continuación se muestra un diagrama Gantt que permite observar los avances y retrasos durante el trabajo de este proyecto. Debido al tiempo para la elaboración del proyecto fue muy corto.

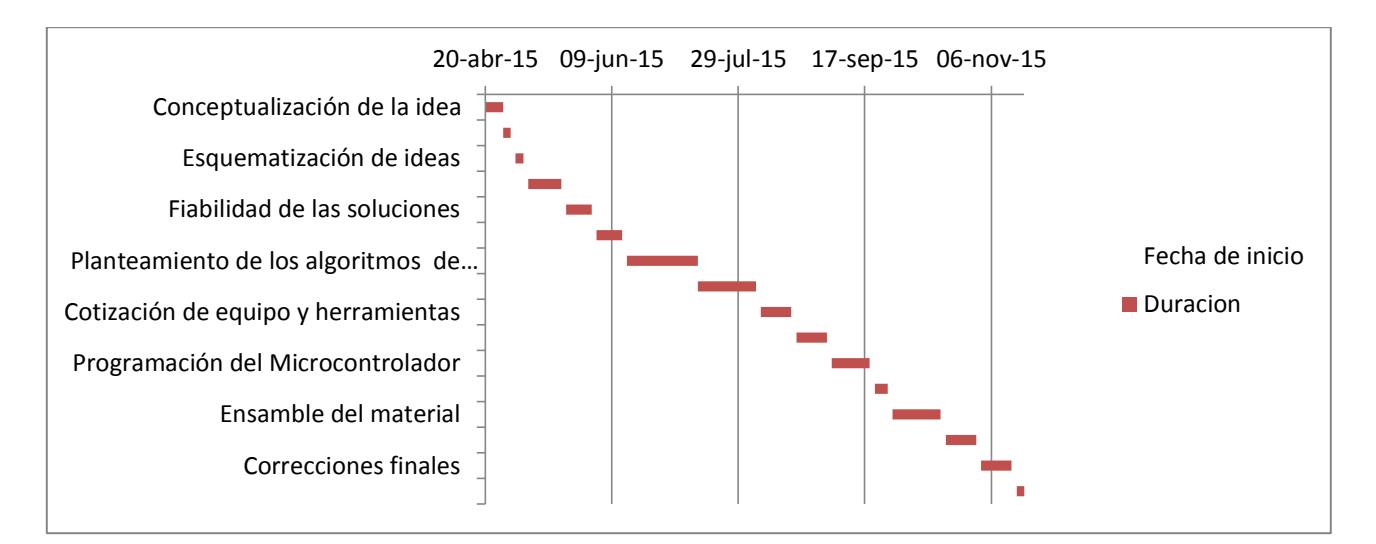

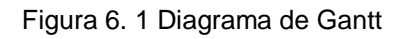

Derivando de la Figura 6.1 se muestra las actividades y los días en las cuales se trabajó, dónde las actividades principales y más significativas fue el planteamiento del algoritmo como también la programación y ensamble de material, donde por día se ocupó de dos horas para estar en un compromiso constante. Donde se puede ver de una mejor manera en la tabla 6.1 donde 434 horas fueron empleadas para la realización completa, abarcando pruebas y correcciones finales para tener el prototipo de una mejor calidad.

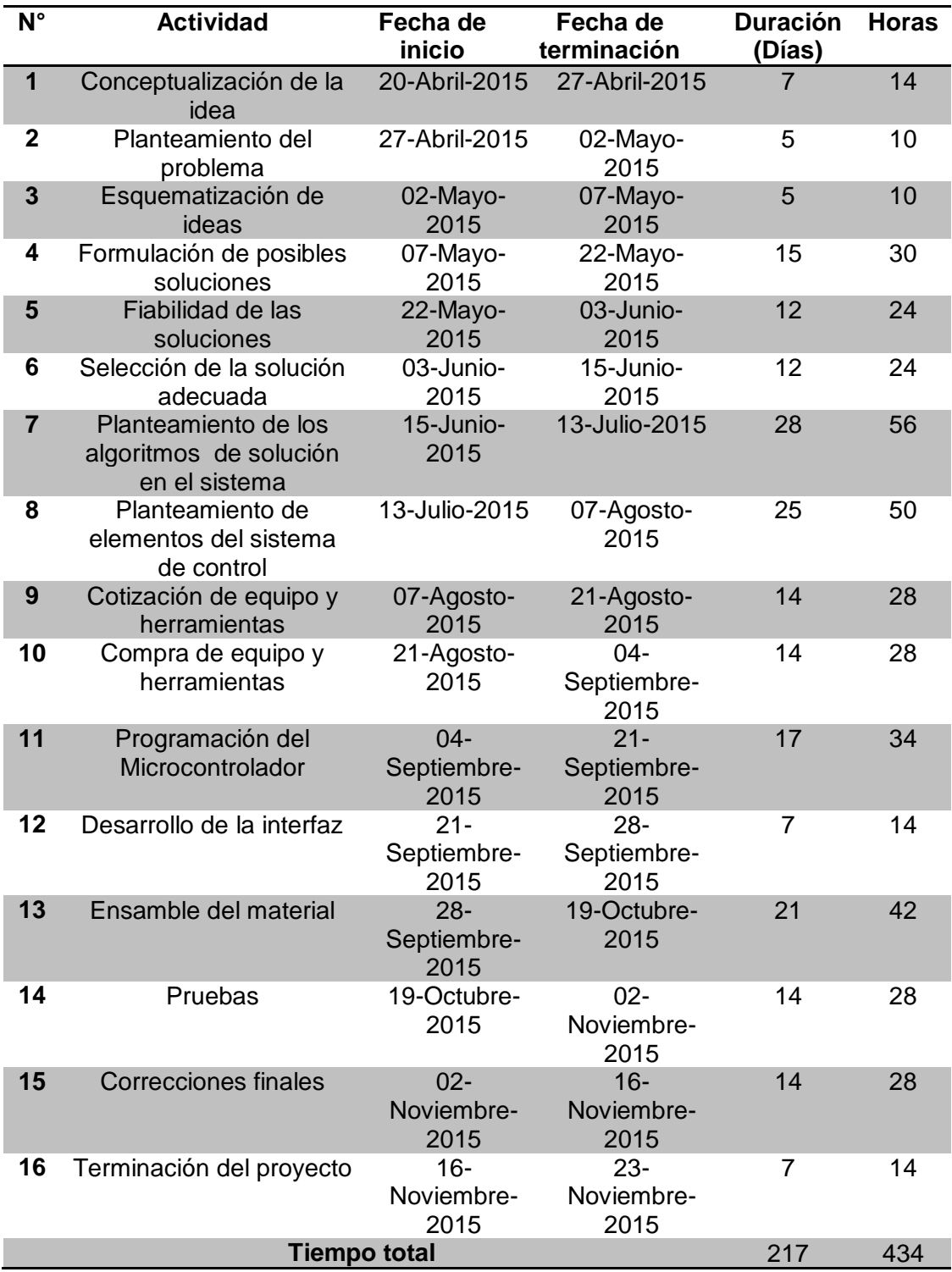

Tabla 6. 1 Actividades para el desarrollo del prototipo

## **6.2 Costo de partes del prototipo**

En la Tabla 6.2 se muestra los costos para la elaboración del prototipo, tomando en consideración que el prototipo se buscó lo más económico. Es así que gran parte el material a utilizado ya se contaba.

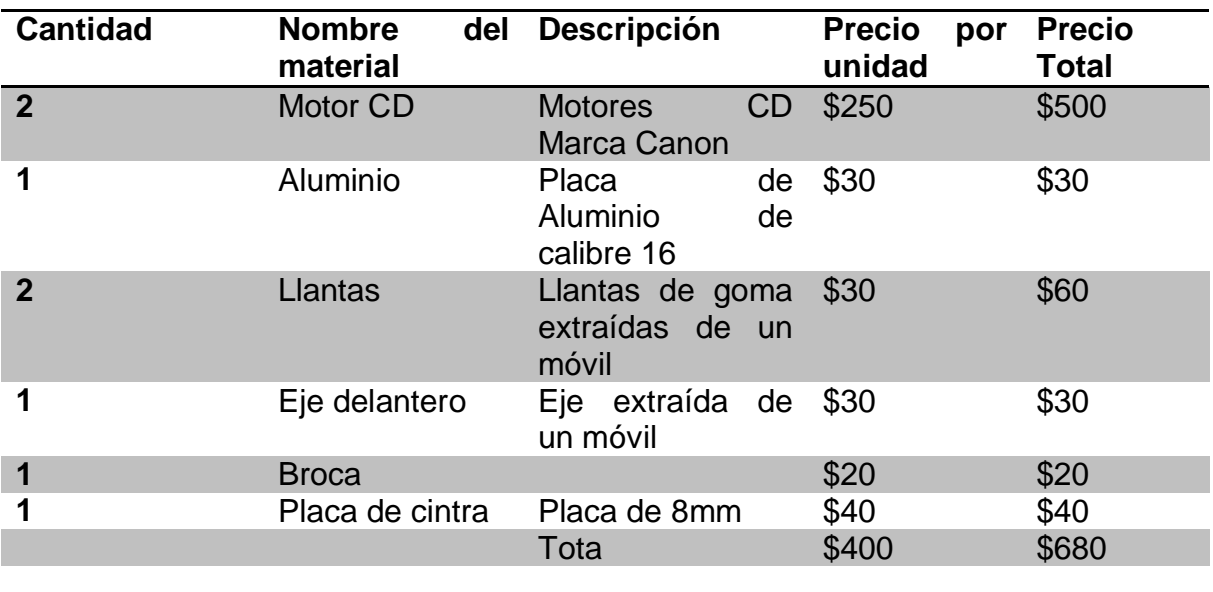

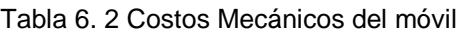

De igual forma se deben considerar los elementos electrónicos para generar el proyecto debido a que para el control y manejo del móvil, se requieren elementos para el desarrollo de las placas fenólicas como de igual forma todo el material para la etapa de potencia ya que para la reducción de costos se realizaron el diseño de las mismas y adaptación para los requerimientos que necesita el prototipo.

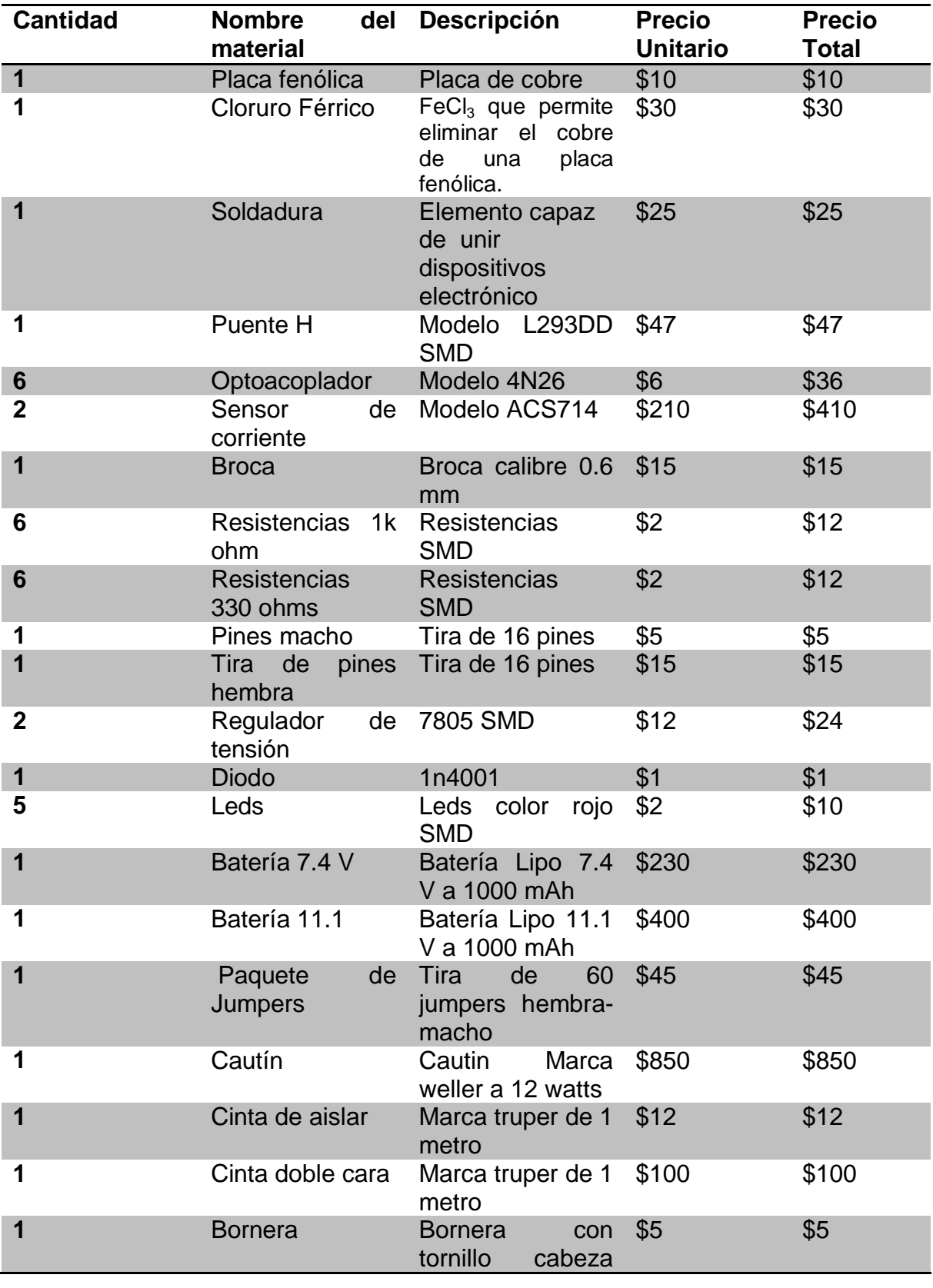

Tabla 6. 3 Materiales electrónicos

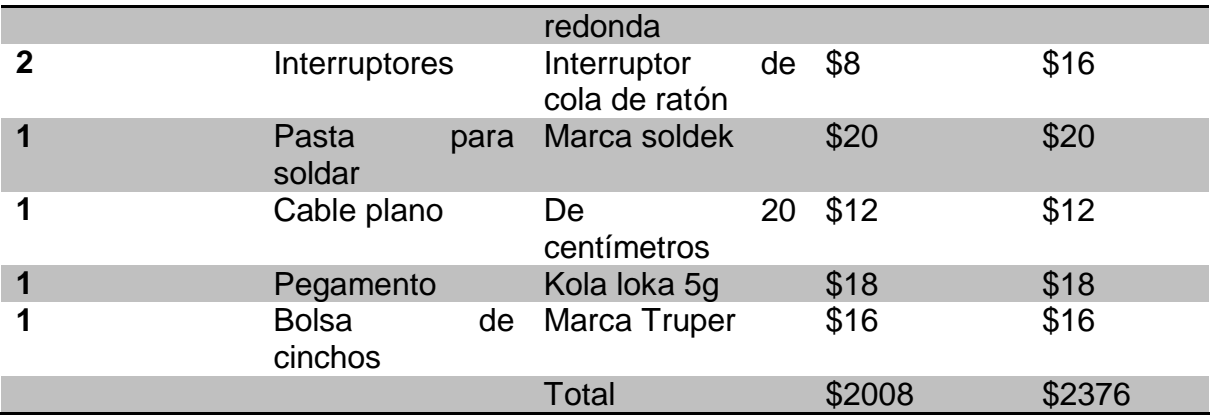

# **6.3 Costos de elaboración del proyecto**

En la tabla se muestra el precio por la mano de obra de un ingeniero y de un técnico donde no se cuenta con datos específicos del precio y tampoco se cuenta con un estándar.

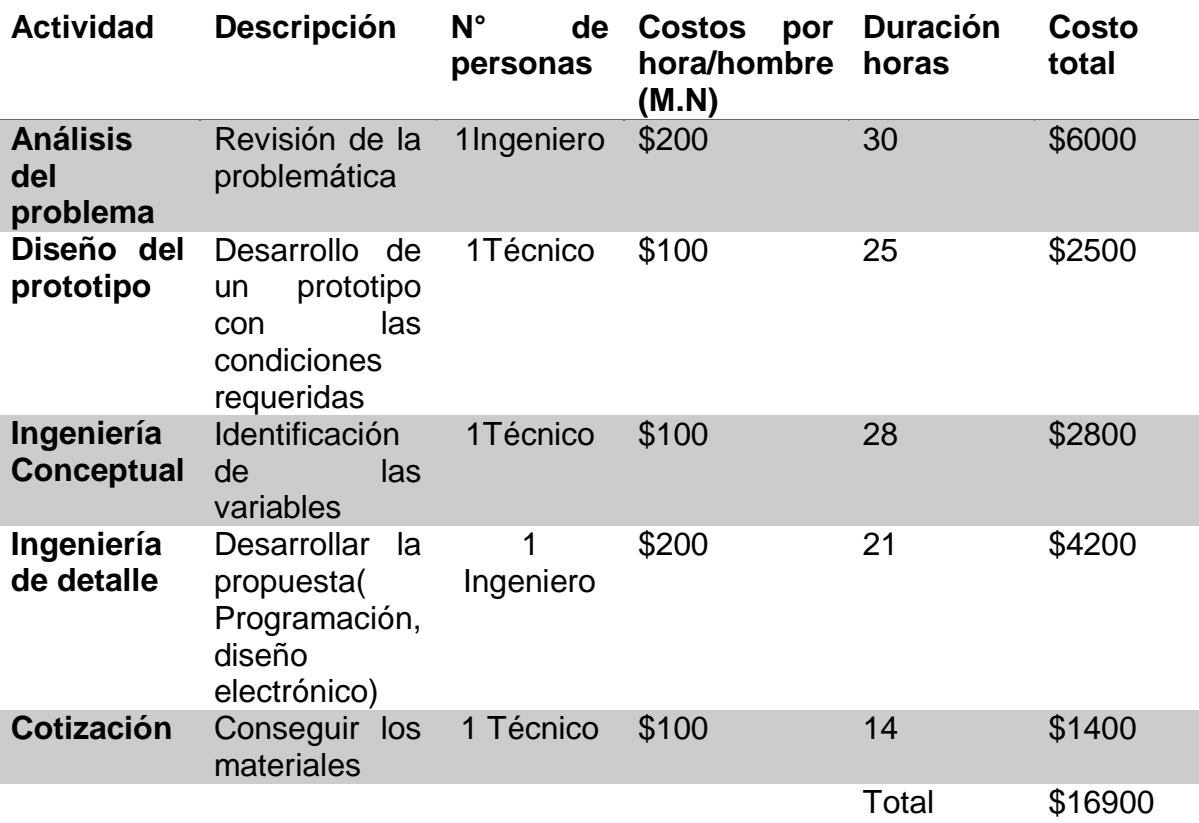

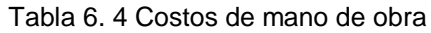

## **6.4 Precio Final del proyecto**

En este proyecto tiene un enfoque científico debido a esto no se genera una ganancia, de igual forma algunos materiales tanto en hardware como en lo electrónico ya estaban considerados o fueron proporcionados por apoyo de los asesores.

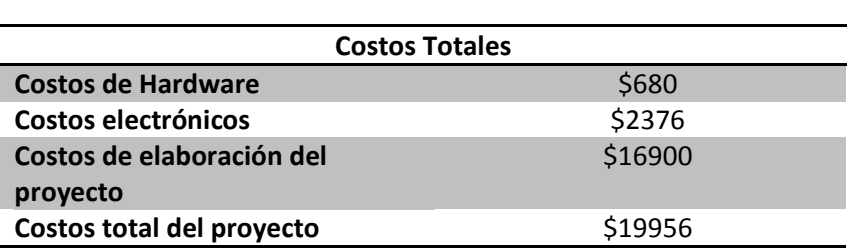

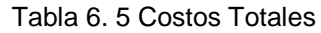

## **Sumario**

En este capítulo se aborda los costos con los cuales es necesario trabajar para el financiamiento del proyecto, así mismo se aclara las horas laborales durante el trabajo, de lo cual se menciona que este tiene un enfoque a la investigación para la generación de otras aplicaciones.

# **Conclusiones**

En este trabajo se logran cumplir con los objetivos planteados, de lo cual se puede tomar en cuenta que el algoritmo más útil creado para la medición de velocidad es pulsos variable-tiempo variable debido a que la medición de una variable es el punto principal para el control de la misma como tal el algoritmo de pulso fijotiempo variable fue la base para generar el segundo algoritmo donde el primero carece de una desventaja la cual es que en ciertos períodos no se conoce la velocidad,más que nada en velocidades bajas, de igual manera este cálculo es de los principales para desarrollar un control debido que da el punto clave para la selección del tiempo de la interrupción que permite programar un PID discreto ya que se sabe que el lapso de selección de datos es necesario para los cálculos aunque este tiempo fue seleccionado por el método heurístico a través de todas las pruebas realizadas, donde un lazo cerrado permite llegar a la velocidad establecida para los dos motores. Para la fabricación de un móvil que sea capaz de ascender y descender una cierta pendiente se deben considerar las variables de peso en el móvil, la velocidad y el par necesario donde el par se ve directamente relacionado con la corriente que fluye en cada uno de los motores, es así que un control de velocidad con una estructura simple o de un lazo retroalimentado cumple con su objetivo de regular las RPM cuando los motores estén sin carga, al ser montado en un móvil su tiempo de respuesta es muy lento debido a esto, en el ascenso y/o descenso de una pendiente este responde de una manera incapaz y bajo este diseño no se logra subir la pendiente, a comparación de un control bajo la estructura cascada ya que la corriente se ve consumida, sólo la necesaria dando su ganancia en el tiempo de respuesta; mencionando que bajo las mismas condiciones del control de velocidad sin ninguna carga el control cascada cumple con los requerimiento sin dificultad comprobando que el control cascada sólo actuará cuando sea necesario esto significa durante el ascenso y descenso de la pendiente; haciendo las pruebas en un móvil se nota la diferencia entre cada una de las estructuras donde el control cascada tiene un mayor tiempo de respuesta como también logra llegar a velocidades más altas por la perturbación de la corriente, donde la corriente en un período es elevada pero va disminuyendo para consumir lo requerido para el traslado de una pendiente, ya que un lazo retroalimentado no toma en cuenta las perturbaciones la corriente que se consume es demasiada aún, ya llegando al requerimiento establecido. El algoritmo del control de la estructura cascada que fue el que permitió el ascenso y descenso en una rampa o pendiente tiene las bases en un algoritmo de control de velocidad retroalimentado, sin embargo una de las características principales es que el algoritmo de esta es que no limita la señal de control al pasar el primer controlador y se hace una relación para los valores de corriente y el manejo de las mismas variables. Este prototipo es un modelo a escala es así que en modelos más grandes deben cambiar el desarrollo del prototipo.

## **Recomendaciones y trabajos a futuro**

Al momento de programar se debe tener en cuenta cada una de las variables a manejar para cada uno de los motores ya que si es repetido el algoritmo no logra cumplir los requerimientos como también se debe calcular la velocidad para poder seleccionar el período de control.

Con los resultados obtenidos y la investigación previa a este trabajo se puede proponer los siguientes trabajos a futuro.

- Mejoramiento en la selección del motor: Un motor con un par mayor y velocidades más altas será capaz de lograr pendientes con mayor inclinación.
- Dar dirección al móvil: El móvil que sea capaz de generar más allá de una línea recta podrá trasladarse a diferentes puntos.
- Funcionamiento a radio frecuencia: Acoplando un direccionamiento por medio de un control a radio frecuencia este móvil podrá ser utilizado en exploraciones con dificultades de terrenos que no sean por completo planos.

## **Referencias.**

- 1- Arduino. (2015). Datasheet. Recuperado de https://www.arduino.cc/en/Main/ ArduinoBoard Mega2560
- 2- Atmel. (2015). Datasheet.Recuperaddo de [http://www.atmel.com/images/Atmel-8271-8-bit-AVR-Microcontroller-](http://www.atmel.com/images/Atmel-8271-8-bit-AVR-Microcontroller-ATmega48A-48PA-88A-88PA-168A-168PA-328-328P_datasheet_Complete.pdf)[ATmega48A-48PA-88A-88PA-168A-168PA-328-](http://www.atmel.com/images/Atmel-8271-8-bit-AVR-Microcontroller-ATmega48A-48PA-88A-88PA-168A-168PA-328-328P_datasheet_Complete.pdf) [328P\\_datasheet\\_Complete.pdf](http://www.atmel.com/images/Atmel-8271-8-bit-AVR-Microcontroller-ATmega48A-48PA-88A-88PA-168A-168PA-328-328P_datasheet_Complete.pdf)
- 3- Bonilla,T.X. y Pulido,E.I. (2010). *Control de velocidad de un móvil todo terreno.* Tesis de Licenciatura. Instituto Politécnico Nacional, México. DF
- 4- Bozada, Raúl y Aldape C.J. (2014). *Accionamiento de un motor de 48 VCD utilizando una interfaz gráfica.* Tesis de Licenciatura. Instituto Politécnico Nacional. México. D.F.
- 5- Castillo,M.L. (2010). *Control de motores de C.D con aprendizaje por imitación basado en redes neuronales*. Tesis de Maestría. Instituto Politécnico Nacional. México. D.F.
- 6- Chávez, Samuel y Jiménez Humberto. (2009). *Diseño de un control de velocidad de un motor de inducción de 220VCA*. Tesis de Licenciatura. Instituto Politécnico Nacional, México. D.F.
- 7- Cuevas, E.F. (2010). *Control de velocidad de un motor de cd atreves de un arreglo en cascada SEPIC-Puente completo alimentado con un panel solar*. Tesis de Licenciatura. Universidad Tecnológica de la mixteca. México. Oaxaca.
- 8- Definición. (2015). Información. Recuperado de<http://definicion.de/movil/>
- 9- Elizondo Gabriel. (2013). *Control de velocidad de un motor de corriente continua para un Kart eléctrico con aplicaciones aeronáuticas*. Tesis de Licenciatura. Instituto Politécnico Nacional. México. D.F
- 10-Erle Robotics. (2015). Lipo Batteries. Recuperado de https://erlerobotics.gitbooks.io/erle-robotics-erlecopter/content/es/safety/lipo.html
- 11-Espinosa, C.N, Mercado Adrián y Pichardo E.A. (2010). *Control de velocidad de un vehículo anfibio implementando la telemetría*. Tesis de Licenciatura. Instituto Politécnico Nacional, México. D.F
- 12-Guzmán,J.Y. (2015). *Evolución Diferencial para el control de un de un motor de corriente directa bajo incertidumbre paramétrica*. Tesis de Maestría. Laboratorio Nacional de Informática Avanzada, México. Veracruz.
- 13-Kuo,B. (1996). *Sistemas de control automatico*. Mexico:Prentice Hall Hispanoamericana, S.A.
- 14-Langaricia,Diego. (2012). *Control de un motor Brushless para aplicación a Vehículos Eléctricos*. Tesis de Maestría. Centro Nacional de Investigación y Desarrollo Tecnológico Departamento de Ingeniería Electrónica, México Cuernavaca, Morelos.
- 15-López,L.A. (2012). *Sistema electrónico para el control de una dirección diferencial con motores Brushless*. Tesis de licenciatura. Universidad Nacional Autónoma de México, México. DF
- 16- Microchip. (2015). Datasheet.Recuperado de <http://akizukidenshi.com/download/PIC16F84A.pdf>
- 17-Ogata,K. (2010). *Ingeniería de Control Moderna*. Madrid: Pearson Educación
- 18-Ogata,K. (2010). *Sistemas de control en tiempo discreto*. México: Prentice Hall Hispanoamericana, S.A.
- 19-Tafoya, J.J. (2010). *Control de velocidad angular de motores de corriente directa mediante técnicas de control automático.* Tesis de Maestría. Instituto Politécnico Nacional. México. D.F.
- 20-Ugalda,J. (1979). *Programación de Operaciones*. Costa Rica: Universidad Estatal a Distancia
- 21-Vesga,J.C. (2008). *Microcontroladores Motorola-Freescale*. México:Alfa Omega.
- 22-Zbar, Paul, Malvino Alberto y Miler, Michael. (2001). *Prácticas de Electrónica*. España: Alfa Omega.

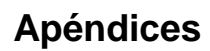

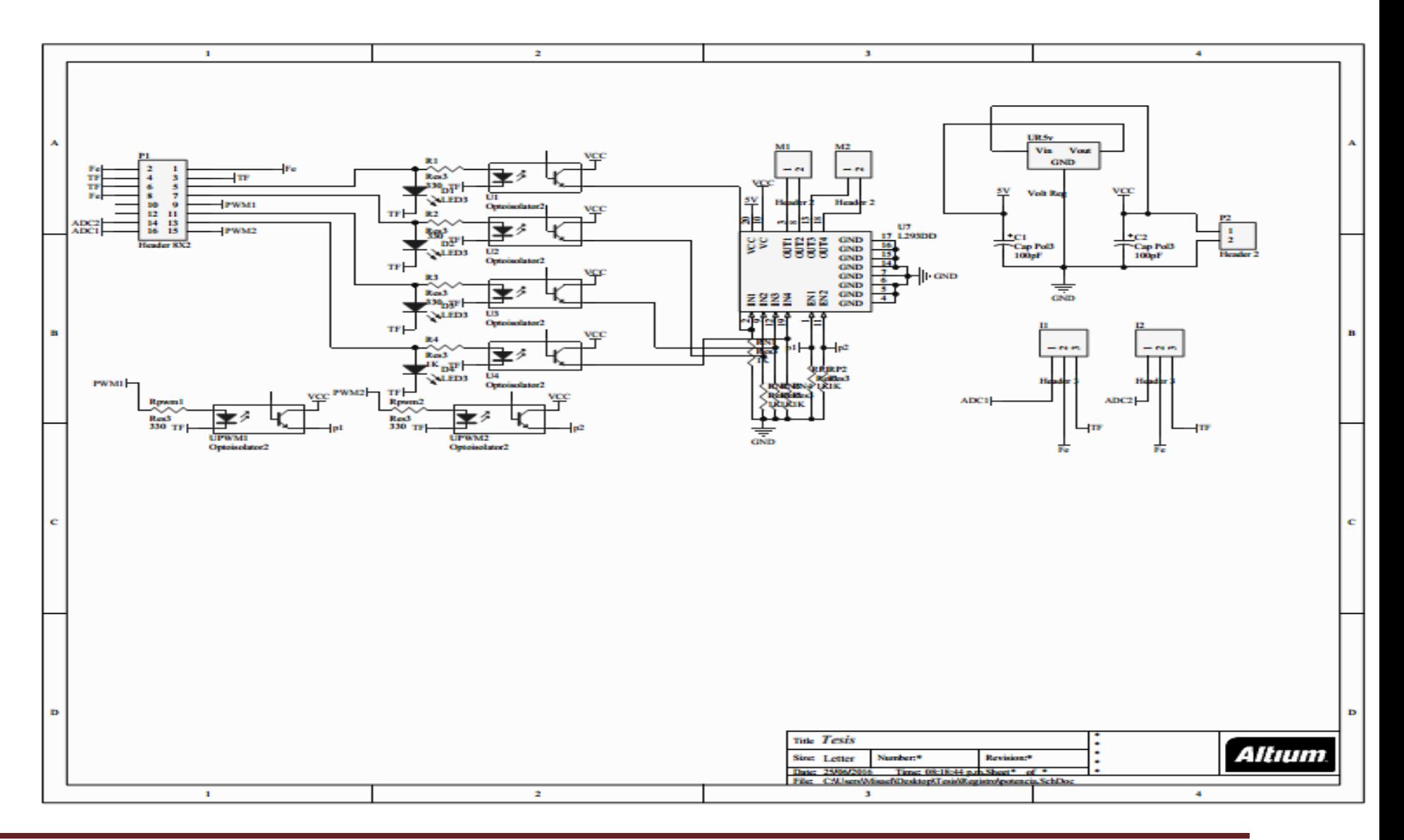

84

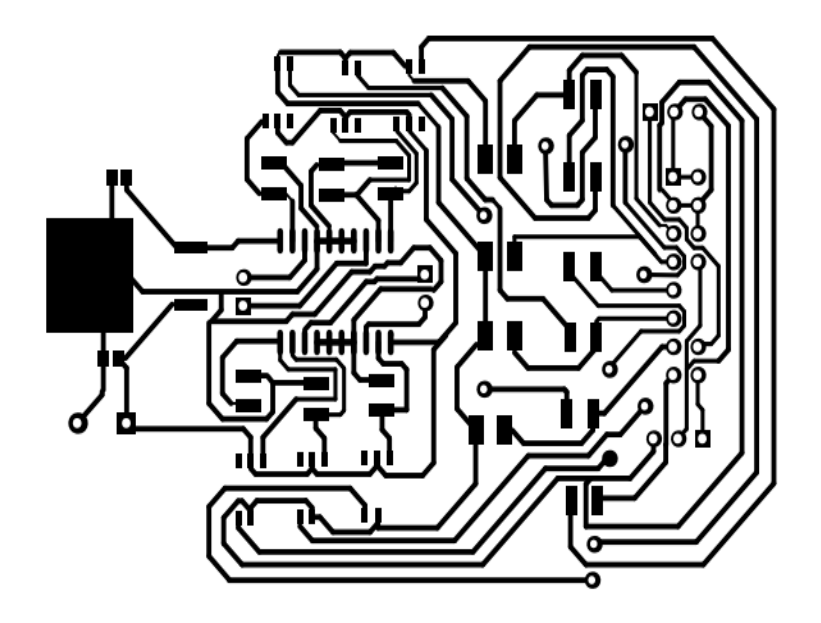

Figura 1Vista esquemática de placa de potencia.

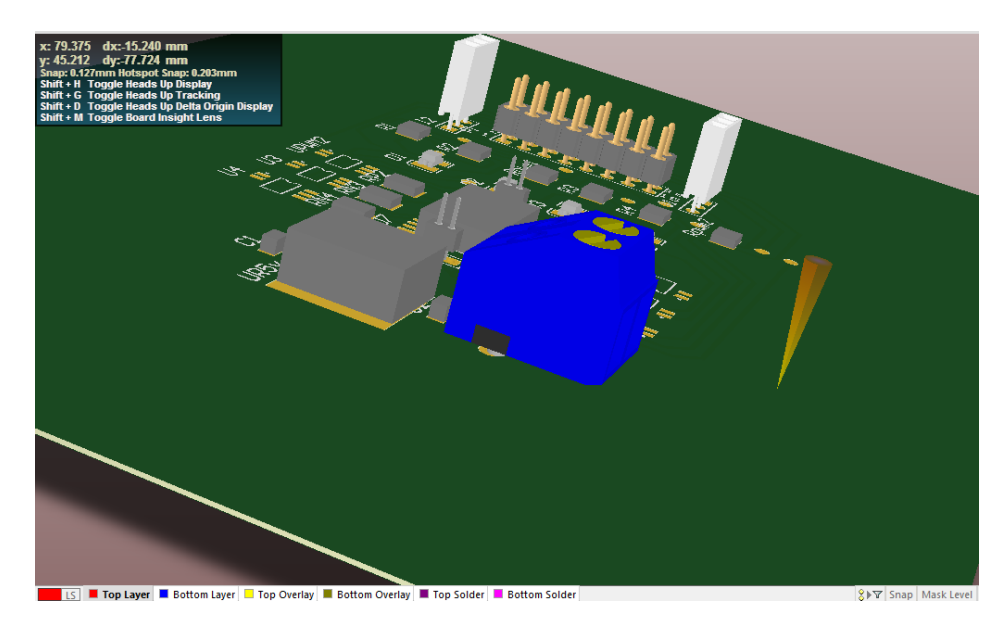

Figura 2 Vista simulada por medio del software Altium.

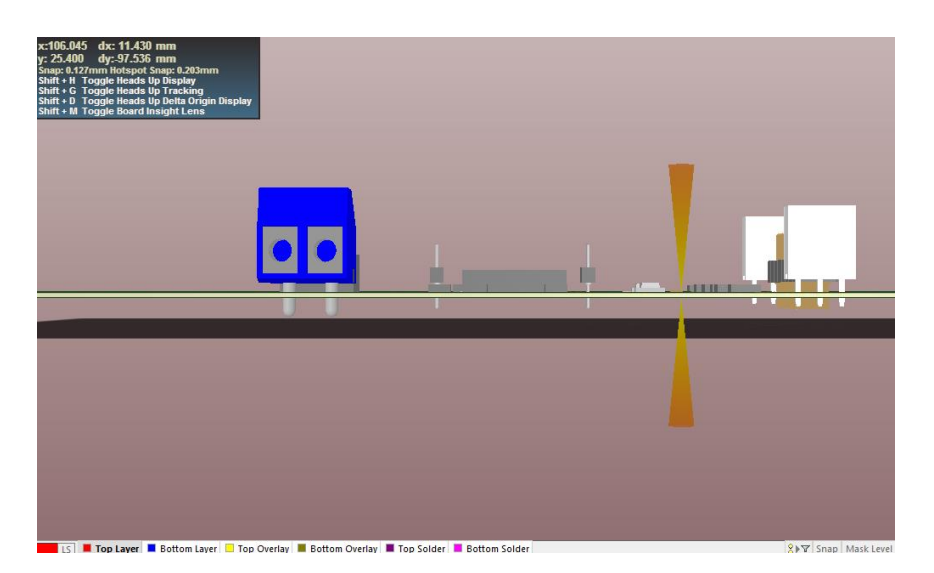

Figura 3 Vista lateral simulada

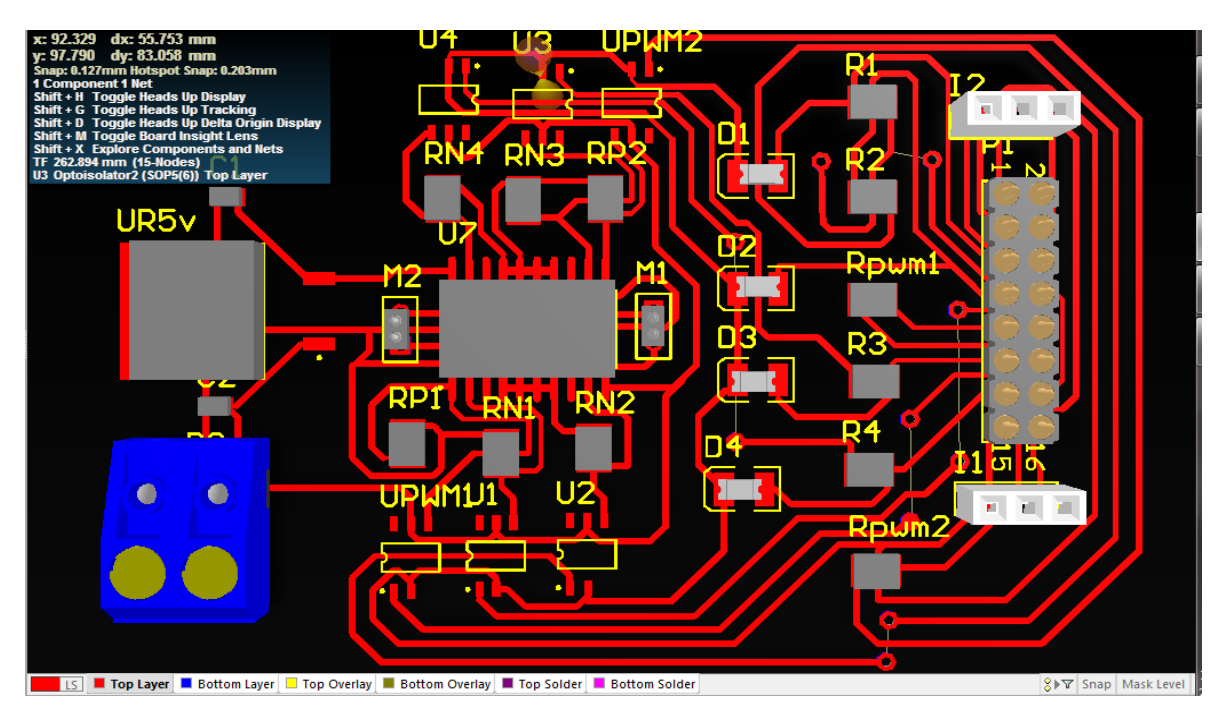

Figura 4 Vista simulada del circuito completo.

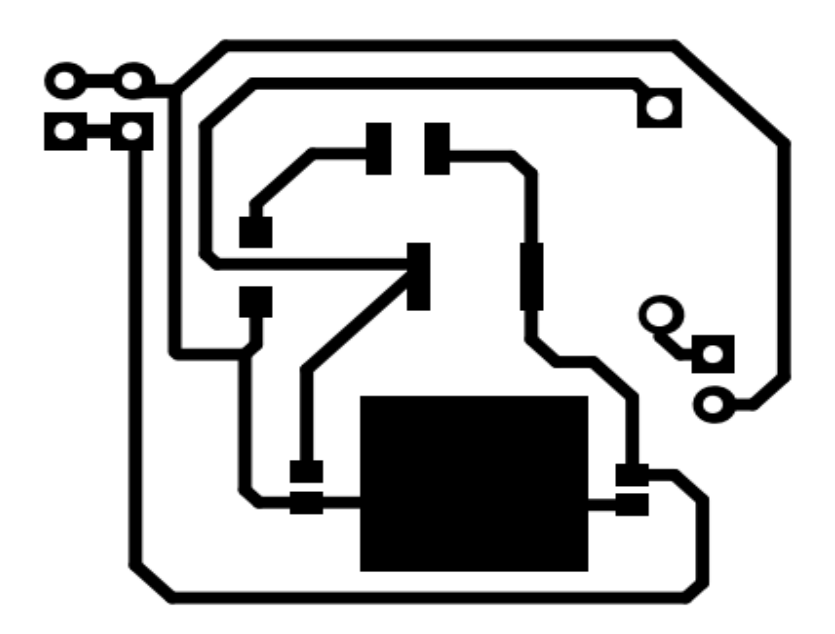

Figura 5 PCB Placa de potencia.

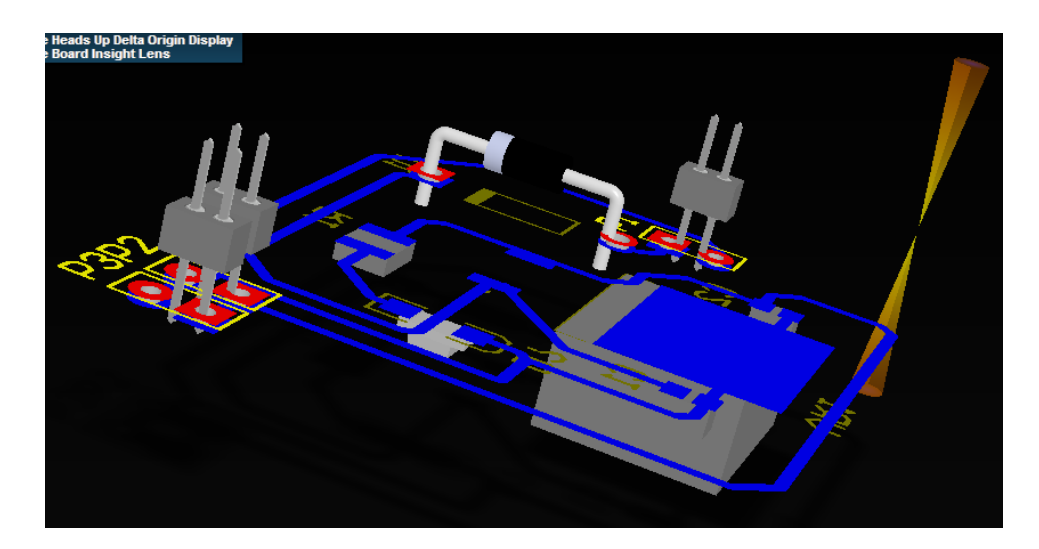

Figura 5 Vista física simulada de placa de potencia.

## **Anexos**

# FN30 Series

Changes on winding configuration, shaft length or other customizing available.

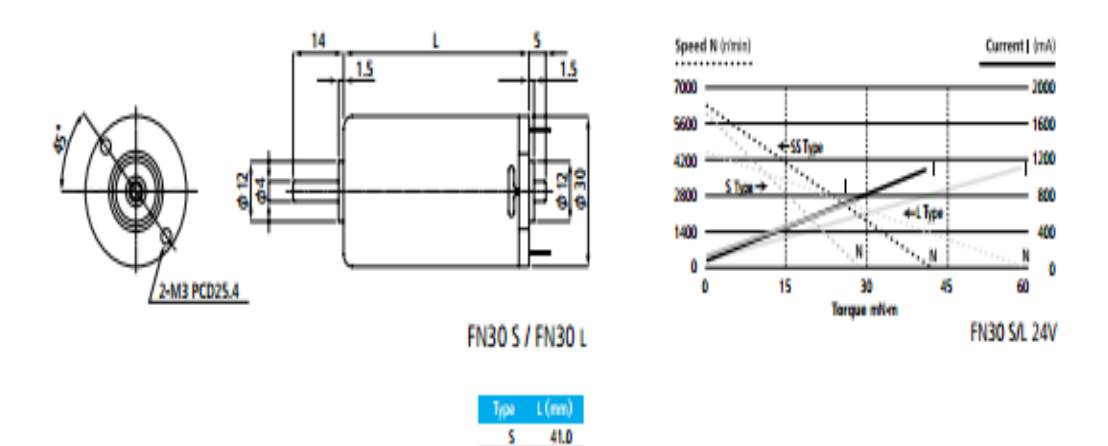

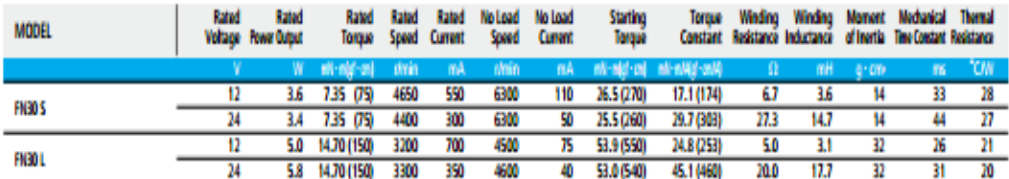

55.0 τ

Changes on winding configuration, shaft length or other customizing available.

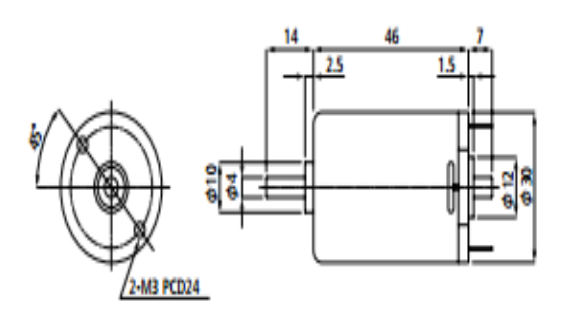

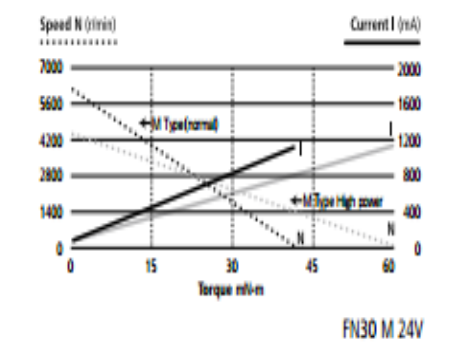

# $\blacksquare$  FN30 + Encoder

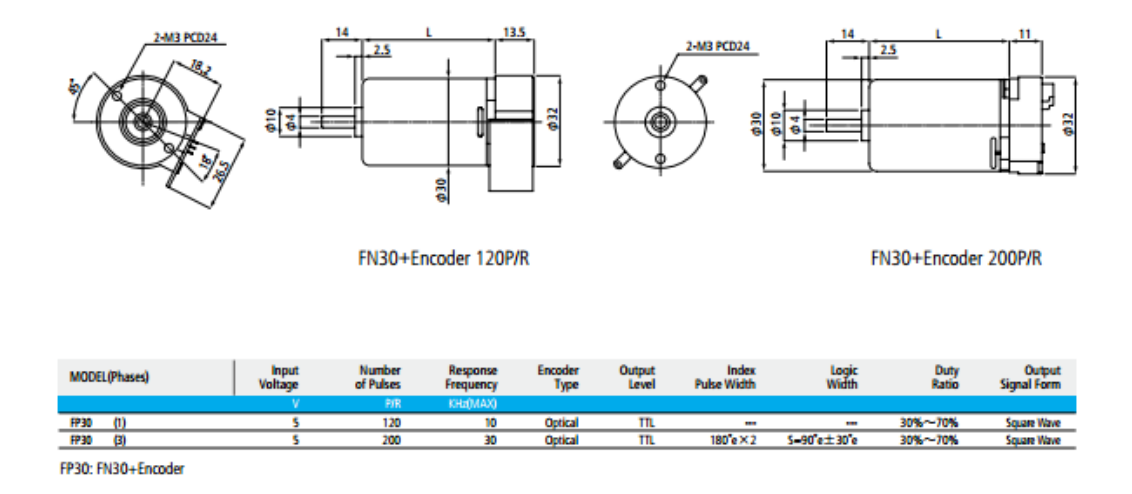

22

Figura 1 Datos técnicos del motor y encoder

# L293, L293D<br>QUADRUPLE HALF-H DRIVERS

SLRS0088 - SEPTEMBER 1986 - REVISED JUNE 2002

block diagram

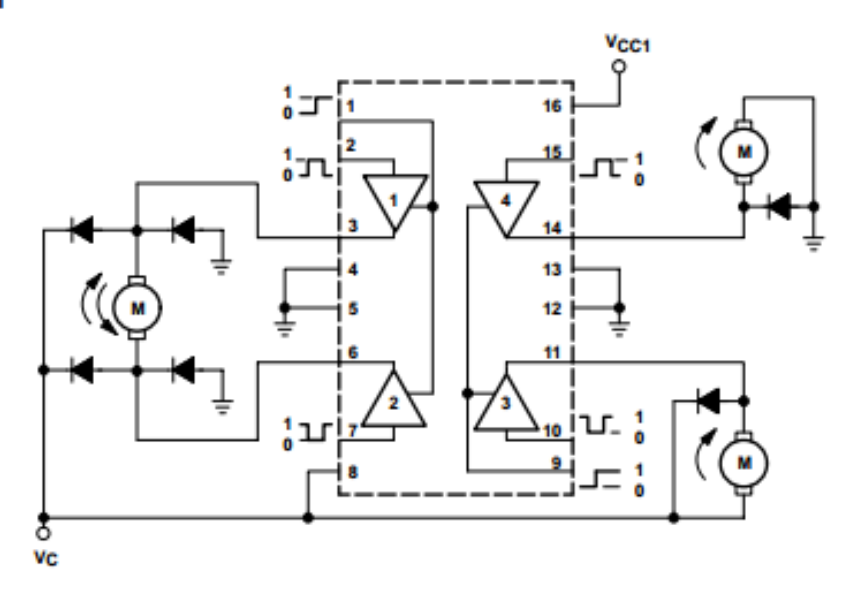

NOTE: Output diodes are internal in L293D.

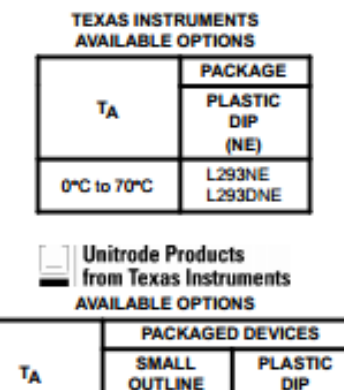

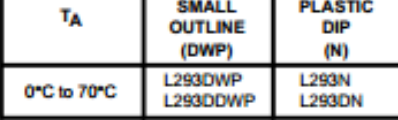

Г

Figura 2 Datos del Puente H

## **MOTOROLA SEMICONDUCTOR TECHNICAL DATA**

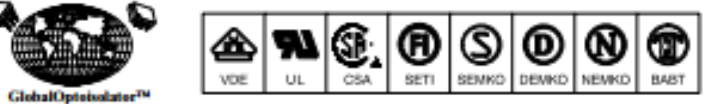

## **6-Pin DIP Optoisolators Transistor Output**

The 4N25/A, 4N26, 4N27 and 4N28 devices consist of a gallium arsenide infrared emitting diode optically coupled to a monolithic silicon phototransistor detector.

- Most Economical Optoisolator Choice for Medium Speed, Switching Applications
- Meets or Exceeds All JEDEC Registered Specifications
- · To order devices that are tested and marked per VDE 0884 requirements, the suffix "V" must be included at end of part number. VDE 0884 is a test option.

## **Applications**

- General Purpose Switching Circuits
- . Interfacing and coupling systems of different potentials and impedances
- VO Interfacing
- · Solid State Relays

### MAXIMUM RATINGS (TA = 25°C unless otherwise noted)

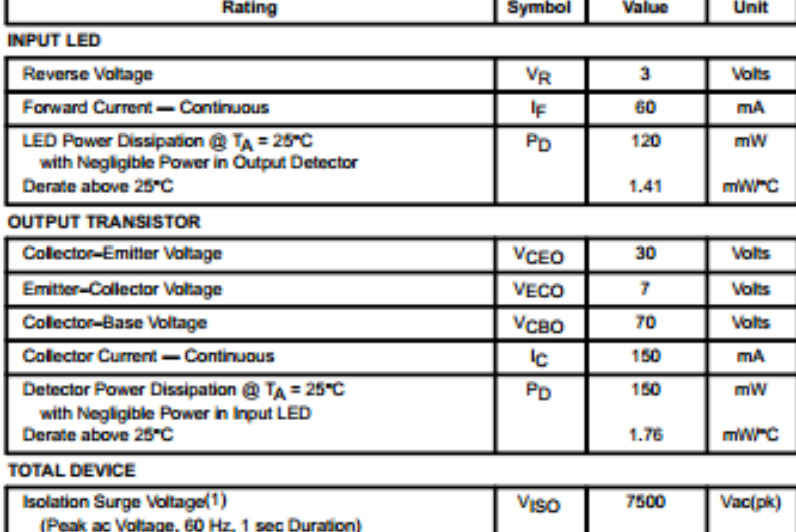

Figura 3 Hojas técnicas del optoacoplador

**Order this document** by 4N25/D

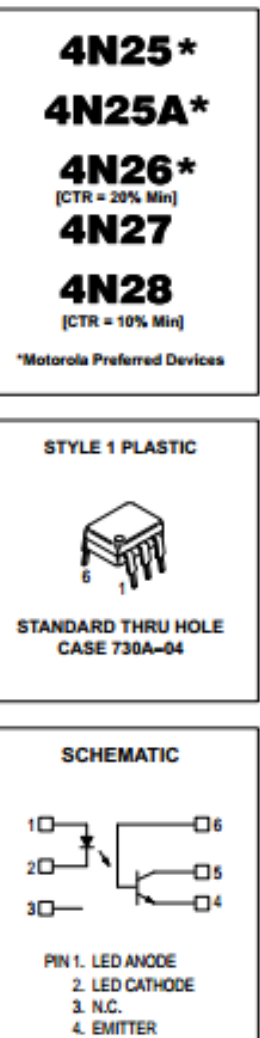

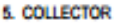

6. BASE

## 154 Funciones del programa

## Ajuste del regulador de velocidad

Es posible ajustar de forma manual la ganancia, el tiempo de integración y el tiempo de derivación del regulador, o puede dejarse que el convertidor efectúe una Marcha de autoajuste independiente del regulador de velocidad (parámetro 2305 MARCHA AUTOAJUST). En esta Marcha de autoajuste, el regulador de velocidad se ajusta basándose en la carga y la inercia del motor y de la máquina. La siguiente figura muestra resouestas de velocidad a un escalón de referencia de velocidad (tipicamente, del 1 al 20%).

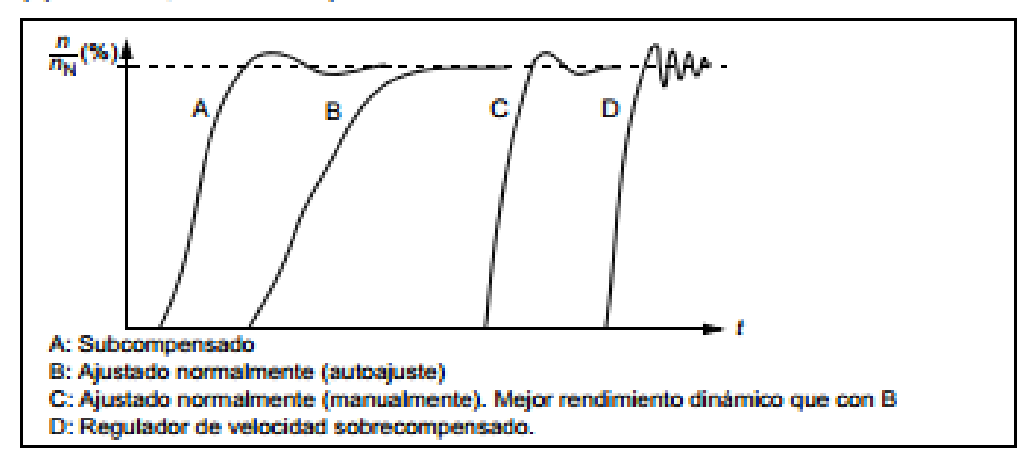

La figura siguiente es un diagrama de bloques simplificado del regulador de velocidad. La salida del regulador es la referencia para el regulador de par.

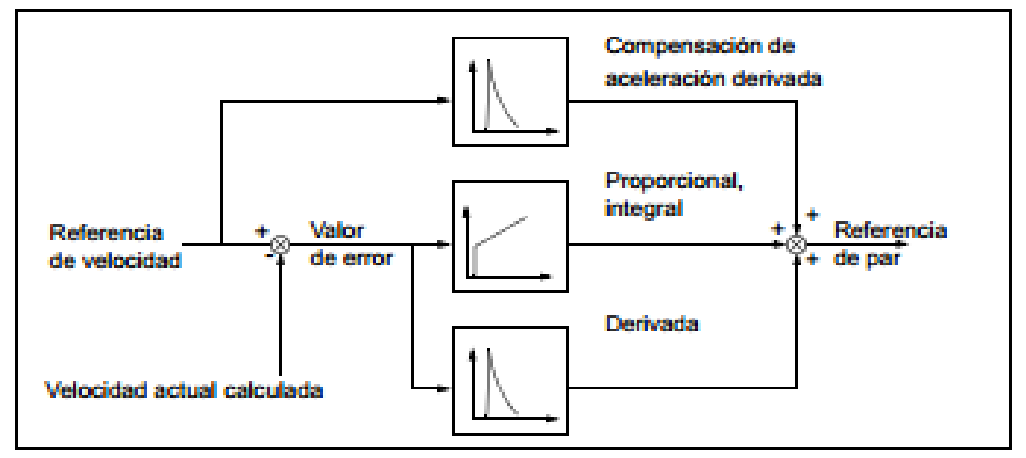

Nota: El regulador de velocidad puede utilizarse en control vectorial, es decir, cuando el ajuste de 9904 MODO CTRL MOTOR es VECTOR: VELOC o VECTOR: **PAR** 

Figura 4 Bases para control Cascada

# **ACS714**

Automotive Grade, Fully Integrated, Hall Effect-Based Linear Current Sensor IC with 2.1 kVRMS Voltage Isolation and a Low-Resistance Current Conductor

The leadframe is plated with 100% matte tin, which is compatible

with standard lead (Pb) free printed circuit board assembly processes.

Internally, the device is Pb-free, except for flip-chip high-temperature

Pb-based solder balls, currently exempt from RoHS. The device is

fully calibrated prior to shipment from the factory.

## **Description (continued)**

the conductive path are electrically isolated from the signal leads (pins 5 through 8). This allows the ACS714 to be used in applications requiring electrical isolation without the use of opto-isolators or other costly isolation techniques.

The ACS714 is provided in a small, surface mount SOIC8 package.

## **Selection Guide**

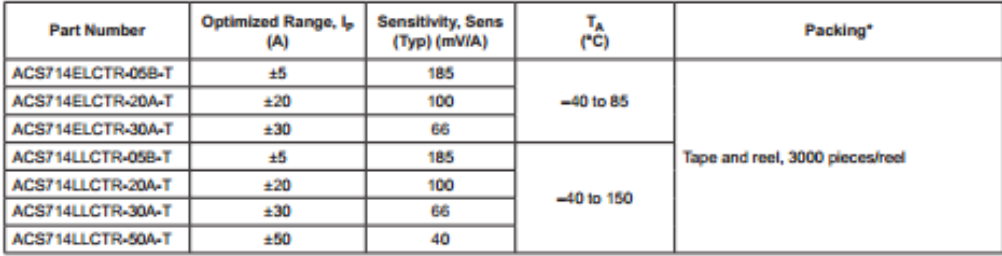

\*Contact Allegro for additional packing options.

### **Absolute Maximum Ratings**

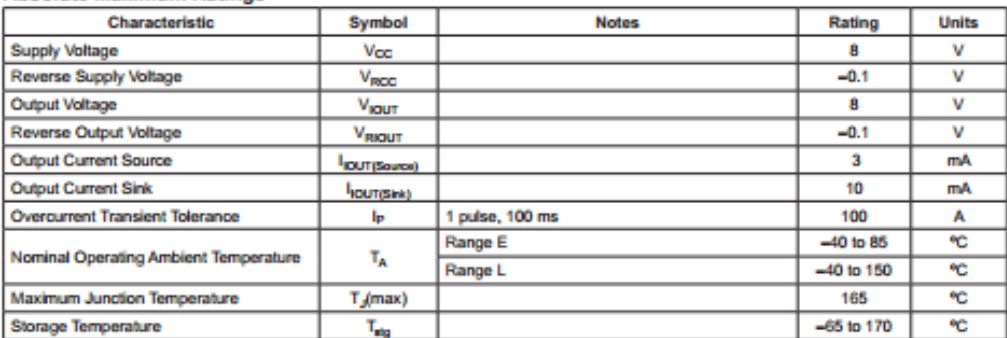

#### **Isolation Characteristics**

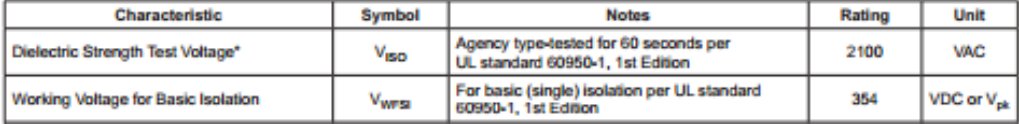

Figura 5 Datos técnicos del sensor de corriente